## **ESCUELA SUPERIOR POLITÉCNICA DEL LITORAL**

## **Facultad de Ingeniería en Ciencias de la Tierra**

Diseño estructural de una vivienda de 2 plantas en Samborondón

## **PROYECTO INTEGRADOR**

Previo la obtención del Título de:

## **Ingeniero Civil**

Presentado por: Andrea Nicole Pinzón Falquez Arianna Kristell Villarruel Salazar

GUAYAQUIL - ECUADOR Año: 2022

## **DEDICATORIA**

Este logro se lo dedico principalmente a Dios, porque nada de esto hubiera sido posible sin Él. A mi mamá por haberme apoyado en todo momento, sin ella no hubiera tenido el tiempo que tuve para dedicarme a la carrera. A mi hermana, quién me ha enseñado con la más grande paciencia en mis momentos de angustia. Y a mi papá, quién me enseñó que todo lo que me proponga lo puedo lograr. Este logro es de nosotros. Gracias de corazón.

Andrea Pinzón Falquez

## **DEDICATORIA**

Detrás de este trabajo hay años de esfuerzo y quiero dedicarlo a Dios y a María Santísima por ser mi luz en este caminar.

A mi mami Mariuxi Renata por ser esa calma en mis momentos de angustia durante la carrera. A mi papi Ángel Miguel por sus llamadas al finalizar mis exámenes. A mi abuelita Sara por quedarse hasta tarde en la noche esperando que acabe mis tareas. A mi hermano Miguel Ángel por su compañía. A mi novio Xavier Andrés por compartir mis experiencias día tras día.

Un agradecimiento especial a mi abuelita Norma, quien partió de este mundo cuando yo apenas empezaba mi carrera.

Arianna Villarruel Salazar

## **AGRADECIMIENTOS**

Mi más sincero agradecimiento a mis compañeros de carrera, quiénes me han ayudado incondicionalmente sin esperar nada a cambio, no lo hubiera logrado sin ustedes. A mi primo José Luis Massón, quién ha sido ejemplo y apoyo fundamental en mi carrera, fuiste mi ángel. Agradezco a la ESPOL y a los maestros que la conforman, por enseñarme que todo sacrificio vale la pena. Y a mis amigos, los "Friends" por su sincera amistad, oraciones y por sacarme una sonrisa en todo momento.

Andrea Pinzón Falquez

## **AGRADECIMIENTOS**

Expreso mi gratitud y amor a Papá Dios por estar en cada segundo de mi vida y a María Santísima por sus constantes intercesiones.

Gracias totales a mi mami Mariuxi Renata y mi papi Ángel Miguel por el sacrificio, el amor, la paciencia y la voz de aliento durante estos años. Gracias a mi hermano Miguel Ángel y a mi amiga Carolina Estefanía por ayudarme a vivir de mejor manera en esta nueva ciudad que nos acogió.

Gracias especiales a mi novio Xavier Andrés que sabe a detalle todo el esfuerzo que he realizado desde antes de ser admitida en esta universidad.

Muchas gracias a toda mi familia, a mis amigas de carrera, a mis compañeros, a cada uno de mis profesores que caminaron a mi lado en esta aventura.

Arianna Villarruel Salazar

## **DECLARACIÓN EXPRESA**

"Los derechos de titularidad y explotación, nos corresponde conforme al reglamento de propiedad intelectual de la institución; Andrea Nicole Pinzón Falquez y Arianna Kristell Villarruel Salazar damos nuestro consentimiento para que la ESPOL realice la comunicación pública de la obra por cualquier medio con el fin de promover la consulta, difusión y uso público de la producción intelectual"

Andrea Nicole Pinzón Falquez

Arianna Kristell Villarruel Salazar

## **EVALUADORES**

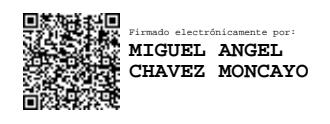

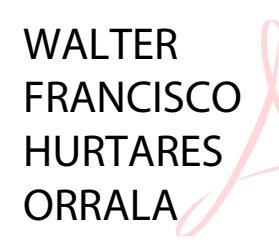

Firmado digitalmente por WALTER FRANCISCO HURTARES ORRALA Fecha: 2022.02.10 15:42:37 -05'00'

**Ing. Miguel Ángel Chávez, Ph. D Ing. Walter Hurtares, M.Sc.**

PROFESOR DE LA MATERIA PROFESOR TUTOR

## **RESUMEN**

<span id="page-7-0"></span>El ser humano tiene la necesidad de trabajar por aquello que anhela conseguir, el cliente en cuestión luego de largos años de labor, desea construir una vivienda que le brinde confort y seguridad para ella y su familia. El cliente cuenta con el informe geotécnico de su terreno y con el diseño arquitectónico, el objetivo es realizar un diseño estructural de la vivienda de dos plantas que se ubicará en la Isla Mocolí, Samborondón.

Se presentaron diferentes alternativas de materiales para el diseño de la vivienda, se evaluaron distintos parámetros y para el tema ambiental se realizó un Análisis de Ciclo de Vida simplificado de estos materiales, siendo el Hormigón Armado la opción seleccionada. A continuación, se elaboró el diseño estructural de columnas, vigas, losa y cimentación considerando la norma NEC – 15 y el código ACI 318 – 14. Además, se requirió del apoyo de softwares de análisis y modelamiento estructural.

Finalmente, cada uno de los elementos estructurales diseñados cumplen con la normativa especificada y se verifica que el diseño satisface la demanda.

**Palabras Clave:** Columnas, vigas, zapata corrida y losa.

## *ABSTRACT*

<span id="page-8-0"></span>*The human being has the need to work for what he longs to achieve, the client in question after many years of work, wants to build a house that provides comfort and security for her and her family. The client has the geotechnical report of her land and the architectural design, the objective is to make a structural design of the two-floor house to be located in Isla Mocolí, Samborondón.* 

*Different material alternatives were presented for the design of the house, different parameters were evaluated and for the environmental issue a simplified Life Cycle Analysis of these materials was carried out, being reinforced concrete the selected option. Next, the structural design of columns, beams, slabs and foundations was elaborated considering the NEC - 15 standard and the ACI 318 - 14 code. In addition, the support of structural analysis and modeling software was required.* 

*Finally, each of the designed structural elements complies with the specified standards and it is verified that the design meets the demand.* 

*Keywords: Columns, beams, spread footing and slab.*

# ÍNDICE GENERAL

<span id="page-9-0"></span>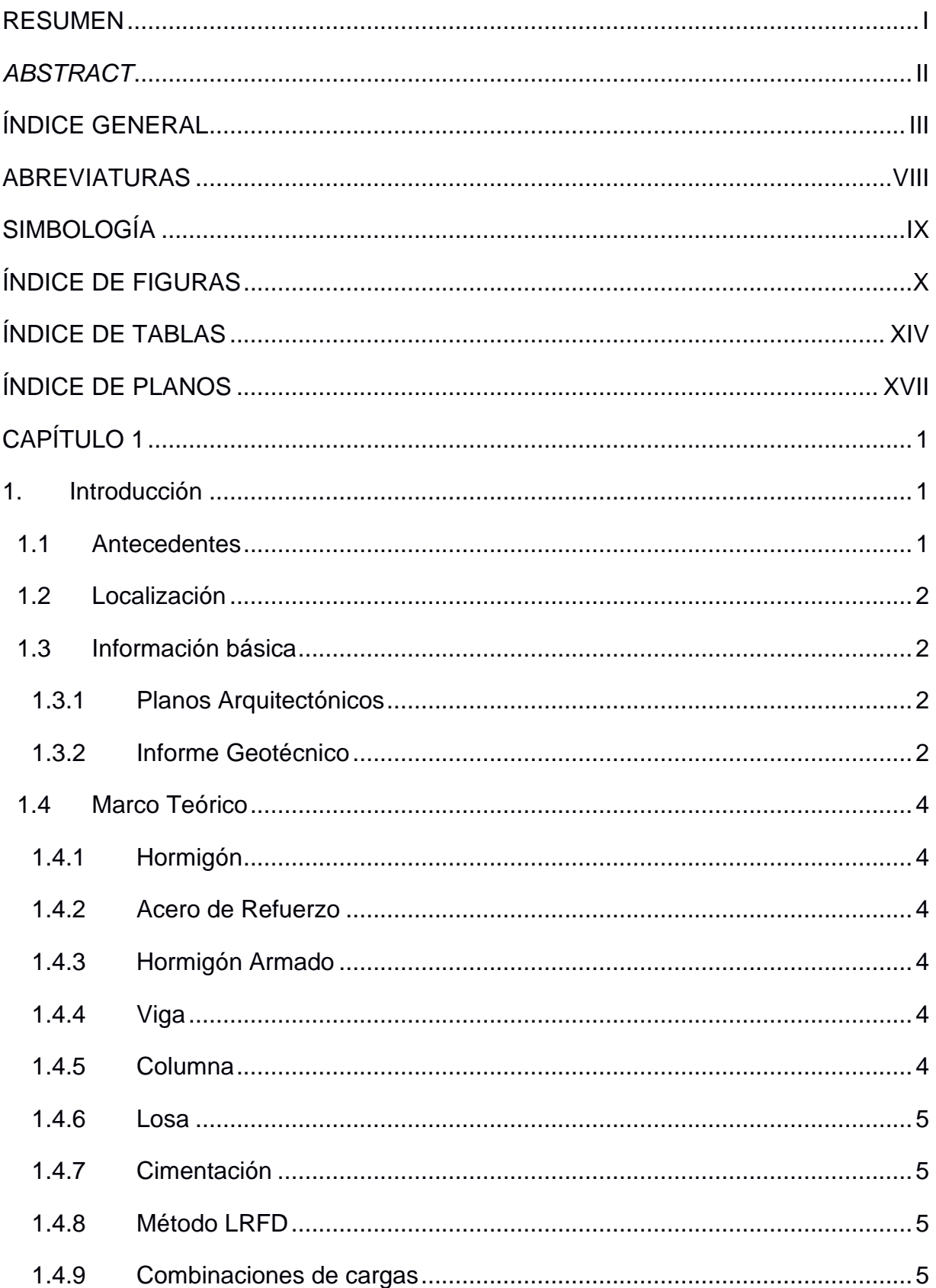

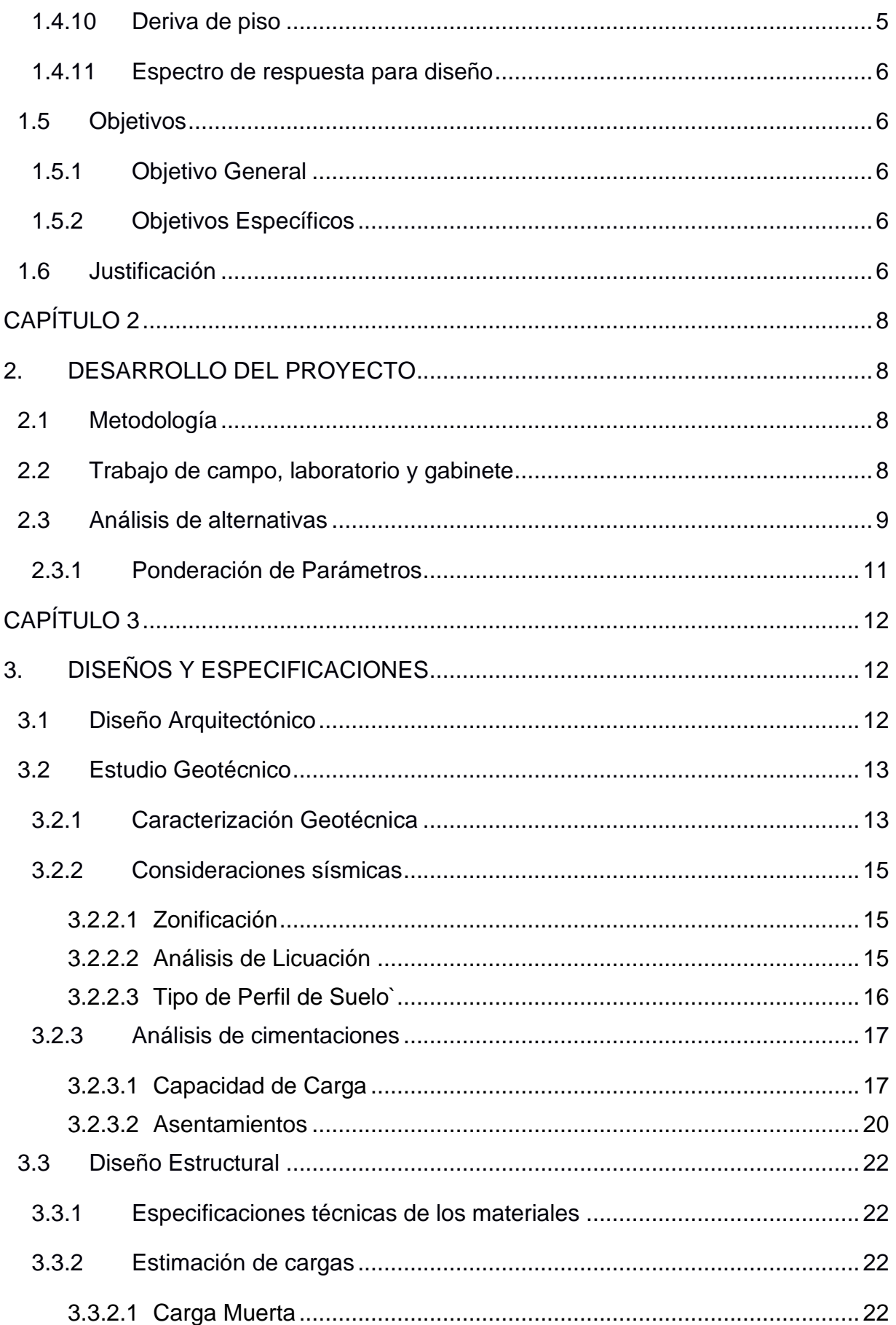

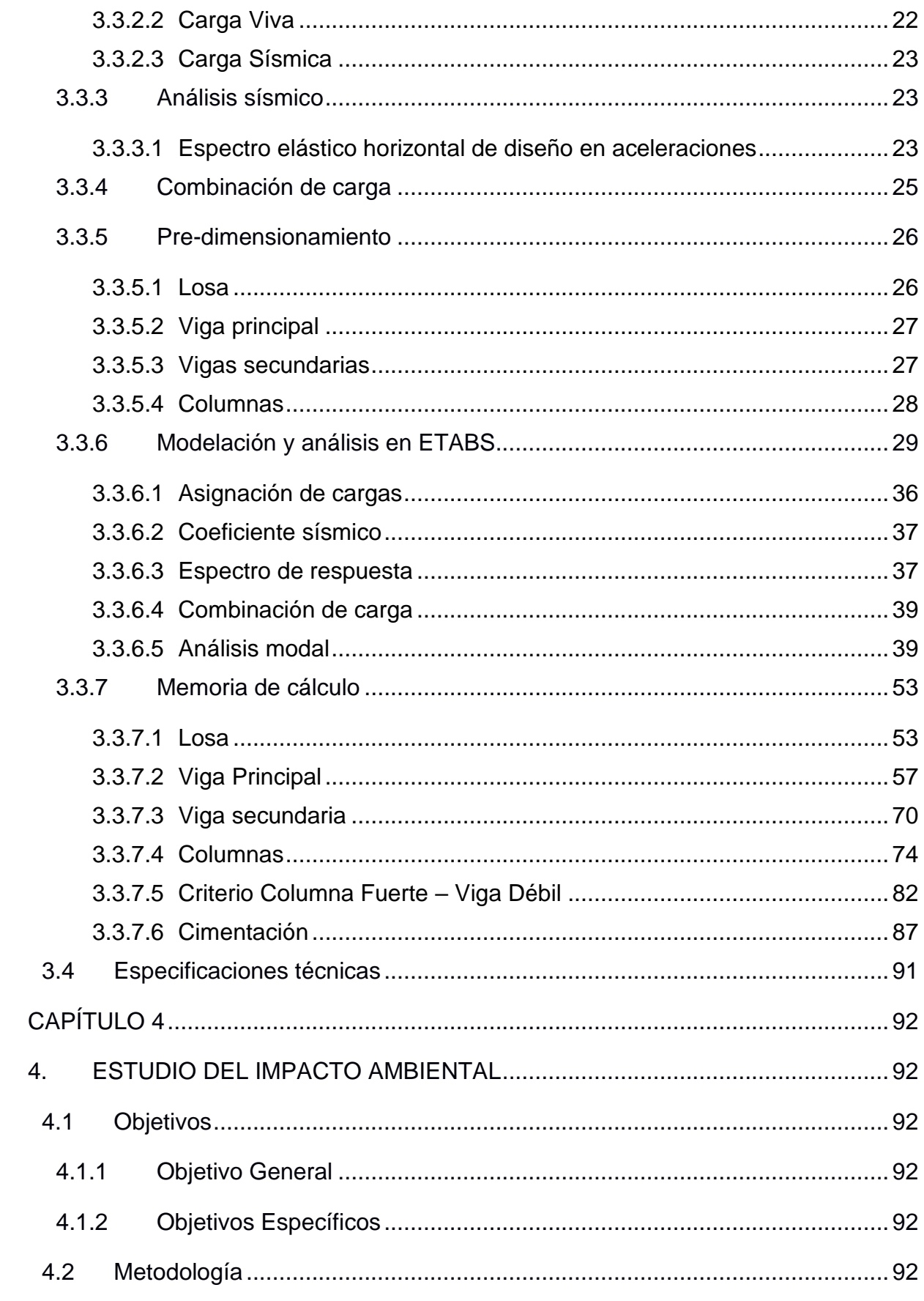

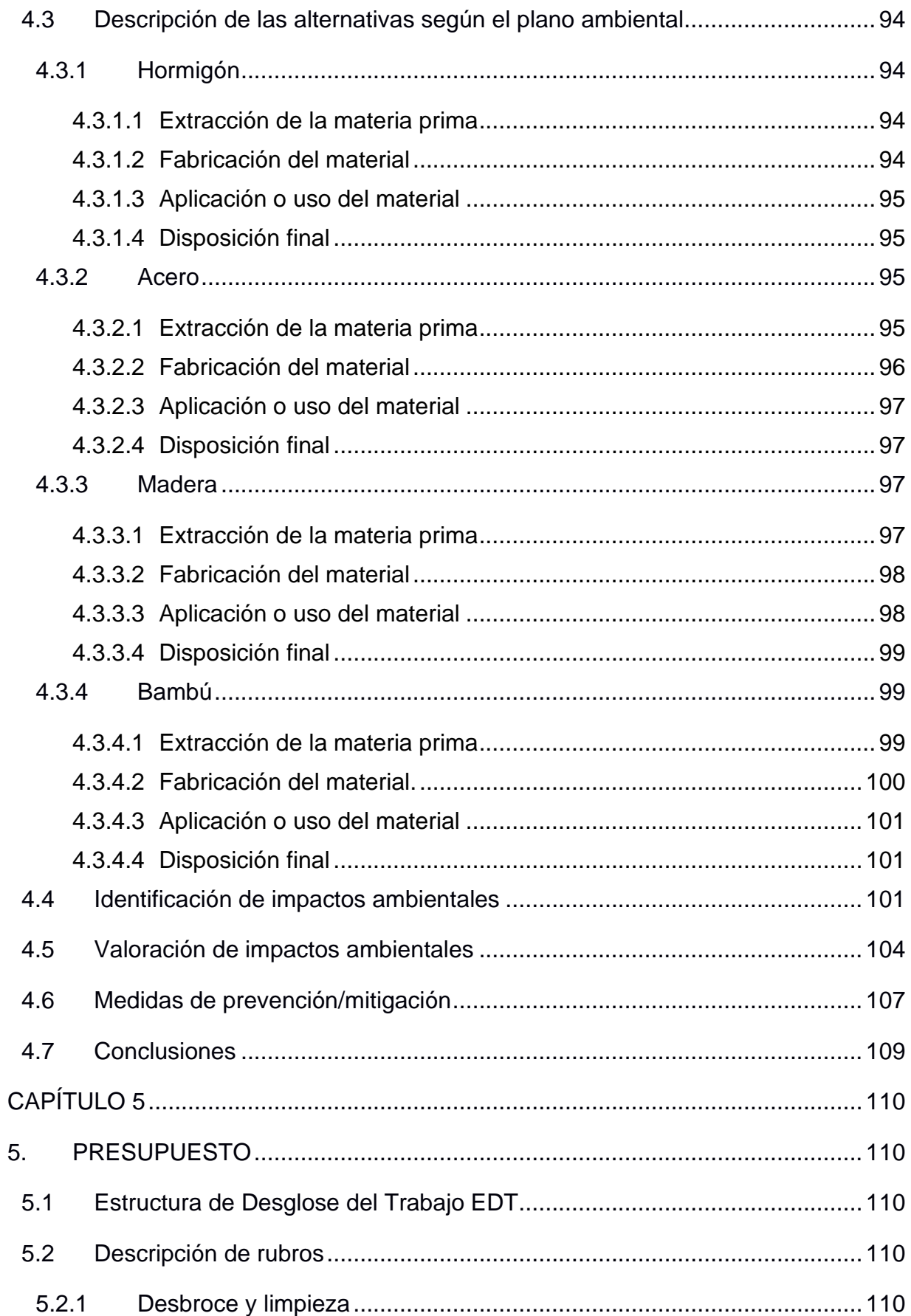

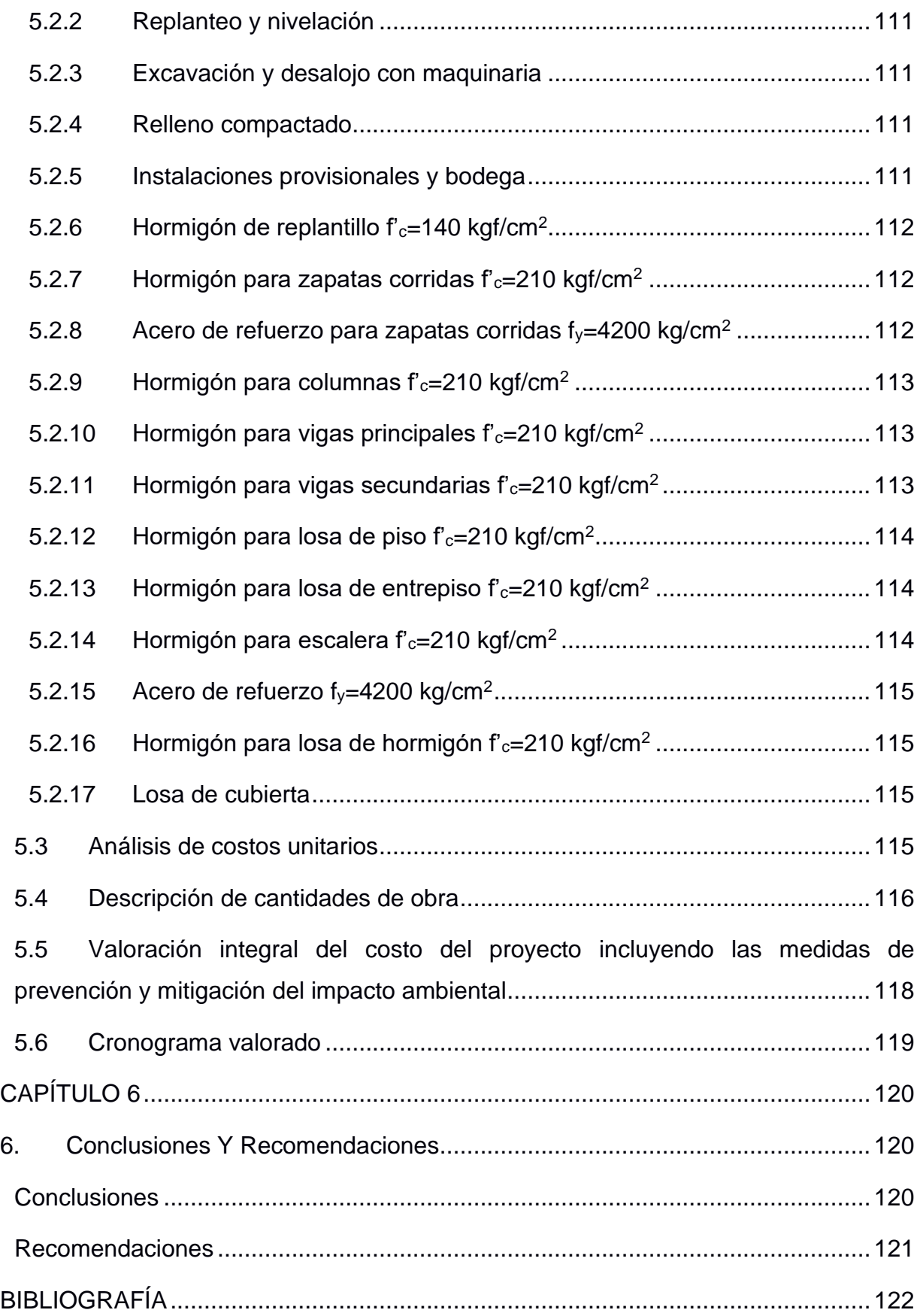

## **ABREVIATURAS**

- <span id="page-14-0"></span>ESPOL Escuela Superior Politécnica del Litoral
- ONU Organización de las Naciones Unidas
- LRFD Load and Resistance Factor Design
- IIEG Instituto de Información Estadística y Geográfica
- INEC Instituto Nacional de Estadísticas y Censos
- ACI American Concrete Institute
- NEC Norma Ecuatoriana de la Construcción

# **SIMBOLOGÍA**

<span id="page-15-0"></span>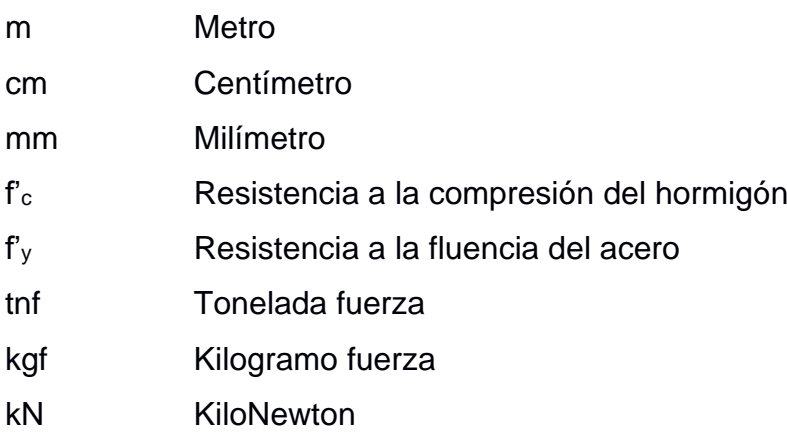

# **ÍNDICE DE FIGURAS**

<span id="page-16-0"></span>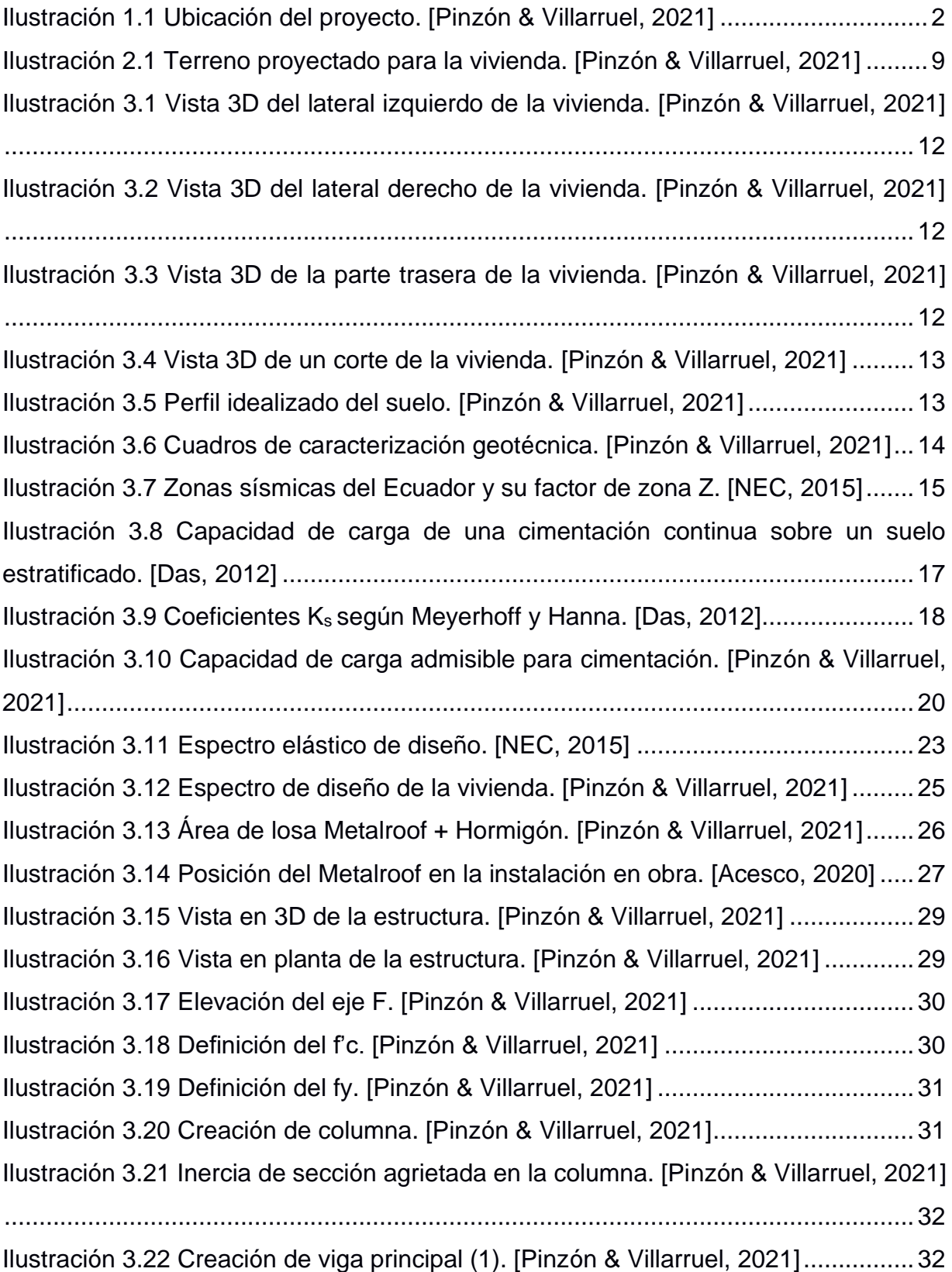

[Ilustración 3.23 Creación de viga principal \(2\). \[Pinzón & Villarruel, 2021\]................33](#page-56-0) [Ilustración 3.24 Creación de viga secundaria \(1\). \[Pinzón & Villarruel, 2021\]............33](#page-56-1) [Ilustración 3.25 Creación de viga secundaria \(2\). \[Pinzón & Villarruel, 2021\]............34](#page-57-0) [Ilustración 3.26 Creación de la losa con placa colaborante. \[Pinzón & Villarruel, 2021\]](#page-57-1) [...................................................................................................................................34](#page-57-1) [Ilustración 3.27 Creación de cubierta con placa colaborante. \[Pinzón & Villarruel, 2021\]](#page-58-0) [...................................................................................................................................35](#page-58-0) [Ilustración 3.28 Diafragma para losa nivel 1. \[Pinzón & Villarruel, 2021\]...................35](#page-58-1) [Ilustración 3.29 Diafragma para la losa nivel 2. \[Pinzón](#page-59-1) & Villarruel, 2021] ...............36 [Ilustración 3.30 Ingreso de carga viva y muerta en la losa nivel 1. \[Pinzón & Villarruel,](#page-59-2)  [2021\]..........................................................................................................................36](#page-59-2) [Ilustración 3.31 Ingreso de carga viva y muerta en la losa nivel 2. \[Pinzón & Villarruel,](#page-59-3)  [2021\]..........................................................................................................................36](#page-59-3) [Ilustración 3.32 Patrones de carga. \[Pinzón & Villarruel, 2021\]](#page-60-2) .................................37 [Ilustración 3.33 Patrón de carga sísmica en X. \[Pinzón & Villarruel, 2021\]................37](#page-60-3) [Ilustración 3.34 Patrón de carga sísmica en Y. \[Pinzón & Villarruel, 2021\]................37](#page-60-4) [Ilustración 3.35 Espectro de respuesta sísmica. \[Pinzón & Villarruel, 2021\]..............38](#page-61-0) [Ilustración 3.36 Casos de carga. \[Pinzón & Villarruel, 2021\]](#page-61-1) .....................................38 [Ilustración 3.37 Caso de Carga según el Espectro de Respuesta. \[Pinzón & Villarruel,](#page-62-2)  [2021\]..........................................................................................................................39](#page-62-2) [Ilustración 3.38 Combinaciones de carga. \[Pinzón & Villarruel, 2021\].......................39](#page-62-3) [Ilustración 3.39 Masa sísmica de la estructura. \[Pinzón & Villarruel, 2021\]](#page-63-0) ...............40 Ilustración 3.40 [Número de modos de la estructura. \[Pinzón & Villarruel, 2021\]........40](#page-63-1) [Ilustración 3.41 Participación de masas de la estructura. \[Pinzón & Villarruel, 2021\]](#page-64-0) 41 [Ilustración 3.42 Periodo fundamental de la estructura. \[Pinzón & Villarruel, 2021\]....41](#page-64-1) [Ilustración 3.43 Desplazamiento máximo en el eje X del primer piso. \[Pinzón &](#page-65-0)  [Villarruel, 2021\]..........................................................................................................42](#page-65-0) [Ilustración 3.44 Cortante sísmico en el eje X del primer piso. \[Pinzón & Villarruel, 2021\]](#page-66-0) [...................................................................................................................................43](#page-66-0) [Ilustración 3.45 Desplazamiento máximo eje Y del primer piso. \[Pinzón & Villarruel,](#page-66-1)  [2021\]..........................................................................................................................43](#page-66-1) [Ilustración 3.46 Cortante sísmico en el eje Y del primer piso. \[Pinzón & Villarruel, 2021\]](#page-67-0) [...................................................................................................................................44](#page-67-0)

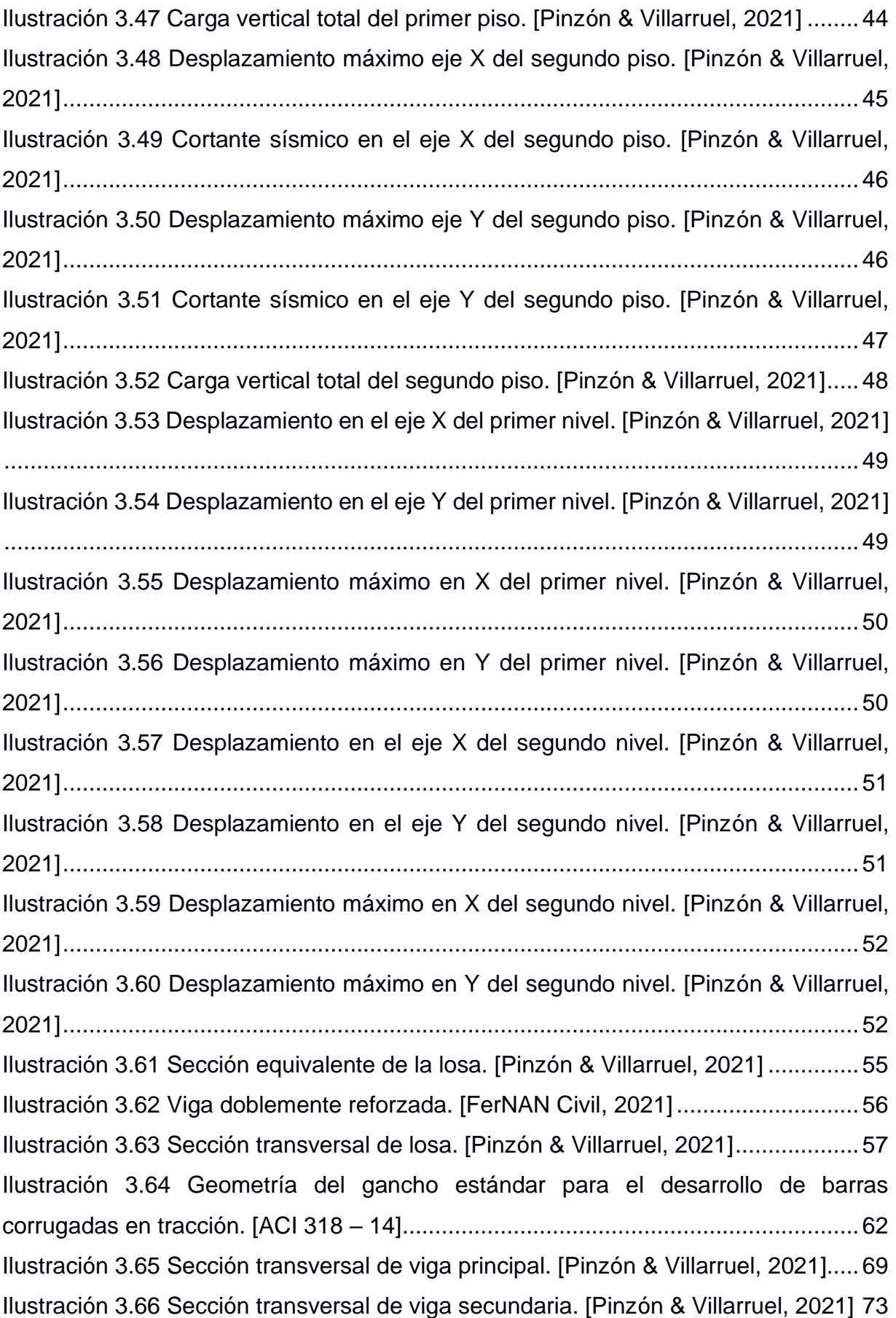

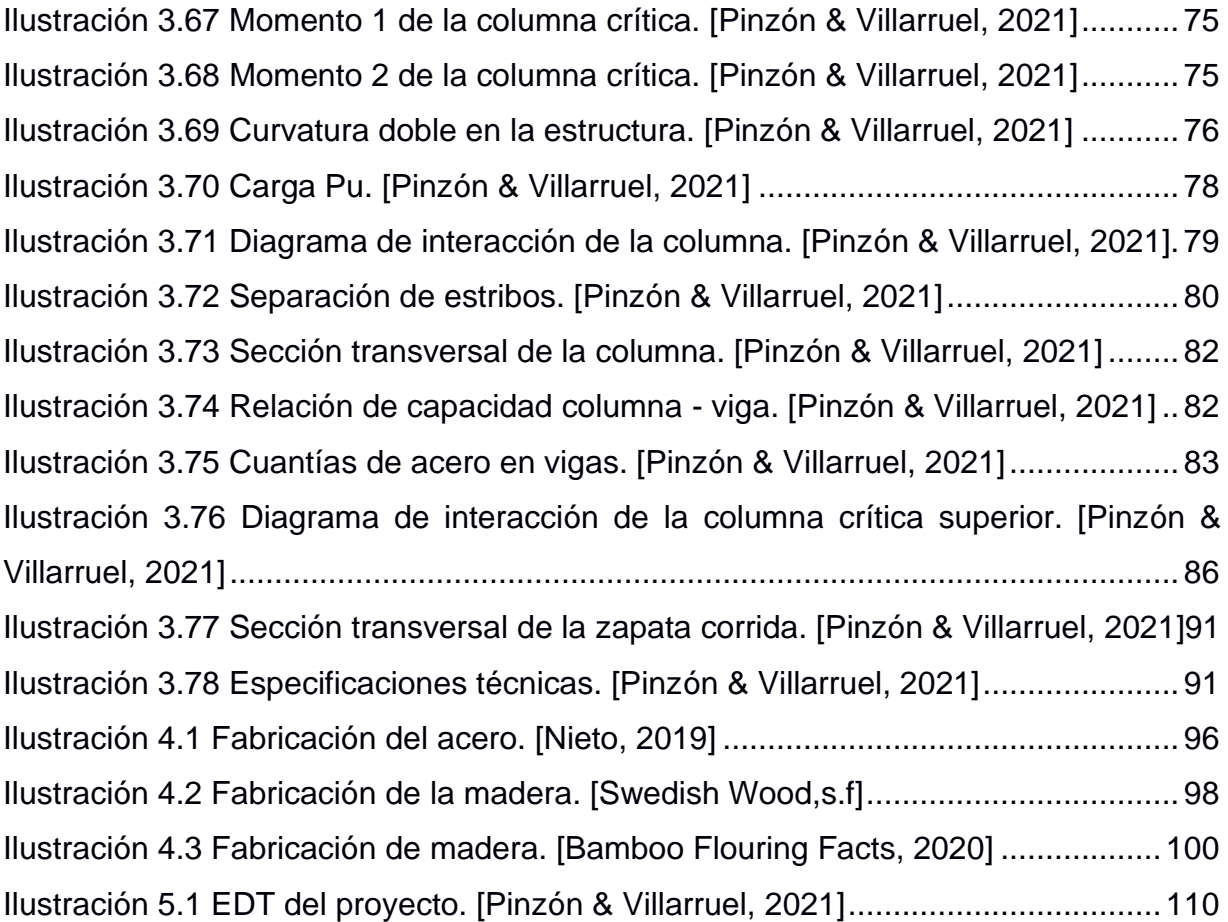

# **ÍNDICE DE TABLAS**

<span id="page-20-0"></span>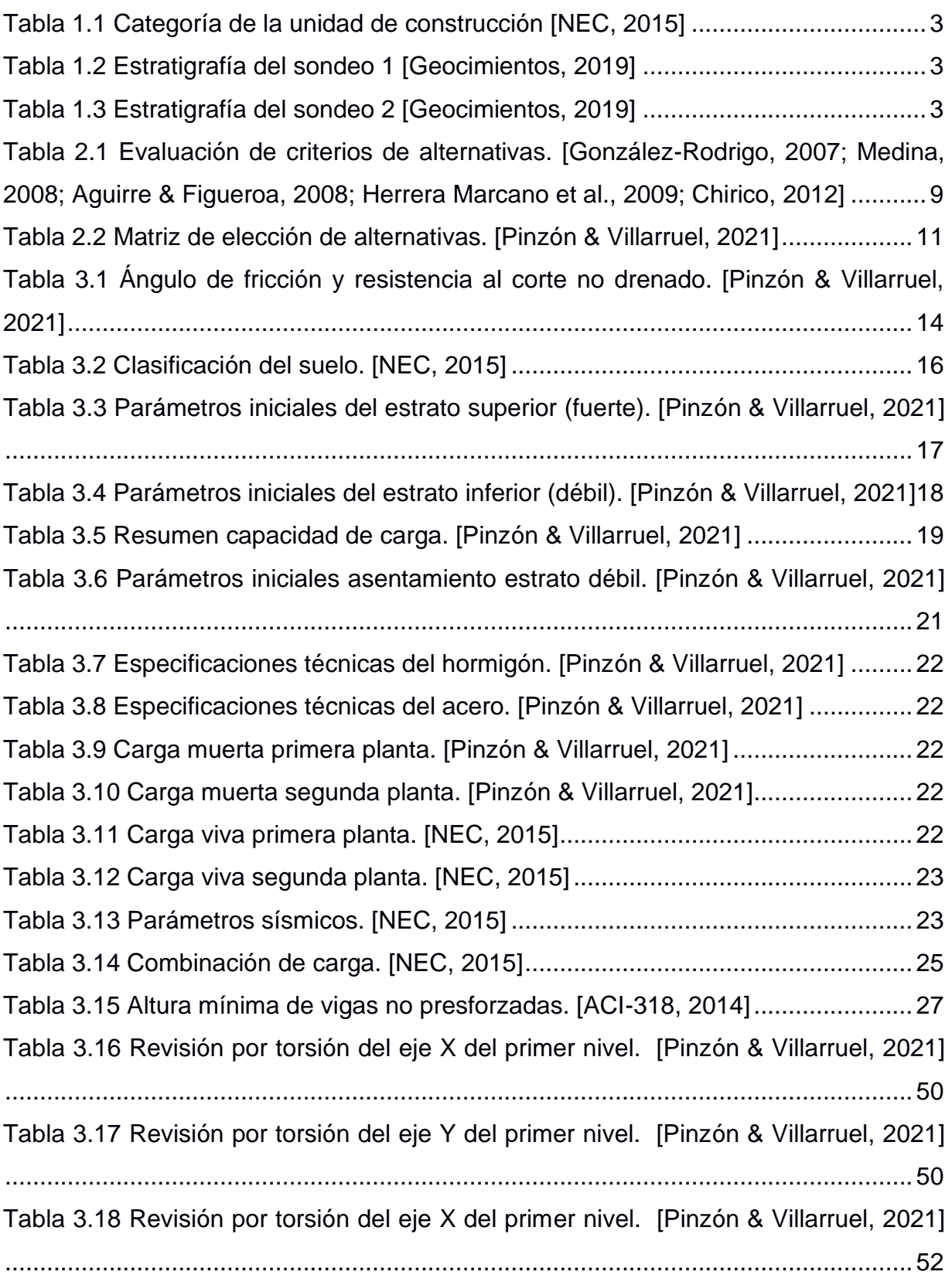

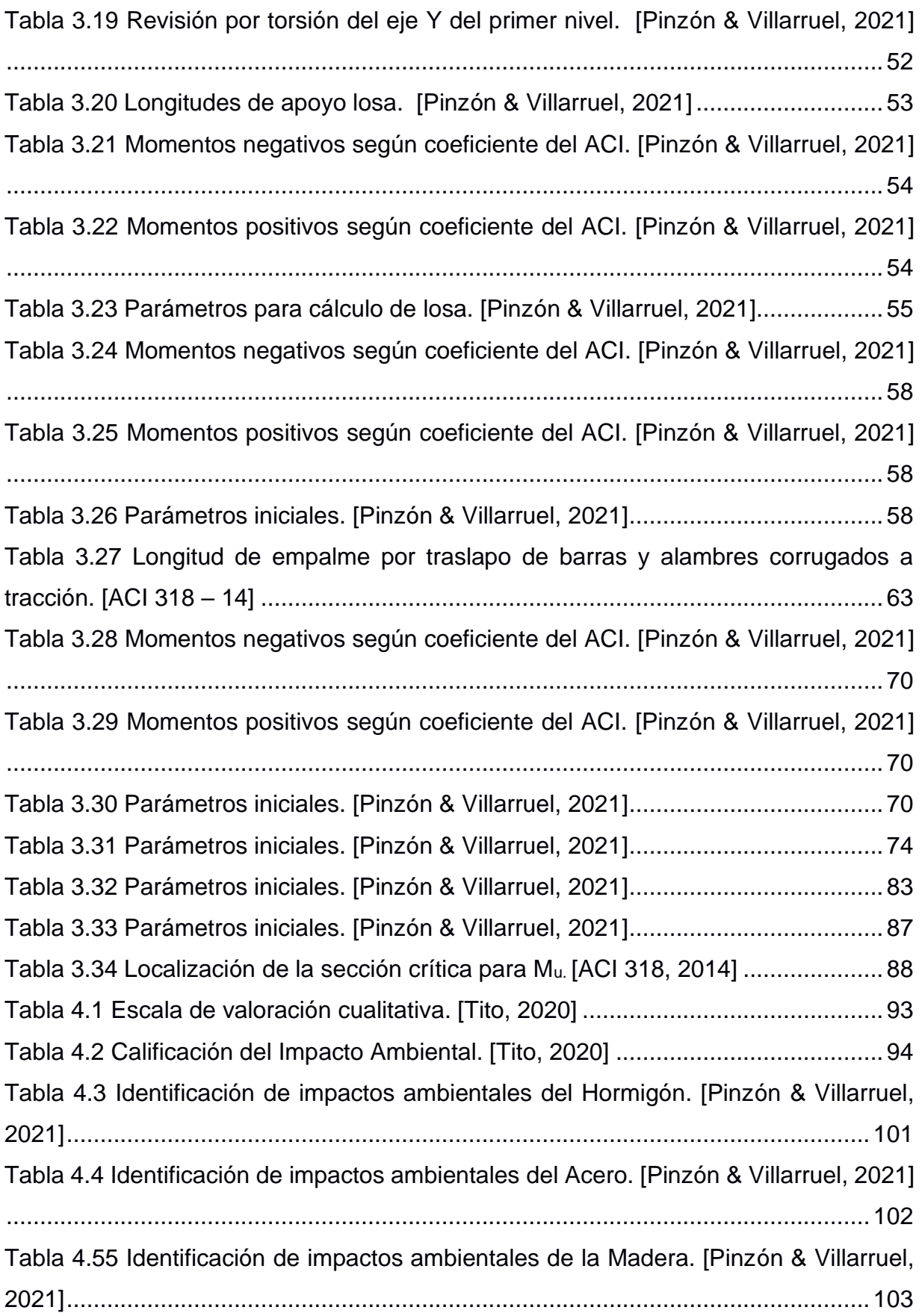

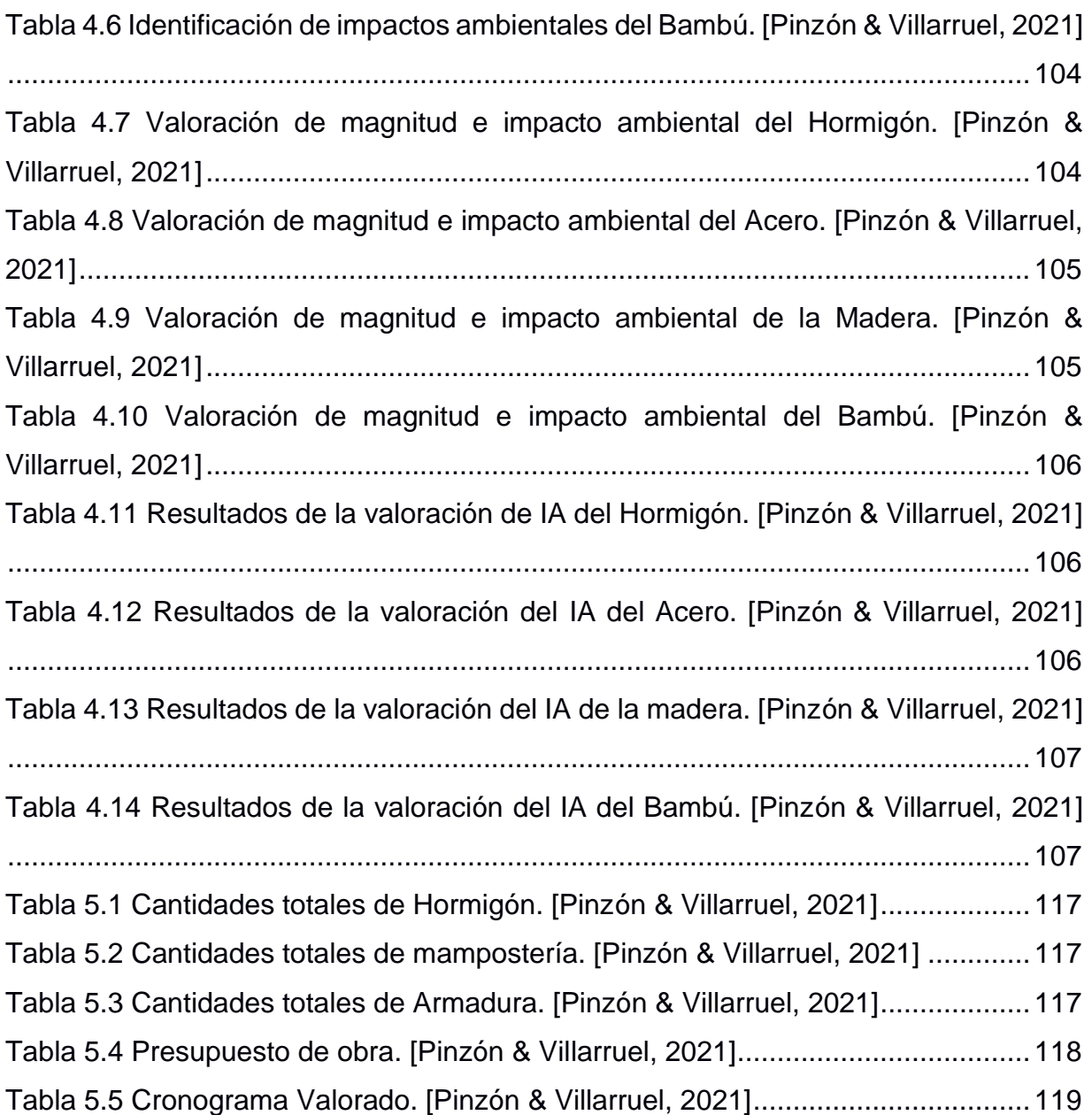

## **ÍNDICE DE PLANOS**

- <span id="page-23-0"></span>PLANO 1 Detalles de Cimentación
- PLANO 2 Detalles de Planta Alta
- PLANO 3 Vigas de Planta Alta Ejes 1-6
- PLANO 4 Vigas de Planta Alta Ejes A-H
- PLANO 5 Detalles de Columnas, Escalera y Losa
- PLANO 6 Detalles de Cubierta
- PLANO 7 Vigas de Cubierta Ejes 1-6
- PLANO 8 Vigas de Cubierta Ejes A-H

# **CAPÍTULO 1**

## <span id="page-24-1"></span><span id="page-24-0"></span>**1. INTRODUCCIÓN**

El décimo primero de los Objetivos de Desarrollo Sostenible ODS trata sobre las Ciudades y Comunidades Sostenibles, esperando a que estos se logren para el año 2030. La Organización de Naciones Unidas proyecta un incremento de 60% de población en la zona urbana. Una de las metas que este objetivo pretende alcanzar, es que las ciudades sean seguras. (ONU, 2015)

Ecuador es un país que presenta un alto grado de riesgo sísmico, sobre todo en sus provincias costeras, por lo que es imprescindible que sus edificaciones tomen en cuenta diseños sismo resistente que resguarden la vida de las personas que en ellas habiten o concurran.

La construcción de cualquier estructura requiere de un permiso de construcción y para su obtención, tanto el diseño como la ejecución de la obra en sí, deben cumplir con normas y especificaciones técnicas. De esta manera, los municipios se cercioran de que las futuras edificaciones sean seguras para sus usuarios. Entre 2015 y 2018 se evidencia un incremento del 6,9% en permisos de construcción en el país. (Instituto Nacional de Estadística y Censos [INEC], 2021, p.5)

#### <span id="page-24-2"></span>**1.1 Antecedentes**

El cliente pretende no únicamente poseer un domicilio, sino invertir en su comodidad, confort, bienestar propio y el de sus familiares. Por este motivo, ha solicitado el diseño estructural de una vivienda de dos plantas que se acople a los planos arquitectónicos modernos adquiridos, garantizando la seguridad y estabilidad constructiva.

Un desafío adicional en el proceso de diseño del proyecto es el tipo de suelo donde se ubicará la vivienda. Acorde con el Mapa Geológico de la República del Ecuador de 1982, el suelo de Samborondón es de una edad cuaternaria que presenta sedimentos cuaternarios tales como arcillas marinas y estuarinas. (Instituto de Información Estadística y Geográfica [IIEG], 1982).

Se le atribuye un suelo arcilloso, así como una combinación de limo-arcilla, y limoarena. Su geología corresponde a depósitos aluviales y su relieve es de carácter planos – ondulado. (González et al., 2009)

1

#### <span id="page-25-0"></span>**1.2 Localización**

La vivienda estará ubicada en la ciudadela Isla del Río de la Isla Mocolí, perteneciente a la Parroquia Urbana Satélite La Puntilla del cantón Samborondón, provincia del Guayas.

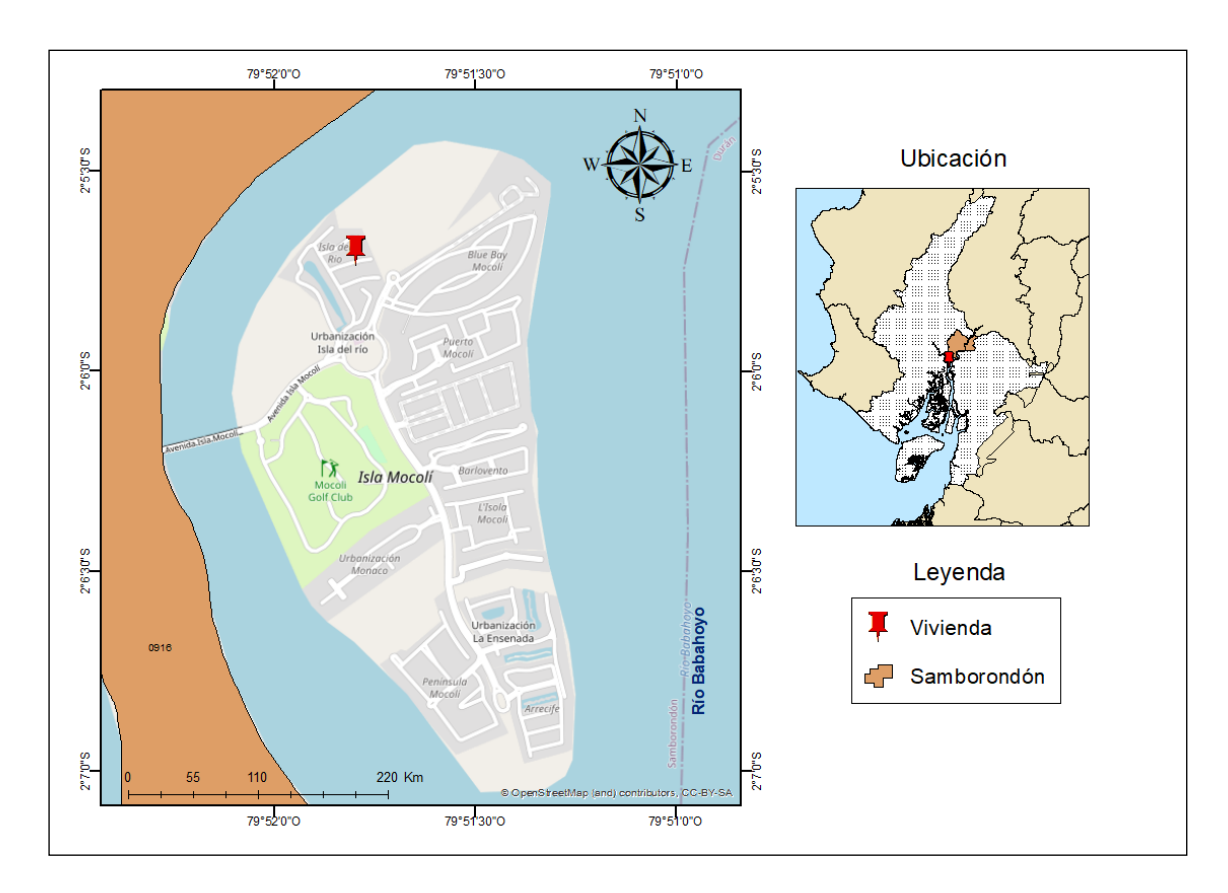

**Ilustración 1.1 Ubicación del proyecto. [Pinzón & Villarruel, 2021]**

#### <span id="page-25-4"></span><span id="page-25-1"></span>**1.3 Información básica**

#### <span id="page-25-2"></span>**1.3.1 Planos Arquitectónicos**

El cliente proporcionó los planos arquitectónicos en donde se detallan las divisiones y dimensiones de cada espacio que compone la vivienda. Se presentan las vistas en planta y frontal de la planta baja, alta e implantación de la vivienda, así como las fachadas laterales y cortes de esta.

#### <span id="page-25-3"></span>**1.3.2 Informe Geotécnico**

La NEC-SE-CM Geotecnia y Cimentaciones (2015) clasifica a las unidades de construcción como bajas, medias, altas y especiales. En este caso, al ser una vivienda de 2 niveles, se clasifica como baja. Por lo tanto, se deben realizar por lo menos 3 sondeos con una profundidad mínima de 6 m como indica la Tabla 1.1.

El informe geotécnico proporcionado por el cliente muestra que se realizaron calicatas de entre 1,5 m a 2 m y no perforaciones de mayor profundidad que muestren la estratigrafía del suelo. Además, la vivienda estará ubicada en una isla artificial en Samborondón, para construir en este sitio se realizaron rellenos, por tal motivo, se recomienda que las perforaciones más profundas.

<span id="page-26-0"></span>

| Baja                  | Media                 | Alta                  | Especial                  |  |
|-----------------------|-----------------------|-----------------------|---------------------------|--|
| Profundidad Mínima de | Profundidad Mínima de | Profundidad Mínima de | Profundidad Mínima de     |  |
| sondeos: 6 m.         | sondeos: 15 m.        | sondeos: 25 m.        | sondeos: $30 \text{ m}$ . |  |
| Número mínimo de      | Número mínimo de      | Número mínimo de      | Número mínimo de          |  |
| sondeos: 3            | sondeos: 4            | sondeos: 4            | sondeos: $5$              |  |

**Tabla 1.1 Categoría de la unidad de construcción [NEC, 2015]**

Número mínimo de sondeos y profundidades por cada unidad de construcción

Al no contar con un estudio de suelos válido y por tema netamente académico, se utilizará un informe geotécnico de una vivienda cercana a la de este proyecto y en la Tabla 1.2 y Tabla 1.3 se describe la estratigrafía del sondeo 1 y 2 respectivamente. En el primer sondeo se realizó a una profundidad de 12 m y registra el nivel freático a 1,90 m, mientras que en el segundo se realizó a 9 m de profundidad con un nivel freático ubicado a 1,50 m.

| Profundidad (m) | Descripción del material         |  |  |
|-----------------|----------------------------------|--|--|
| $1 - 2$         | Grava arcillosa con arena        |  |  |
| 3               | Arcilla de alta plasticidad      |  |  |
| 4-5             | Limo de baja plasticidad arenoso |  |  |
| 6-7             | Arena limosa                     |  |  |
| 8               | Arena mal graduada con limo      |  |  |
| $9 - 12$        | Arena limosa                     |  |  |

<span id="page-26-1"></span>**Tabla 1.2 Estratigrafía del sondeo 1 [Geocimientos, 2019]**

<span id="page-26-2"></span>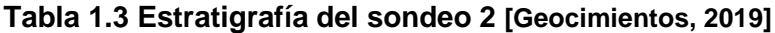

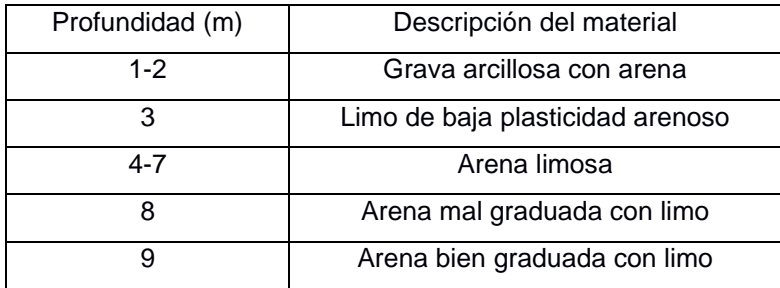

#### <span id="page-27-0"></span>**1.4 Marco Teórico**

#### <span id="page-27-1"></span>**1.4.1 Hormigón**

También conocido como concreto, es un material que se forma a partir de la mezcla de cemento, material de relleno sean estos agregados o áridos, agua y opcionalmente, aditivos. Este material de construcción presenta gran resistencia a la compresión, pero no a la tensión. (Diego, 2001)

#### <span id="page-27-2"></span>**1.4.2 Acero de Refuerzo**

Comúnmente se emplea en forma de varillas o barras con la finalidad de resistir las tensiones y restringir las grietas, siendo un complemento de los elementos estructurales de hormigón que se caracterizan por su alta resistencia a la compresión. (Gervacio, 2005)

#### <span id="page-27-3"></span>**1.4.3 Hormigón Armado**

Es la asociación de dos materiales de características altamente diferenciables, hormigón y acero. Se caracteriza esta asociación por ser el hormigón resistente a la compresión, pero no a la tracción y al acero por ser resistente tanto a tensión como compresión. (Perles, 2005)

#### <span id="page-27-4"></span>**1.4.4 Viga**

Aquel miembro estructural que trabaja a flexión, soportando las cargas añadidas, así como también su propio peso. Se caracteriza por poseer una longitud predominante con respecto a las otras dimensiones, siendo este un sólido deformable. (Wight J.W., 2008)

#### <span id="page-27-5"></span>**1.4.5 Columna**

Elemento estructural que soporta cargas verticales de compresión en su propio eje. Apoyan a las vigas cargadas y transmiten las cargas desde pisos superiores, hasta las cimentaciones de la estructura. (Hernán, 2014; Wight J.W., 2008)

4

#### <span id="page-28-0"></span>**1.4.6 Losa**

Elemento estructural superficial diseñada para soportar cargas perpendiculares a su plano. Cuentan con una disposición horizontal en la mayoría de los casos. Se caracterizan por poseer a dos dimensiones que predominan sobre la tercera. (García, 2013; Hernán, 2014 )

#### <span id="page-28-1"></span>**1.4.7 Cimentación**

Estructura que tiene el objetivo de transmitir las cargas actuantes al subsuelo. Estas pueden clasificarse como cimentaciones profundas, superficiales o combinadas. La cimentación cuenta con un área en planta mayor a la sumatoria de las área de las columnas y muros de carga. Para determinar el tipo de cimiento se deben considerar ciertos factores como el tipo de suelo, la topografía del terreno y el tipo de obra que se pretende realizar. (Calavera, 2000; García, 2013)

#### <span id="page-28-2"></span>**1.4.8 Método LRFD**

Se trata del Diseño por Factores de Carga y Resistencia en el que se toma en cuenta la incertidumbre asociada al diseño de una estructura y su potencial asociado con el fin de proporcionar un margen de seguridad. (Fernando, 2005)

#### <span id="page-28-3"></span>**1.4.9 Combinaciones de cargas**

Es la mezcla o combinación de cargas permanentes, cargas variables como cargas vivas, de granizo o viento y cargas accidentales, aquellas que involucran las acciones sísmicas. (NEC, 2015)

#### <span id="page-28-4"></span>**1.4.10 Deriva de piso**

Corresponde al desplazamiento horizontal relativo de un piso con respecto al piso consecutivo. Esta se obtiene mediante la diferencia entre el desplazamiento del extremo superior y el inferior del piso. (NEC, 2015)

Entre mayor sea la magnitud de la deriva, mayor será el daño que sufrirán los elementos no estructurales y acabados. (Rochel, 2012). Es necesario verificar las derivas, porque en caso de que no cumplan se deberá rigidizar la estructura.

5

#### <span id="page-29-0"></span>**1.4.11 Espectro de respuesta para diseño**

Se trata de la representación del nivel de amenaza del sismo, mostrando la respuesta de estructura frente a dicho peligro. Es de tipo elástico y su diseño es capaz de mostrar los efectos dinámicos del sismo. El espectro de respuesta se basa principalmente en las condiciones tectónicas, geológicas y según el tipo de suelo en dónde se encuentre. (NEC, 2015)

#### <span id="page-29-1"></span>**1.5 Objetivos**

#### <span id="page-29-2"></span>**1.5.1 Objetivo General**

Elaborar el diseño estructural de una vivienda de dos plantas considerando las normas de construcción vigentes para que el cliente y su familia habiten de forma cómoda y segura.

#### <span id="page-29-3"></span>**1.5.2 Objetivos Específicos**

- Diseñar los diferentes elementos estructurales de hormigón armado considerando normas como el ACI 318S – 14 y la NEC – 15.
- Realizar el modelamiento de la vivienda mediante el software ETABS para su adecuado análisis estructural.
- Establecer las cimentaciones adecuadas que garanticen estabilidad y seguridad de la estructura, según su tipo de suelo.

#### <span id="page-29-4"></span>**1.6 Justificación**

Existen aproximadamente mil millones de personas que no cuentan con una vivienda. El Comité de Derechos Económicos, Sociales y Culturales de la Organización de las Naciones Unidas reconoce que las personas tienen derecho a acceder a una vivienda adecuada. Entre los puntos claves que abarca este objetivo están el derecho a ser libre de injerencias arbitrarias en el hogar, la privacidad y la familia; y el derecho al acceso no discriminatorio y en igualdad de condiciones a una vivienda adecuada. (ONU Habitat, 2010)

Según el último censo que registra el INEC, el 70,1% de los habitantes de la provincia del Guayas cuenta con una vivienda propia y pagada o en proceso de pago

(INEC, 2010). Sin duda, el contar con un lugar para vivir representa una necesidad para las personas.

La vivienda debe ofrecer seguridad y comodidad para quienes habiten en ella, motivo por el cual el diseño debe estar acorde a las normas de construcción, tales como la NEC – 15. Debido a la posición socioeconómica de cada persona, se puede invertir en comodidades adicionales que suplan los intereses propios y los de su familia, como es el caso del cliente en cuestión.

# **CAPÍTULO 2**

### <span id="page-31-1"></span><span id="page-31-0"></span>**2. DESARROLLO DEL PROYECTO**

#### <span id="page-31-2"></span>**2.1 Metodología**

Se inicia el proyecto revisando los planos arquitectónicos para modelar la estructura en el software ETABS. Se establecen las cargas de diseño viva, muerta (instalaciones, paredes, baldosas, peso propio de la estructura) y sismo utilizando la normativa NEC-SE-CG para cargas gravitacionales y la NEC-SE-DS para las sísmicas. Se selecciona el método LRFD para trabajar con estas cargas y se realiza un predimensionamiento de los elementos estructurales (vigas, columnas y losas).

Luego se ingresan y asignan los materiales y las dimensiones de los elementos estructurales al ETABS. Se colocan vigas secundarias como apoyo para reducir la separación entre apoyos de las losas con placa colaborante. Se insertan las losas y sus diafragmas y sobre estas se aplican las cargas. Como siguiente paso, se procede a verificar las derivas y a descartar efectos de segundo orden para garantizar que la estructura cumpla con un diseño sismo resistente. Una vez obtenida dicha verificación, se procede con el diseño de las vigas, columnas y losas empleando el Código ACI 318S – 14 y NEC – 15, y se comprueba nuevamente las derivas y el efecto P – Delta.

En cuanto a la cimentación, al tener 2 sondeos de la estratigrafía del suelo, se procede a realizar un perfil geotécnico idealizado que es una combinación de ambos perfiles. Se calcula la capacidad de carga y los asentamientos y se identifica por cual de estos parámetros falla. Finalmente, se diseñan las zapatas corridas en dos direcciones.

#### <span id="page-31-3"></span>**2.2 Trabajo de campo, laboratorio y gabinete**

Se realizó una visita de campo hasta el lugar donde se construirá la vivienda de dos plantas. En el terreno se encontraron ciertos escombros de madera y escasa vegetación. Esta visita contribuyó a la comprensión de distribución de los espacios proporcionados en el plano arquitectónico.

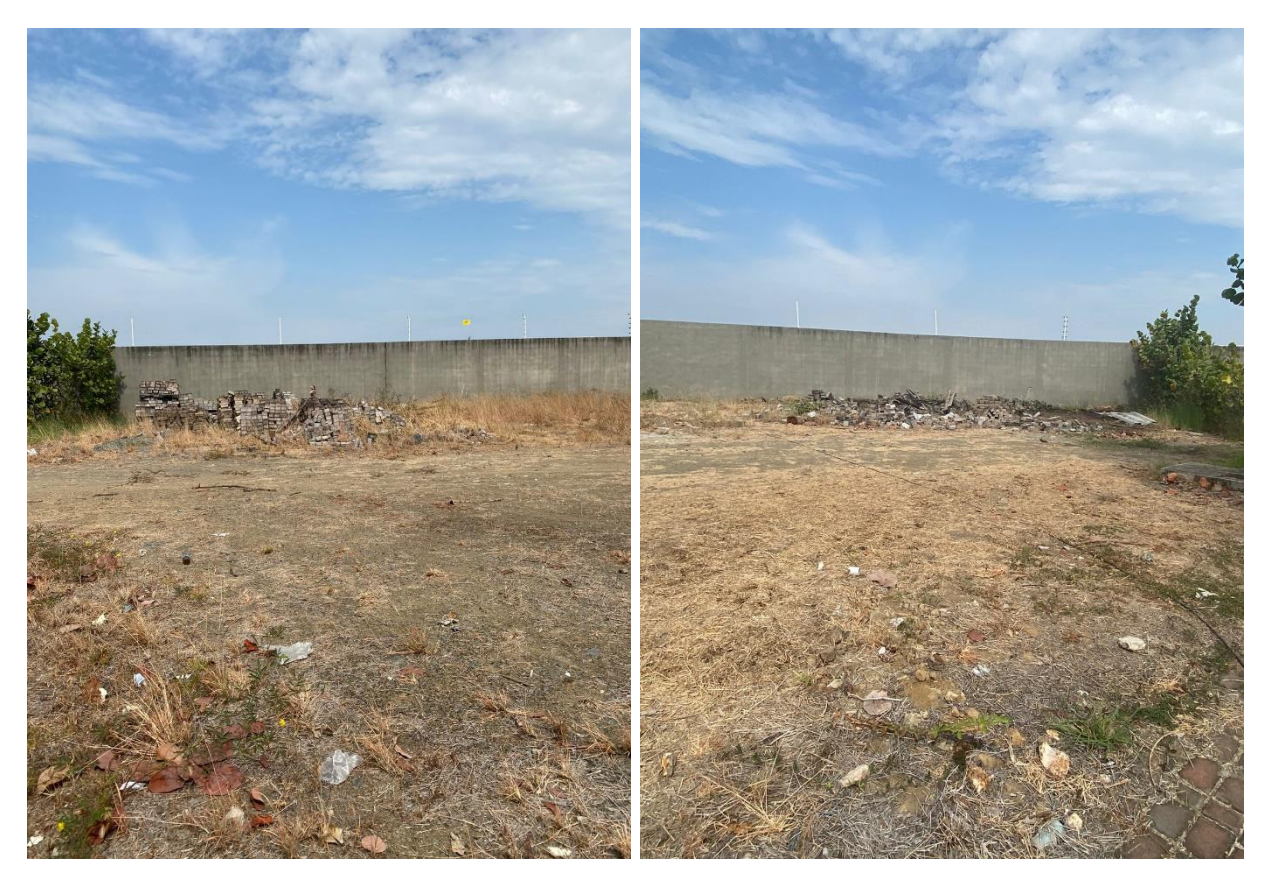

**Ilustración 2.1 Terreno proyectado para la vivienda. [Pinzón & Villarruel, 2021]**

### <span id="page-32-1"></span><span id="page-32-0"></span>**2.3 Análisis de alternativas**

### <span id="page-32-2"></span>**Tabla 2.1 Evaluación de criterios de alternativas. [González-Rodrigo, 2007; Medina, 2008; Aguirre & Figueroa, 2008; Herrera Marcano et al., 2009; Chirico, 2012]**

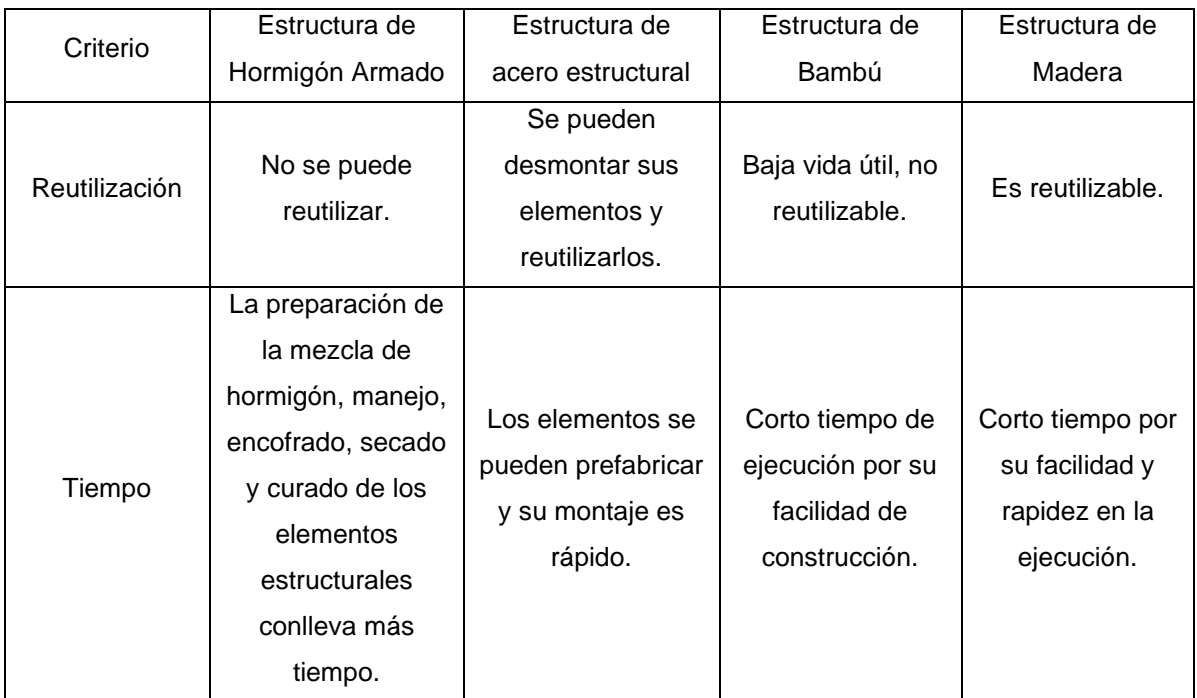

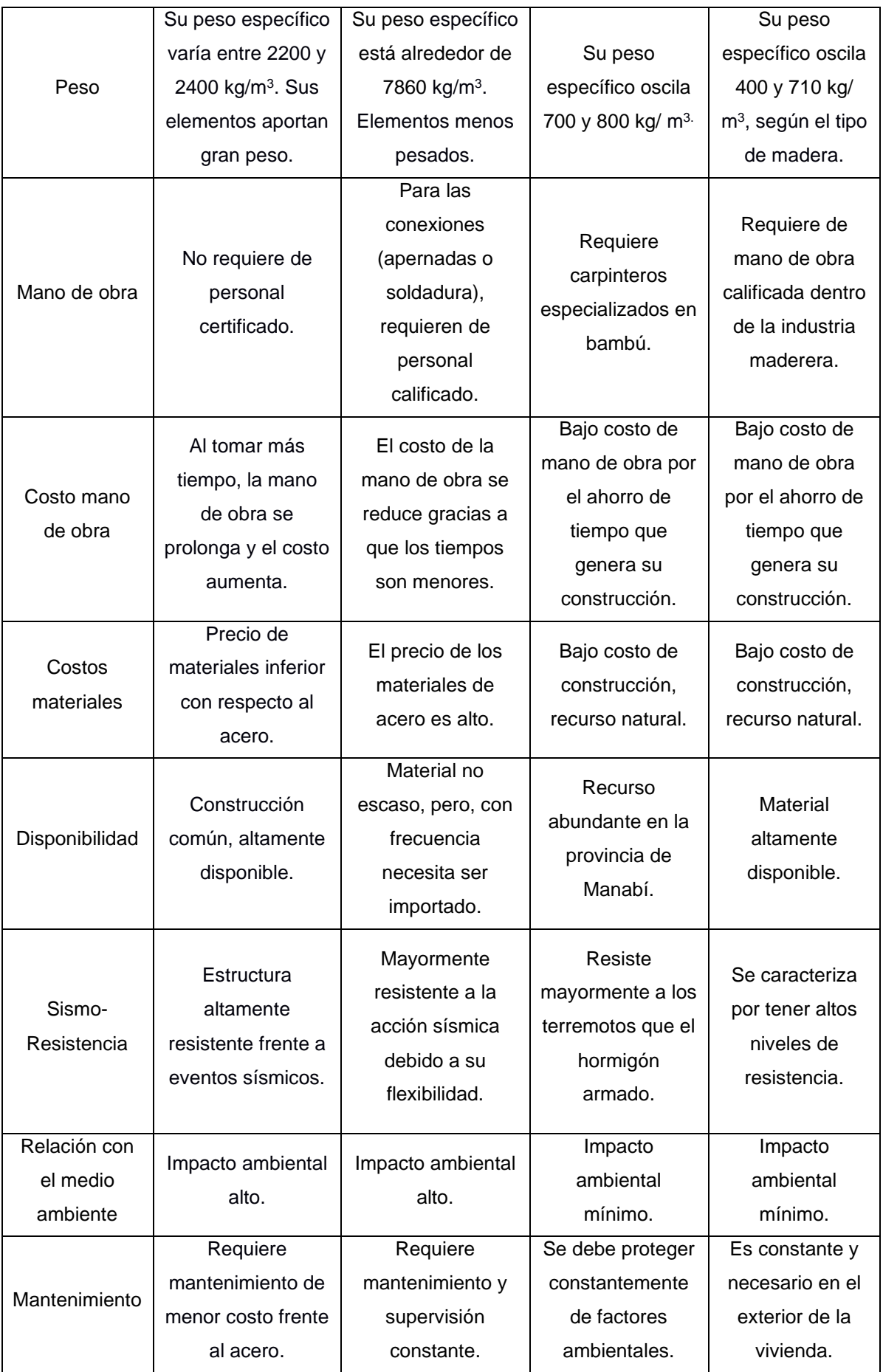

#### <span id="page-34-0"></span>**2.3.1 Ponderación de Parámetros**

Para la correspondiente selección de alternativas, se procederá a evaluar cada criterio con los valores de: 0, 50 y 100. La calificación estimada será conforme al beneficio que presente el criterio, siendo este bajo, medio o alto según los objetivos del presente proyecto. En el Capítulo [4](#page-115-1) se analizará el criterio Ambiental más a detalle.

<span id="page-34-1"></span>

| Criterio           | Estructura de<br>Hormigón<br>Armado | Estructura de<br>Acero<br>Estructural | Estructura de<br>Bambú | Estructura de<br>Madera |
|--------------------|-------------------------------------|---------------------------------------|------------------------|-------------------------|
|                    |                                     |                                       |                        |                         |
| Reutilización      | $\mathbf 0$                         | 50                                    | $\Omega$               | 100                     |
| Tiempo             | 50                                  | 100                                   | 100                    | 50                      |
| Peso               | 50                                  | 0                                     | 100                    | 100                     |
| Mano de obra       | 100                                 | $\Omega$                              | $\Omega$               | $\Omega$                |
| Costo mano de obra | 50                                  | 100                                   | 50                     | 100                     |
| Costos materiales  | 100                                 | $\Omega$                              | 100                    | 50                      |
| Disponibilidad     | 100                                 | 50                                    | 50                     | 100                     |
| Sismo-Resistencia  | 100                                 | 100                                   | 100                    | 50                      |
| Ambiental          | 50                                  | 50                                    | 100                    | 100                     |
| Mantenimiento      | 100                                 | $\Omega$                              | $\Omega$               | $\Omega$                |
| Total              | 700                                 | 450                                   | 600                    | 650                     |

**Tabla 2.2 Matriz de elección de alternativas. [Pinzón & Villarruel, 2021]**

Según la matriz de alternativa, el criterio que posee mayor puntaje de beneficio según los objetivos del proyecto es el hormigón armado. Por lo tanto, esta será la alternativa seleccionada para diseñar la vivienda de dos plantas.

# **CAPÍTULO 3**

## <span id="page-35-1"></span><span id="page-35-0"></span>**3. DISEÑOS Y ESPECIFICACIONES**

#### <span id="page-35-2"></span>**3.1 Diseño Arquitectónico**

Se realizó el modelado arquitectónico en Revit en base a los planos proporcionados por el cliente.

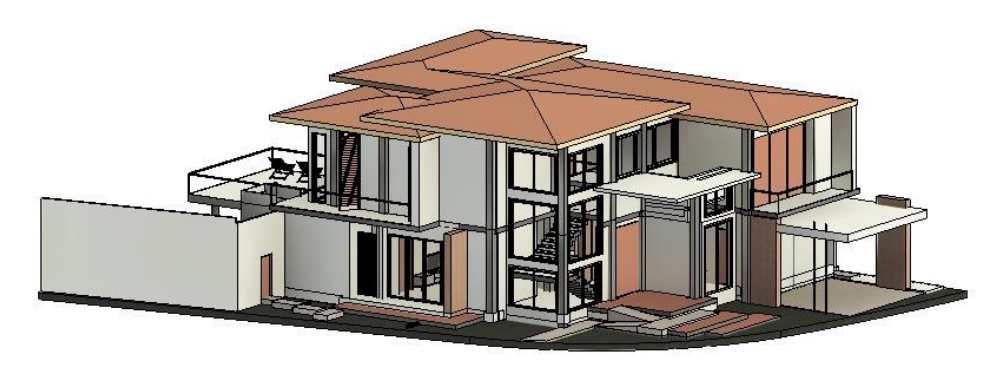

**Ilustración 3.1 Vista 3D del lateral izquierdo de la vivienda. [Pinzón & Villarruel, 2021]**

<span id="page-35-3"></span>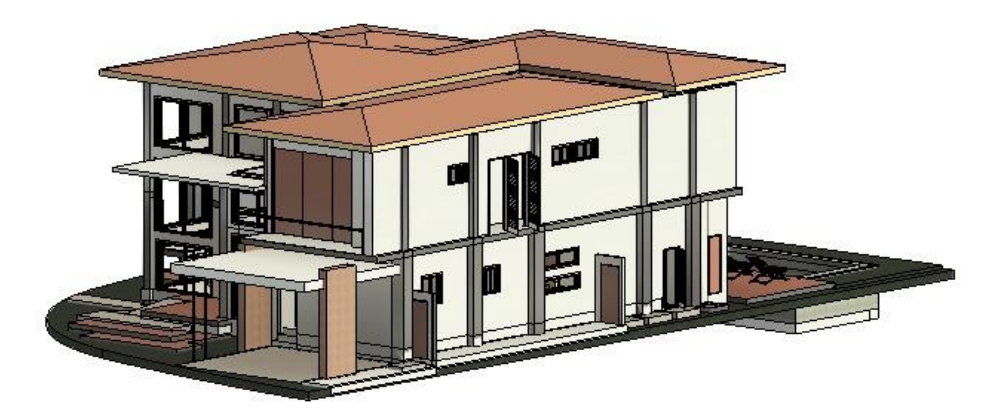

<span id="page-35-4"></span>**Ilustración 3.2 Vista 3D del lateral derecho de la vivienda. [Pinzón & Villarruel, 2021]**

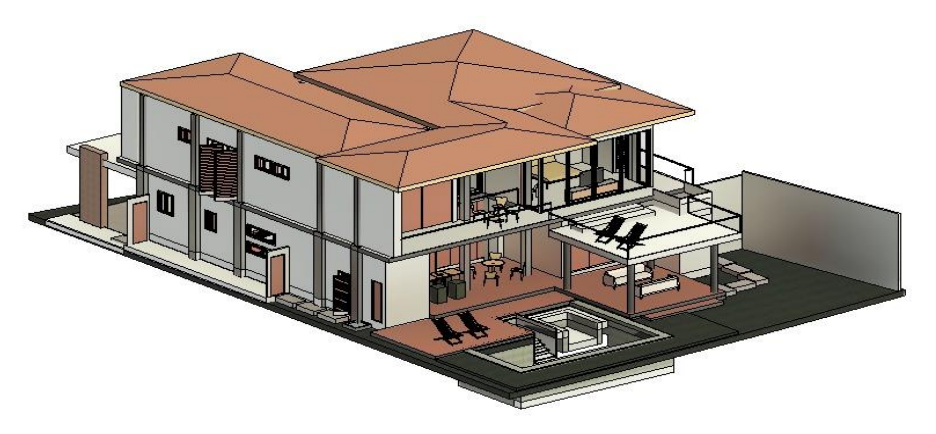

<span id="page-35-5"></span>**Ilustración 3.3 Vista 3D de la parte trasera de la vivienda. [Pinzón & Villarruel, 2021]**
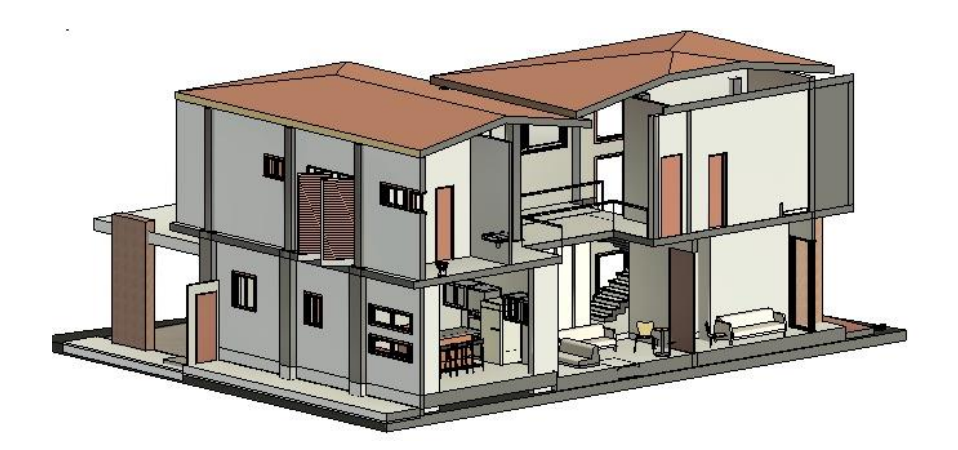

**Ilustración 3.4 Vista 3D de un corte de la vivienda. [Pinzón & Villarruel, 2021]**

### **3.2 Estudio Geotécnico**

# **3.2.1 Caracterización Geotécnica**

Como se menciona en el Capítulo 1, se cuenta con 2 sondeos del perfil del suelo en el que se construirá la vivienda, para poder realizar el análisis geotécnico y el diseño de la cimentación, se establece un perfil geotécnico idealizado, donde se combinan ambos sondeos, como se muestra en [Ilustración 3.5.](#page-36-0)

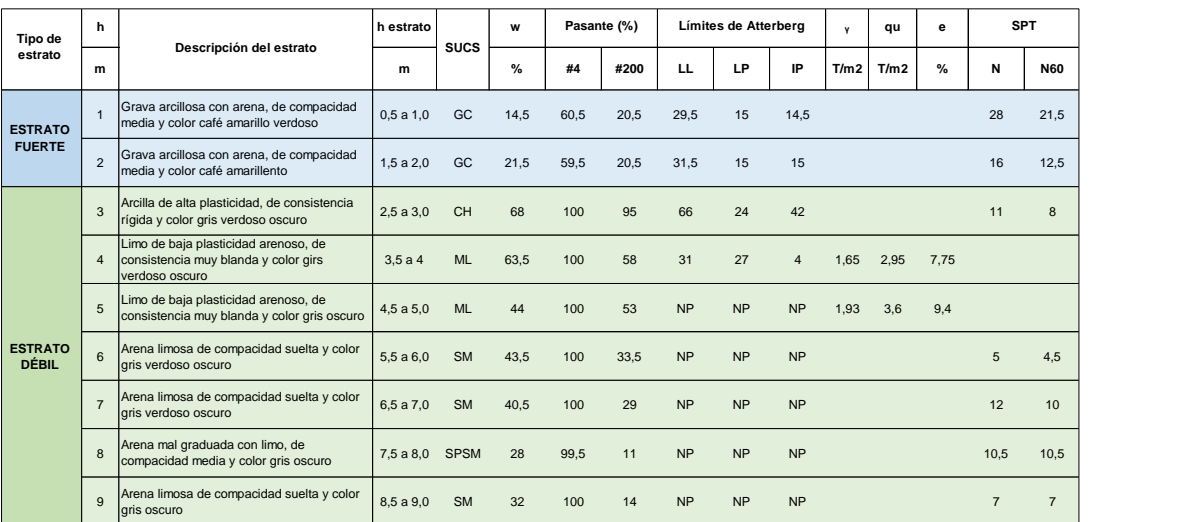

### **Ilustración 3.5 Perfil idealizado del suelo. [Pinzón & Villarruel, 2021]**

<span id="page-36-0"></span>Para calcular el ángulo de fricción interna se emplea el método de Peck (1974), que requiere del número de golpes  $N_{60}$  obtenido en el ensayo SPT.

 $\varphi = 27.1 + 0.30 \cdot N_{60} - 0.00054 \cdot N_{60}^2$ 

### **Ec. 3.1**

La resistencia al corte no drenado  $S_u$  se obtiene mediante la [Ec. 3.2](#page-37-0) de Hettiarachchi y Brown (2009) para las muestras que se extrajeron por medio del muestreador estándar tipo cuchara partida.

$$
S_u = 4.1 \cdot N_{60} \left[ kPa \right]
$$

### **Ec. 3.2**

<span id="page-37-0"></span>Y para aquellas muestras inalteradas y extraídas a través de un tubo Shelby, la resistencia al corte no drenado  $S_u$  es la mitad del resultado del ensayo a compresión no confinada  $q_u$ .

$$
S_u = \frac{q_u}{2}
$$

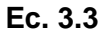

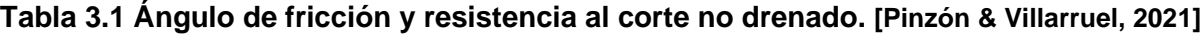

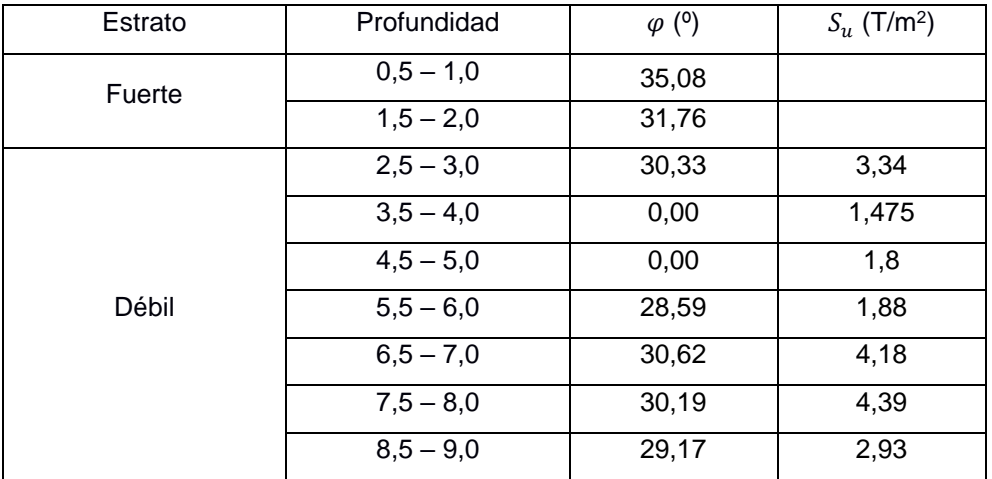

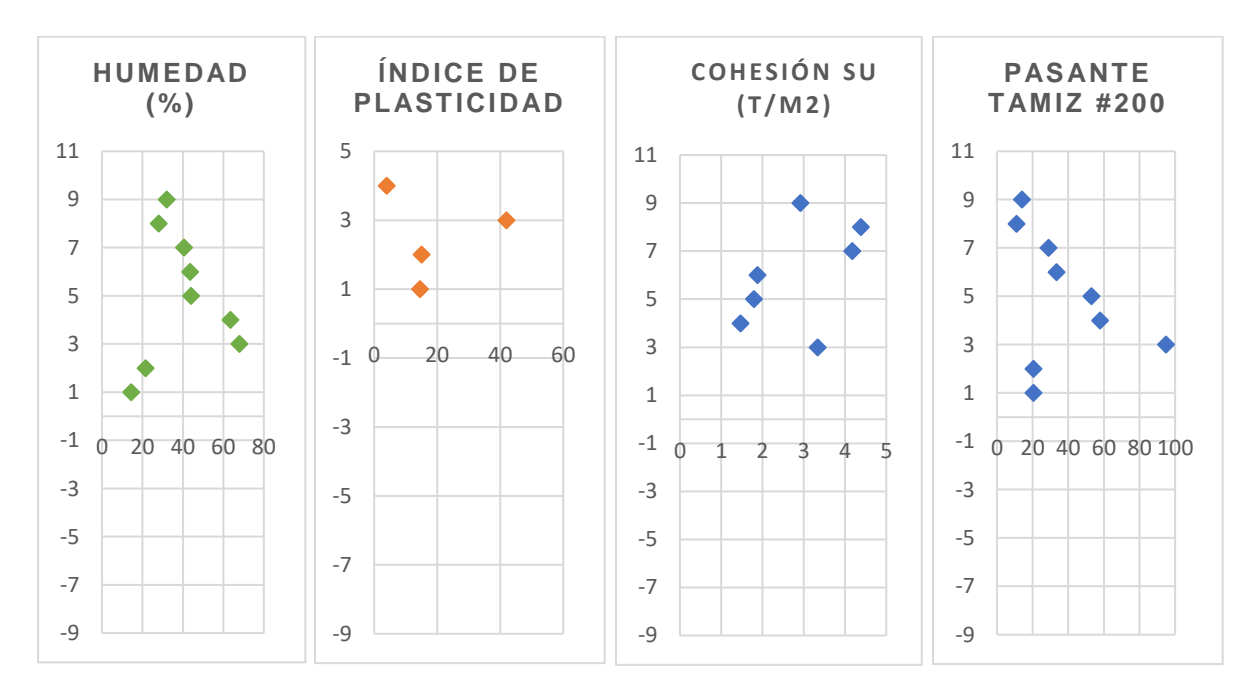

**Ilustración 3.6 Cuadros de caracterización geotécnica. [Pinzón & Villarruel, 2021]**

### **3.2.2 Consideraciones sísmicas**

### *3.2.2.1 Zonificación*

Según la norma NEC-SE-DS de Cargas Sísmicas para el Diseño Sismo Resistente (2015), Ecuador está dividido en 6 zonas sísmica como se aprecia en la [Ilustración 3.7,](#page-38-0) el cantón Samborondón presenta un factor de zona de 0,35.

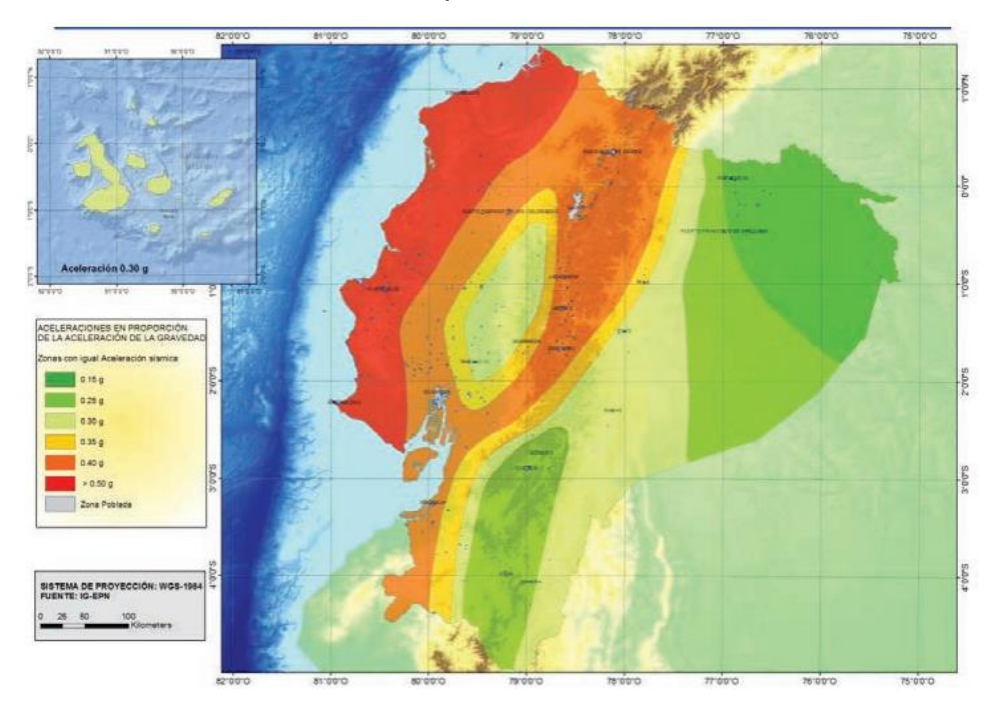

<span id="page-38-0"></span>**Ilustración 3.7 Zonas sísmicas del Ecuador y su factor de zona Z. [NEC, 2015]**

### *3.2.2.2 Análisis de Licuación*

La licuación es un fenómeno que consiste en que el suelo pierde parte de su resistencia al esfuerzo cortante al incrementarse la presión de poros bajo condiciones no drenadas y disminuyendo su presión intergranular. [Geocimientos, 2019]

En los sondeos proporcionados, se evidencian estratos de arena ubicados de 5 a 12 m de profundidad, en el sondeo 1, y de 3 a 9 m, en el sondeo 2, lo que indica que el suelo podría ser susceptibles al fenómeno de licuación, porque no presentan plasticidad, tienen de 9% a 48% de suelos finos y N $_{60}$  entre 3 y 22 golpes. [Geocimientos, 2019]

Según el informe geotécnico proporcionado, este suelo presenta una alta probabilidad de ocurrencia del fenómeno en mención, causando asentamientos diferenciales considerables e incluso generar fallas en la estructura de la vivienda. El especialista geotécnico recomienda realizar zapatas continuas en dos direcciones para incrementar la rigidez de la estructura, disminuir la probabilidad de ocurrencia de licuación del suelo y evitar asentamientos considerables.

# *3.2.2.3 Tipo de Perfil de Suelo`*

Acorde a la norma NEC-SE-DS de Cargas Sísmicas para el Diseño Sismo Resistente (2015), el suelo se clasifica en tipo A, B, C, D, E y F. Siendo A el más favorable y F el de peores condiciones.

Tomando como referencia el informe geotécnico proporcionado, el tipo de suelo sería F1 correspondiente a suelos que requieren una evaluación realizada explícitamente en el sitio por un ingeniero especializado en Geotecnia. Para este tipo de suelos la norma indica que se deben tomar en cuenta otras consideraciones con el fin de analizar la respuesta dinámica y el potencial de licuación del suelo. Además de realizar investigaciones geotécnicas particulares en el suelo.

| Tipo de perfil | Descripción                                                                        | Definición                  |  |  |  |  |  |
|----------------|------------------------------------------------------------------------------------|-----------------------------|--|--|--|--|--|
| A              | Perfil de roca competente                                                          | $Vs \ge 1500$ m/s           |  |  |  |  |  |
| B              | Perfil de roca de rigidez media                                                    | 1500 m/s > Vs ≥ 760 m/s     |  |  |  |  |  |
|                | Perfiles de suelos muy densos o roca blanda,                                       |                             |  |  |  |  |  |
|                | que cumplan con el criterio de velocidad de la                                     | 760 m/s >Vs ≥ 360 m/s       |  |  |  |  |  |
| $\mathsf{C}$   | onda de cortante, o                                                                |                             |  |  |  |  |  |
|                | Perfiles de suelos muy densos o roca blanda,                                       | $N \ge 50.0$                |  |  |  |  |  |
|                | que cumplan con cualquiera de los dos criterios                                    | Su ≥ 100 KPa                |  |  |  |  |  |
|                | Perfiles de suelos rígidos que cumplan con el                                      | 360 m/s $>Vs \ge 180$ m/s   |  |  |  |  |  |
| D              | criterio de velocidad de la onda de cortante, o                                    |                             |  |  |  |  |  |
|                | Perfiles de suelos rígidos que<br>cumplan                                          | 50 > N ≥ 15.0 100 kPa > Su≥ |  |  |  |  |  |
|                | cualquiera de las dos condiciones                                                  | 50 kPa                      |  |  |  |  |  |
|                | Perfil que cumpla el criterio de velocidad de la                                   | Vs < 180 m/s                |  |  |  |  |  |
| E              | onda de cortante, o                                                                |                             |  |  |  |  |  |
|                | Perfil que contiene un espesor total H mayor de                                    | IP > 20 w≥ 40% Su < 50 kPa  |  |  |  |  |  |
|                | 3 m de arcillas blandas                                                            |                             |  |  |  |  |  |
|                | Los perfiles de suelo tipo F requieren una evaluación realizada explícitamente     |                             |  |  |  |  |  |
|                | en el sitio por un ingeniero geotecnista. Se contemplan las siguientes subclases:  |                             |  |  |  |  |  |
|                | F1-Suelos susceptibles a la falla o colapso causado por la excitación sísmica,     |                             |  |  |  |  |  |
| F              | tales como; suelos licuables, arcillas sensitivas, suelos dispersivos o débilmente |                             |  |  |  |  |  |
|                | cementados, etc.                                                                   |                             |  |  |  |  |  |
|                | F2—Turba y arcillas orgánicas y muy orgánicas (H >3m para turba o arcillas         |                             |  |  |  |  |  |
|                | orgánicas y muy orgánicas).                                                        |                             |  |  |  |  |  |

**Tabla 3.2 Clasificación del suelo. [NEC, 2015]**

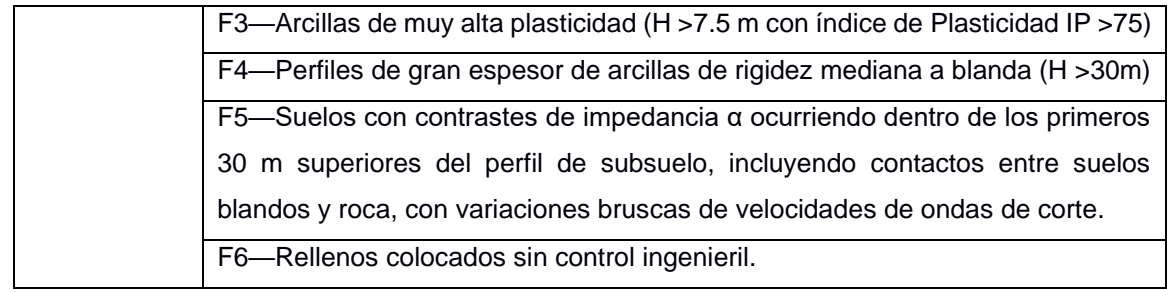

### **3.2.3 Análisis de cimentaciones**

### *3.2.3.1 Capacidad de Carga*

Se analizará la capacidad de carga mediante el Modelo Bicapa de Meyerhoff y Hanna (1978) para diferentes dimensiones de zapatas y se determinará en base a la magnitud de los resultados una dimensión adecuada para calcular los asentamientos.

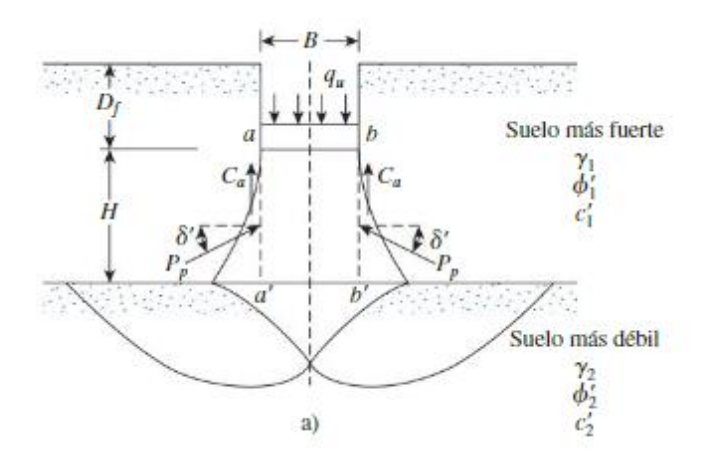

# **Ilustración 3.8 Capacidad de carga de una cimentación continua sobre un suelo estratificado. [Das, 2012]**

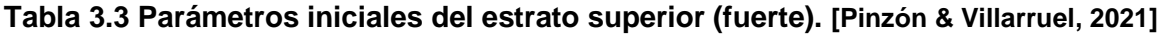

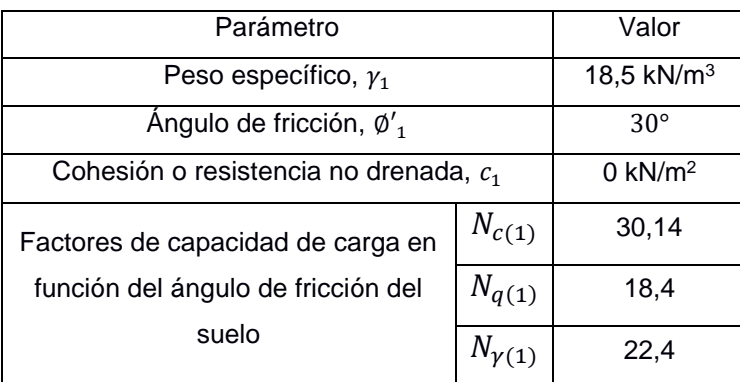

**Tabla 3.4 Parámetros iniciales del estrato inferior (débil). [Pinzón & Villarruel, 2021]**

| Parámetro                             | Valor                   |               |
|---------------------------------------|-------------------------|---------------|
| Peso específico, $y_1$                |                         | 16,5 kN/ $m3$ |
| Ángulo de fricción, $\phi'_1$         |                         | $0^{\circ}$   |
| Cohesión o resistencia no drenada, c1 | 14,75 kN/m <sup>2</sup> |               |
| Factores de capacidad de carga en     | $N_{c(1)}$              | 30,14         |
| función del ángulo de fricción del    | $N_{q(1)}$              | 18,4          |
| suelo                                 | $N_{\nu(1)}$            | 22,4          |

Relación  $\frac{q_2}{q_1}$ :

$$
\frac{q_2}{q_1} = \frac{c_2 \cdot N_{c(2)}}{\frac{1}{2} \cdot \gamma_1 \cdot B \cdot N_{\gamma(1)}}
$$
  
EC. 3.4  

$$
\frac{q_2}{q_1} = 0.46
$$

Coeficiente de corte por punzonamiento:

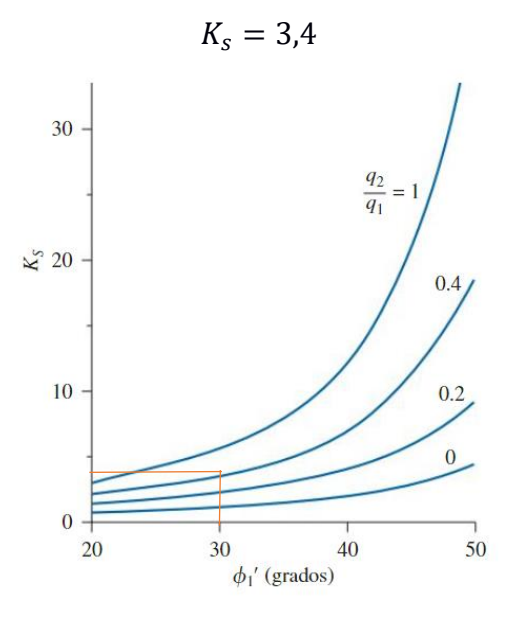

**Ilustración 3.9 Coeficientes Ks según Meyerhoff y Hanna. [Das, 2012]**

Factores de forma de la cimentación en función del estrato superior:

$$
F_{qs(1)} = 1 + \left(\frac{B}{L}\right) \tan \phi_1'
$$

# **Ec. 3.5**

$$
F_{qs(1)}=1,\!10
$$

$$
F_{\gamma s(1)} = 1 - 0.4 \left(\frac{B}{L}\right)
$$
  
**Ec. 3.6**

 $F_{\gamma s(1)} = 0.93$ 

Se calcula la capacidad de carga:

$$
q_b = \left(1 + 0.2 \cdot \frac{B}{L}\right) \cdot 5.14 \cdot c_2 + \gamma_1 \cdot H^2 \cdot \left(1 + \frac{B}{L}\right) \left(1 + \frac{2 \cdot D_f}{H}\right) \cdot \frac{K_s \cdot \tan \phi'}{B} + \gamma_1 \cdot D_f
$$
  
\n**Ec.** 3.7  
\n
$$
q_t = \gamma_1 \cdot D_f \cdot N_{q(1)} \cdot F_{q(1)} + \frac{1}{2} \cdot \gamma_1 \cdot B \cdot N_{\gamma(1)} \cdot F_{\gamma s(1)}
$$
\n**Ec.** 3.8  
\n
$$
q_{ult} = q_b \le q_t
$$
  
\n**Ec.** 3.9

# **Tabla 3.5 Resumen capacidad de carga. [Pinzón & Villarruel, 2021]**

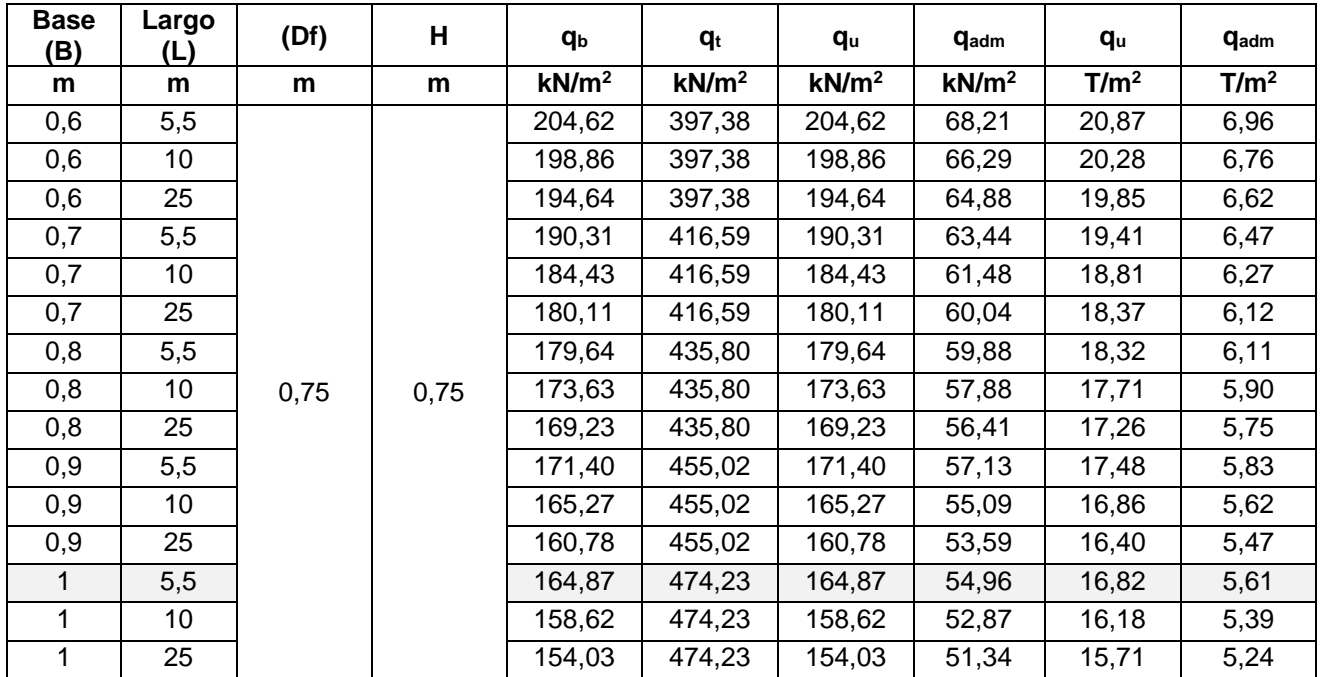

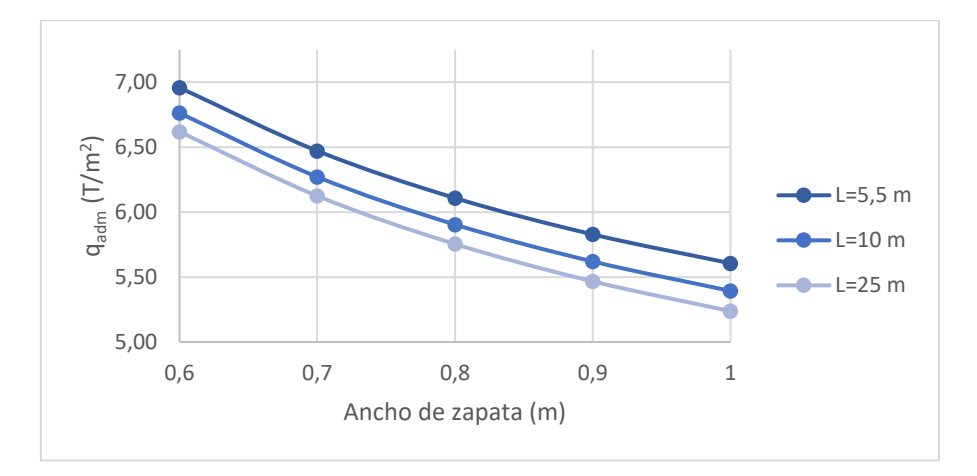

**Ilustración 3.10 Capacidad de carga admisible para cimentación. [Pinzón & Villarruel, 2021]**

Finalmente, se selecciona una zapata continua con:

Ancho:

$$
B=1\,m
$$

Longitud:

 $L = 5.5 m$ 

Profundidad de desplante:

$$
D_f=0,75~m
$$

Carga admisible:

$$
q_{adm} = 5 \frac{ton}{m^2}
$$

### *3.2.3.2 Asentamientos*

3.2.3.2.1 Asentamiento estrato fuerte

Para el estrato fuerte se analiza mediante el Método Elástico de Bowles (1987). Módulo de elasticidad del suelo:

$$
E_s = 6000 \frac{ton}{m^2}
$$

Relación de Poisson:

$$
\mu=0.25
$$

Factor de profundidad:

Como la relación longitud/ancho es de 5,5 y se va a analizar en el centro de la zapata,

 $I = 1,6$ 

Asentamiento:

$$
S = q \cdot B \cdot \frac{(1 - \mu^2)}{E_s} \cdot I
$$

# **Ec. 3.10**

$$
S=0.13\ cm
$$

3.2.3.2.2 Asentamiento estrato débil

Para el estrato débil se analiza el asentamiento por Consolidación Primaria.

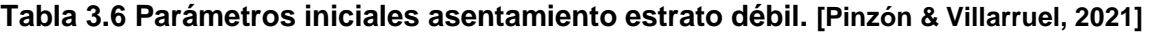

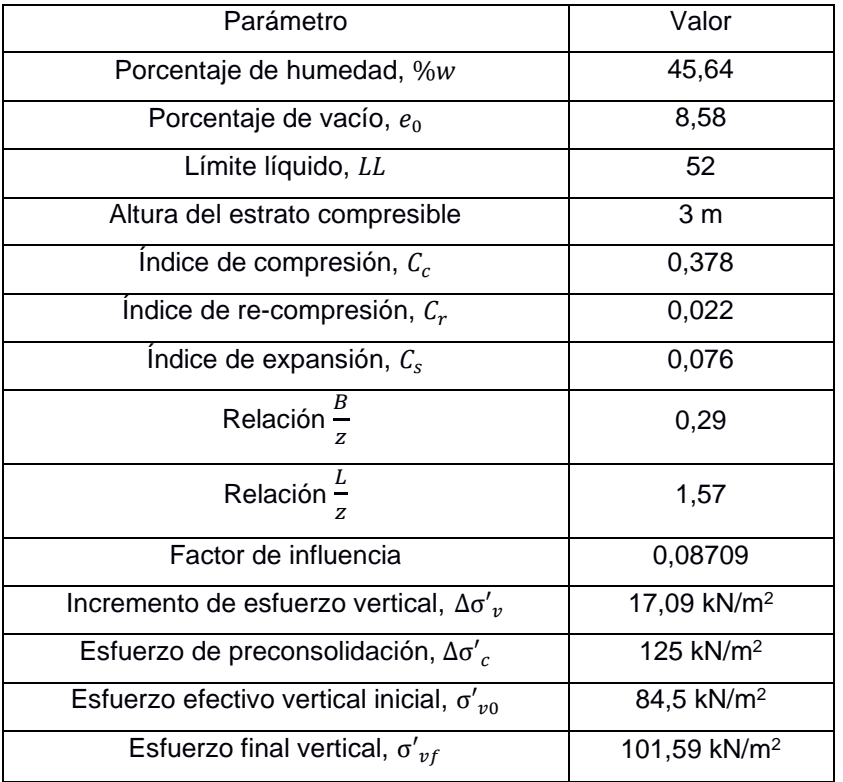

Como Δσ'<sub>ν0</sub> < Δσ'<sub>c</sub> < Δσ'<sub>νf</sub>, él  $0CR > 1$ , es decir, se trata de un Sobre consolidado (SC-1) por lo que se emplea la siguiente ecuación:

$$
S = \frac{C_s}{1 + e_0} \cdot H \cdot \log\left(\frac{\sigma'_{vf}}{\sigma'_{v0}}\right)
$$

### **Ec. 3.11**

 $S = 3,87 \, cm$ 

Los asentamientos obtenidos son aceptables para las dimensiones seleccionadas de la zapata corrida y la capacidad de carga admisible empleada.

### **3.3 Diseño Estructural**

# **3.3.1 Especificaciones técnicas de los materiales**

### **Tabla 3.7 Especificaciones técnicas del hormigón. [Pinzón & Villarruel, 2021]**

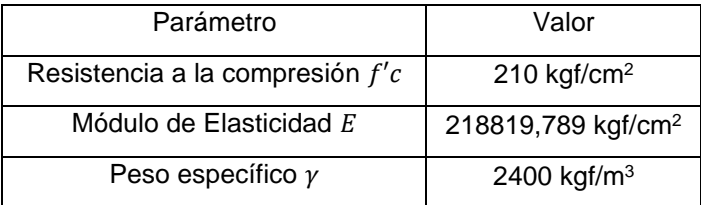

### **Tabla 3.8 Especificaciones técnicas del acero. [Pinzón & Villarruel, 2021]**

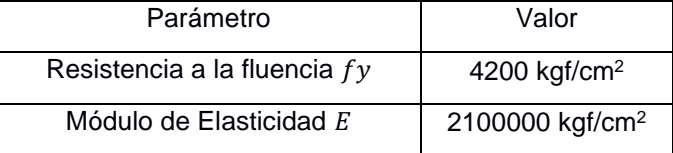

### **3.3.2 Estimación de cargas**

### *3.3.2.1 Carga Muerta*

#### **Tabla 3.9 Carga muerta primera planta. [Pinzón & Villarruel, 2021]**

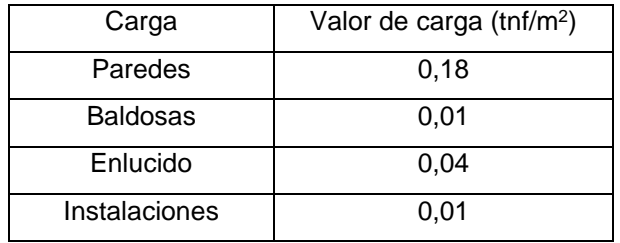

### **Tabla 3.10 Carga muerta segunda planta. [Pinzón & Villarruel, 2021]**

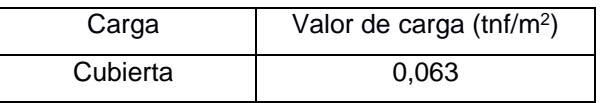

### *3.3.2.2 Carga Viva*

### **Tabla 3.11 Carga viva primera planta. [NEC, 2015]**

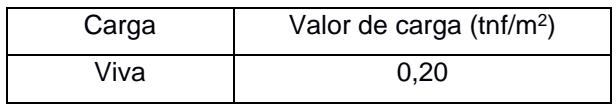

#### **Tabla 3.12 Carga viva segunda planta. [NEC, 2015]**

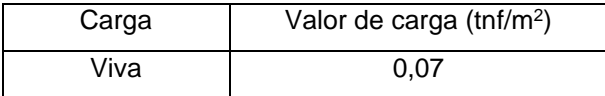

### *3.3.2.3 Carga Sísmica*

Para determinar la carga sísmica se deben establecer ciertos parámetros sísmicos dependiendo del tipo de la estructura y la ubicación de esta.

### <span id="page-46-0"></span>**3.3.3 Análisis sísmico**

#### **Tabla 3.13 Parámetros sísmicos. [NEC, 2015]**

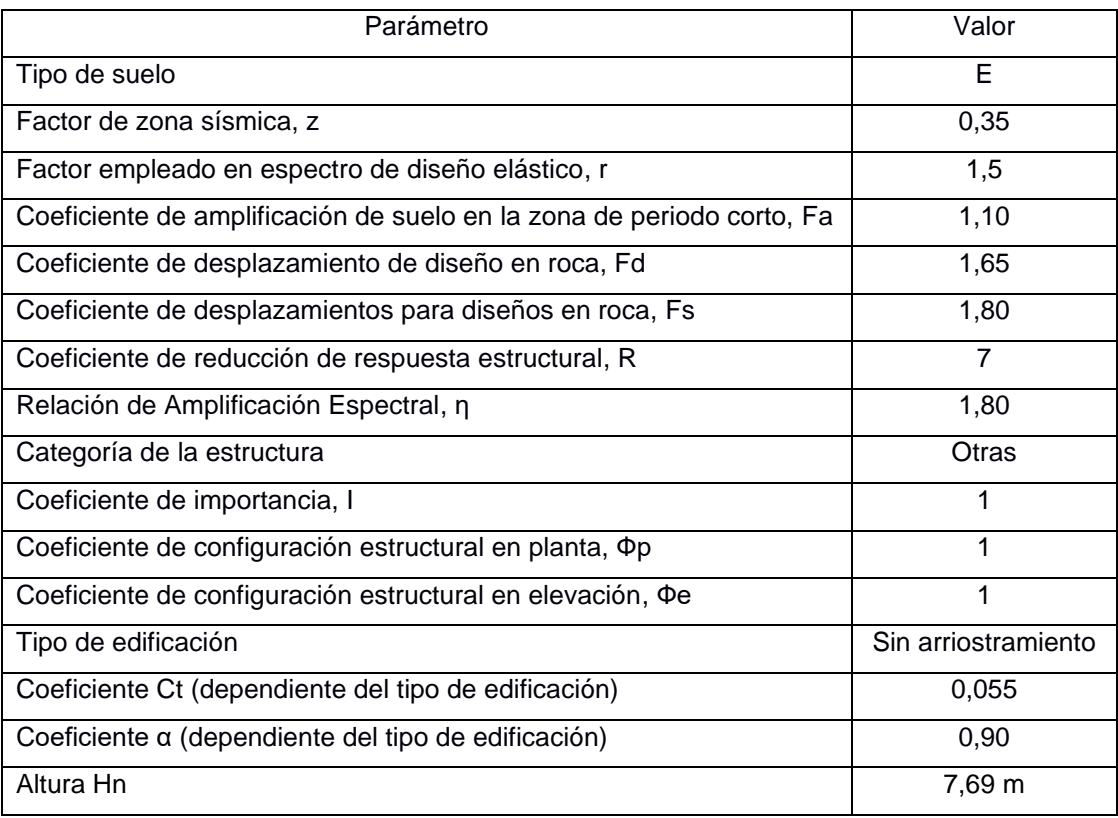

# *3.3.3.1 Espectro elástico horizontal de diseño en aceleraciones*

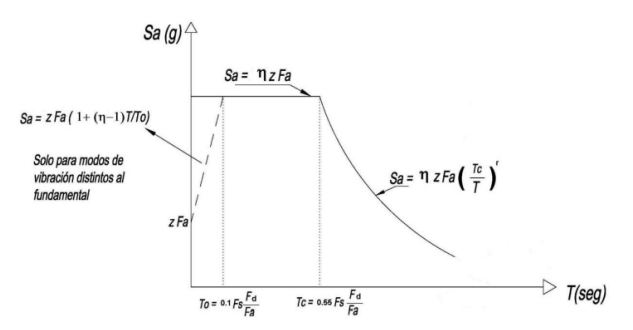

**Ilustración 3.11 Espectro elástico de diseño. [NEC, 2015]**

Se determinan los periodos de control:

Periodo límite de vibración en el espectro sísmico elástico de aceleraciones que representa el sismo de diseño,  $T_0$ :

$$
T_0 = 0,10 \cdot F_s \cdot \frac{F_d}{F_a}
$$
  
**Ec. 3.12**  

$$
T_0 = 0,10 \cdot 1,80 \cdot \frac{1,65}{1,10}
$$
  

$$
T_0 = 0,270
$$

Periodo límite de vibración en el espectro sísmico elástico de aceleraciones que representa el sismo de diseño,  $T_c\!\!:$ 

$$
T_c=0.55\cdot F_s\cdot\frac{F_d}{F_a}
$$

**Ec. 3.13**  

$$
T_c = 0.55 \cdot 1.80 \cdot \frac{1.65}{1.10}
$$

$$
T_c = 1.485
$$

Para  $0 \leq T \leq T_c$ :

 $S_a = \eta \cdot z \cdot F_a$ **Ec. 3.14**

<span id="page-47-0"></span>Para  $T > T_c$ :

$$
S_a = \eta \cdot z \cdot F_a \left(\frac{T_c}{T}\right)^r
$$

**Ec. 3.15**

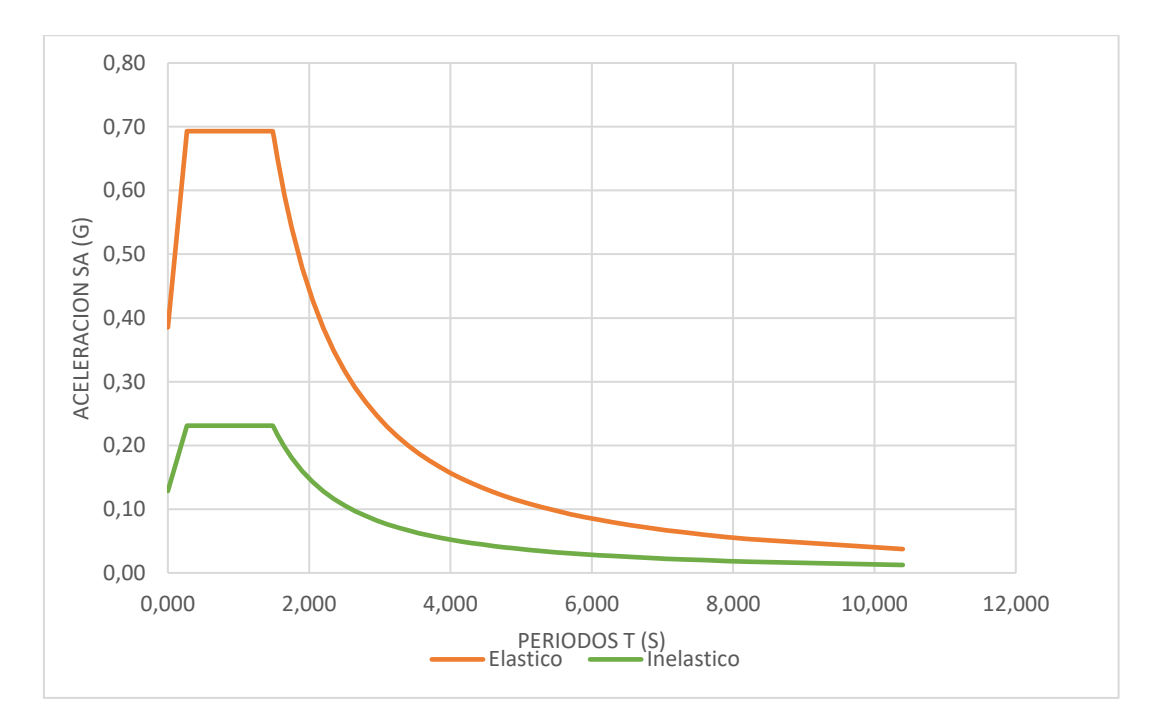

**Ilustración 3.12 Espectro de diseño de la vivienda. [Pinzón & Villarruel, 2021]**

# **3.3.4 Combinación de carga**

**Tabla 3.14 Combinación de carga. [NEC, 2015]**

| Número de   | Combinación       |  |  |  |
|-------------|-------------------|--|--|--|
| combinación |                   |  |  |  |
|             | 1,4D              |  |  |  |
| 2           | $1,2D + 1,6L$     |  |  |  |
| ঽ           | $1,2D + 1,0E + L$ |  |  |  |
|             | $0,9D + 1,0E$     |  |  |  |

$$
P_{u1} = 1.4 \cdot D
$$
  
\n
$$
P_{u1} = 257,822 \, kgf
$$
  
\n
$$
P_{u2} = 1,2 \cdot D + 1,6 \cdot D
$$
  
\n
$$
P_{u2} = 2014,536 \, kgf
$$

Se tomará la combinación de carga máxima:

$$
P_s = \max(P_{u1}, P_{u2})
$$

$$
P_s = 2014,536 \, kgf
$$

### **3.3.5 Pre-dimensionamiento**

### *3.3.5.1 Losa*

Se empleará una losa con placa colaborante Metalroof Acesco Grado 40 con un espesor de lámina de 0,90 mm de calibre 20, peso propio de placa de 8,55 kgf/m<sup>2</sup>, espesor de placa de 42 mm y se selecciona un espesor de hormigón de 50 mm. Finalmente, la losa tendrá un espesor total de 92 mm.

Se modela en AutoCAD la losa con 92 mm de espesor y longitud de 1 m como referencia y se obtiene que el área del hormigón es de  $0,057 \, \text{m}^2$ , por tanto, el volumen de hormigón por m<sup>2</sup> es de:

$$
Volume n_{hormig\acute{o}n} = 0.057 \ \frac{m^3}{m^2}
$$

Peso propio del hormigón:

 $Peso_{hormigon} = Volumen_{hormigon} \cdot \gamma_{hormigon}$ 

### **Ec. 3.16**

$$
Peso_{hormig\acute{o}n} = 0.057 \frac{m^3}{m^2} \cdot 2400 \frac{kgf}{m^3}
$$

$$
Peso_{hormig\acute{o}n} = 137,34 \frac{kgf}{m^2}
$$

Peso propio de la placa Metalroof:

$$
Peso_{placa} = 8.55 \frac{kgf}{m^2}
$$

Peso propio total:

$$
Peso_{propio_{losa}} = Peso_{hormig\acute{o}n} + Peso_{placa}
$$

**Ec. 3.17**

$$
Peso_{propio_{losa}} = 145.89 \frac{kgf}{m^2}
$$

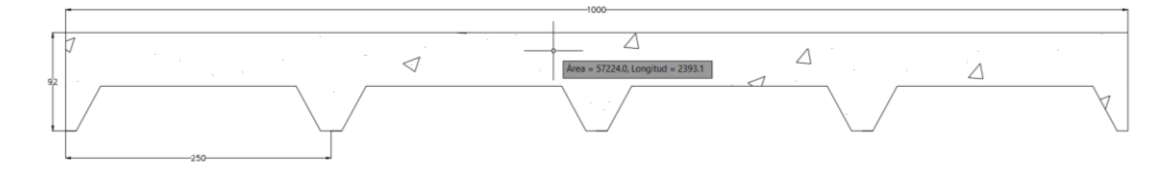

**Ilustración 3.13 Área de losa Metalroof + Hormigón. [Pinzón & Villarruel, 2021]**

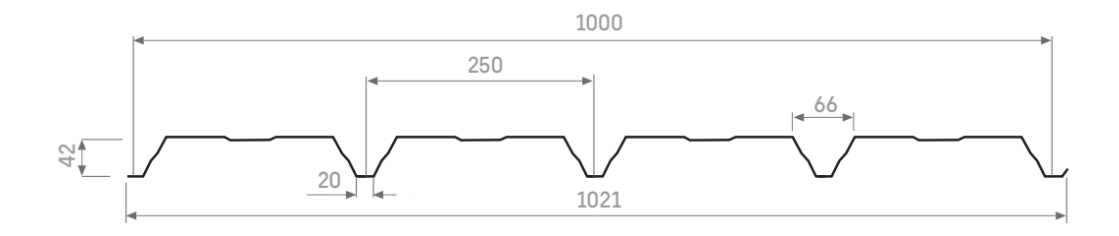

**Ilustración 3.14 Posición del Metalroof en la instalación en obra. [Acesco, 2020]**

# <span id="page-50-0"></span>*3.3.5.2 Viga principal*

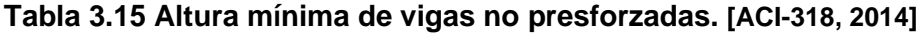

| Condición de apoyo       | Altura mínima, h |
|--------------------------|------------------|
| Simplemente apoyada      | I/16             |
| Con un extremo continuo  | 1/18,5           |
| Ambos extremos continuos | 1/21             |
| En voladizo              | l/R              |

Cap. 9.3.1.1 del ACI 318 – 14

Altura de la viga principal:

$$
h = \frac{ln}{16}
$$
  
**Ec. 3.18**  

$$
h = \frac{5,57 \text{ m}}{16}
$$

Se adopta una altura:

$$
h=40\;cm
$$

Base de la viga principal:

$$
b=\frac{h}{2}
$$

**Ec. 3.19**

Se adopta una base:

$$
b=20\;cm
$$

# *3.3.5.3 Vigas secundarias*

En el proyecto se tienen vigas simplemente apoyadas, con un extremo y ambos extremos continuos conforme a la [Tabla 3.15,](#page-50-0) se selecciona la condición más desfavorable para predimensionar la viga.

Luz libre:

$$
ln=388\;cm
$$

La altura de la viga secundaria:

$$
h=\frac{ln}{21}
$$

**Ec. 3.20**

$$
h=18,48\ cm
$$

Se adopta una altura:

$$
h=30\ cm
$$

Para la base de la viga se emplea la Ec.3.19:

$$
b=15\ cm
$$

### *3.3.5.4 Columnas*

Carga de diseño:

$$
P_s=2014,536\ kgf
$$

Área de columna:

$$
Ac = \frac{P_s}{0.25 \cdot f'_c}
$$

$$
\begin{array}{c}\n \text{Ec. 3.21} \\
\hline\n 00.073 & 3\n \end{array}
$$

$$
Ac=38,372\ cm^2
$$

Base de la columna:

$$
b=\sqrt{Ac}
$$

# **Ec. 3.22**

$$
b = 6,195 \, \text{cm}
$$

Según la NEC (2015) el área de una columna no puede ser menor a 0,09 m<sup>2</sup>, por lo que se considerará una columna cuadrada de 30 cm x 30 cm.

$$
b=30\ cm
$$

La altura de la columna:

$$
h=30\;cm
$$

# **3.3.6 Modelación y análisis en ETABS**

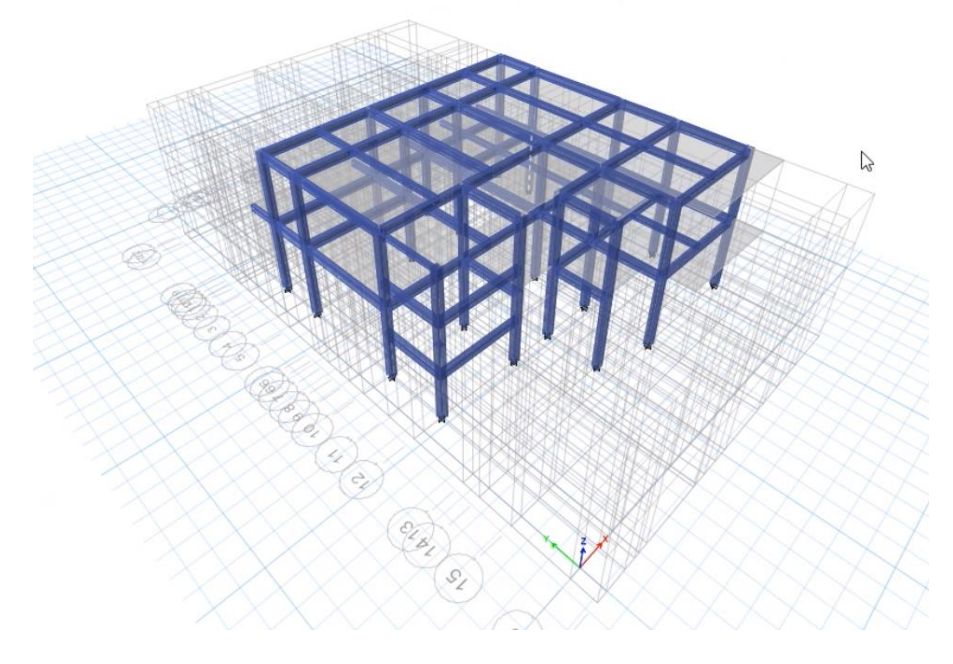

**Ilustración 3.15 Vista en 3D de la estructura. [Pinzón & Villarruel, 2021]**

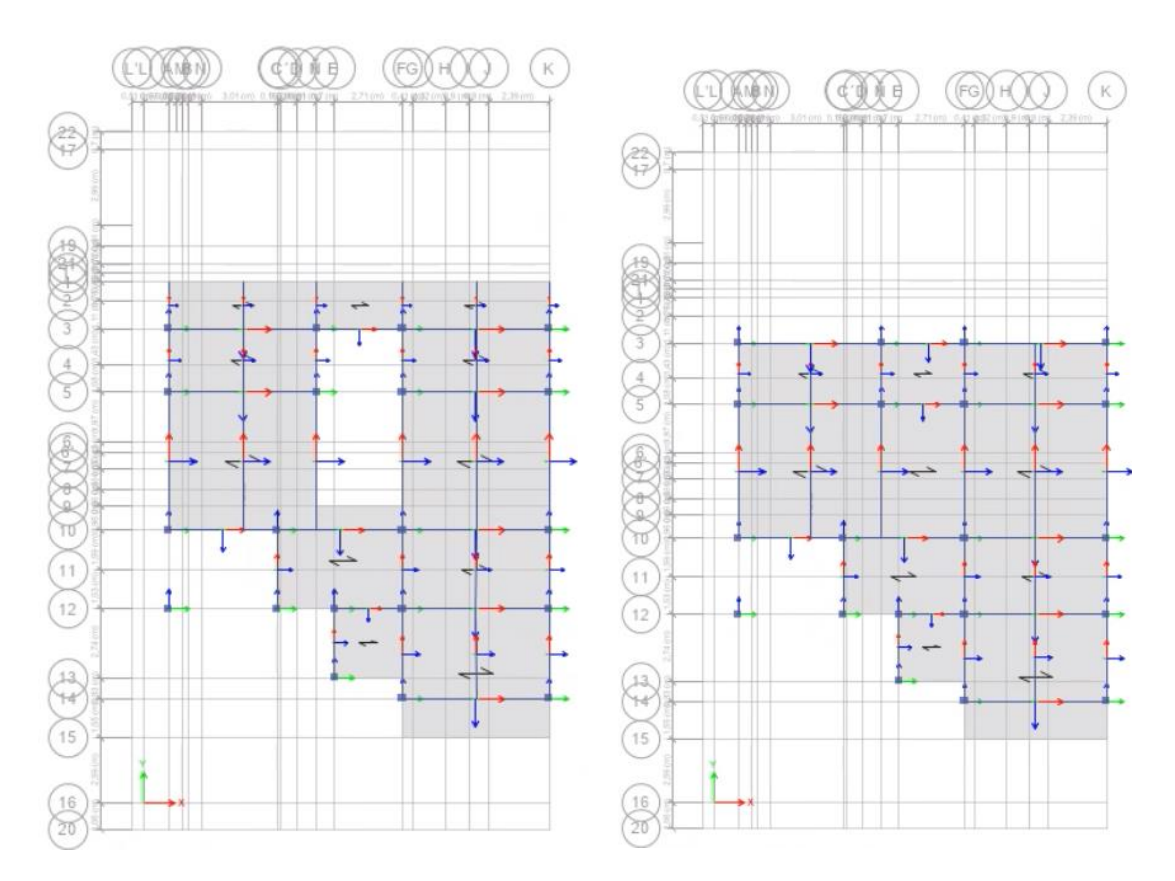

**Ilustración 3.16 Vista en planta de la estructura. [Pinzón & Villarruel, 2021]**

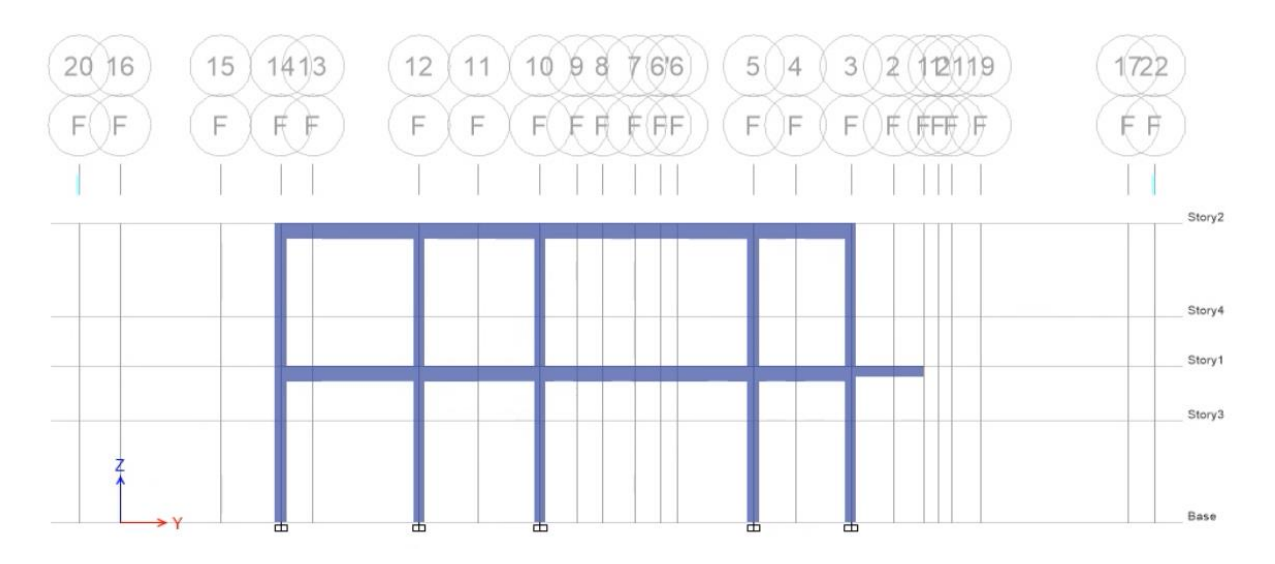

### **Ilustración 3.17 Elevación del eje F. [Pinzón & Villarruel, 2021]**

Se crea el hormigón a ser empleado en la estructura, cuya resistencia a la compresión es de  $f'_{c} = 210 \frac{kg}{cm^2}$ .

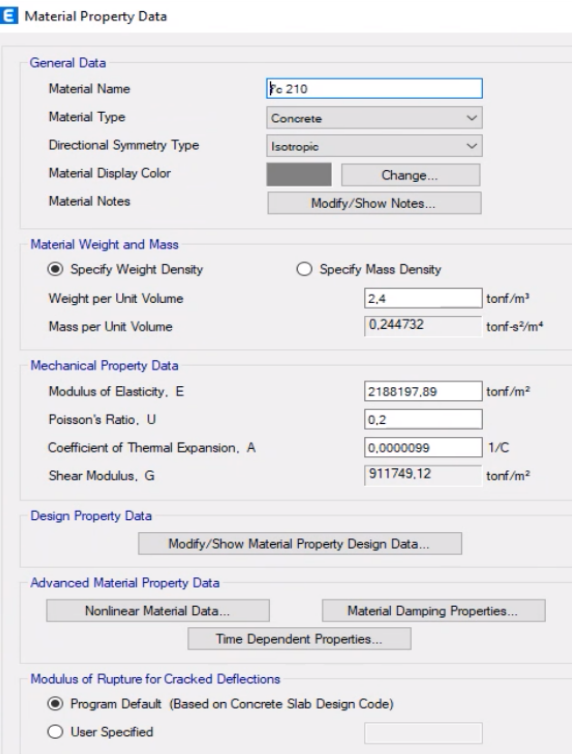

### **Ilustración 3.18 Definición del f'c. [Pinzón & Villarruel, 2021]**

Se crea el acero a ser utilizado en las varillas y estribos, cuya resistencia a la fluencia es de  $f_y = 2400 \frac{kg}{cm^2}$ .

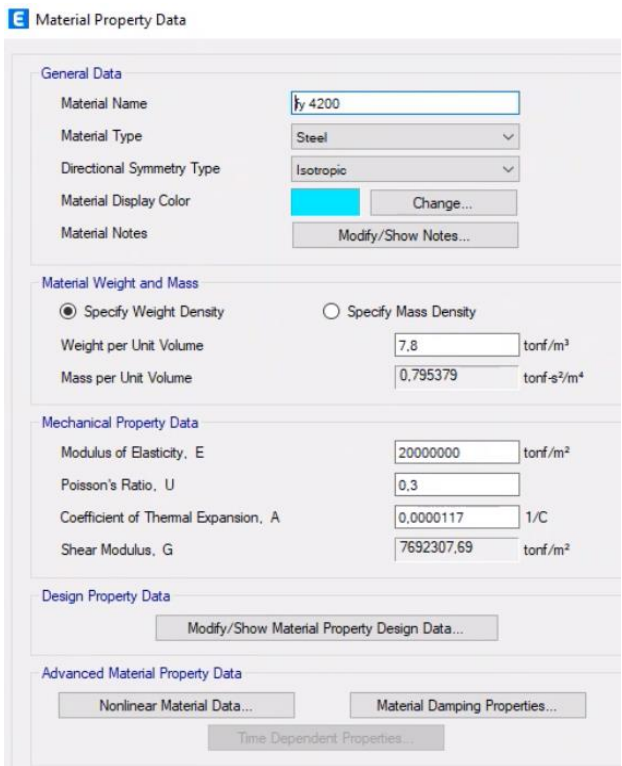

**Ilustración 3.19 Definición del fy. [Pinzón & Villarruel, 2021]**

La estructura cuenta con un tipo de columna de 30 cm x 30 cm, con recubrimiento de 4 cm, estribo de 10 mm y 4 varillas de 18 mm.

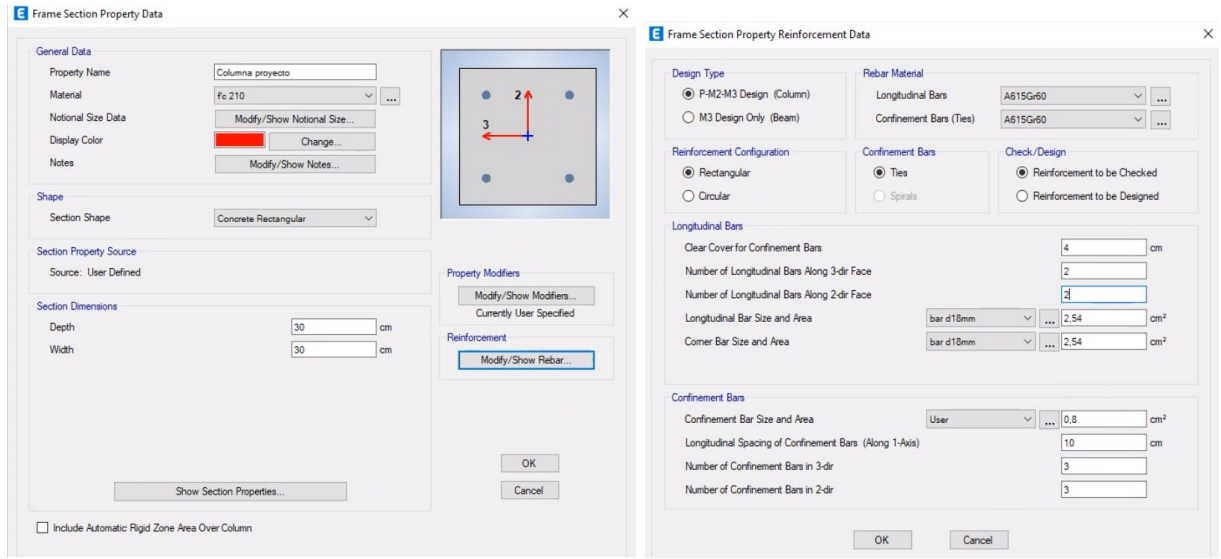

**Ilustración 3.20 Creación de columna. [Pinzón & Villarruel, 2021]**

Según NEC (2015) la inercia de las secciones agrietadas para las estructuras de hormigón para calcular la rigidez y derivas máximas se deben tomar para vigas  $0.5 \cdot I_g$  y para columnas  $0.8 \cdot I_q$ .

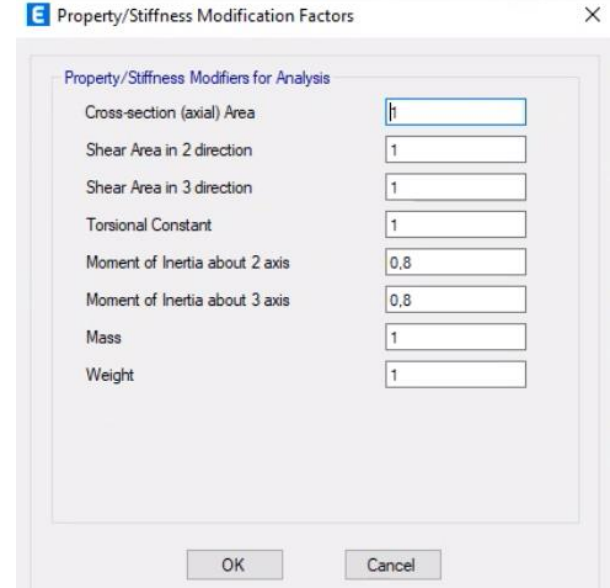

## **Ilustración 3.21 Inercia de sección agrietada en la columna. [Pinzón & Villarruel, 2021]**

La estructura cuenta con un tipo de viga principal de 20 cm x 40 cm, recubrimiento de 4 cm, estribo de 10 mm y 7 varillas de 14 mm.

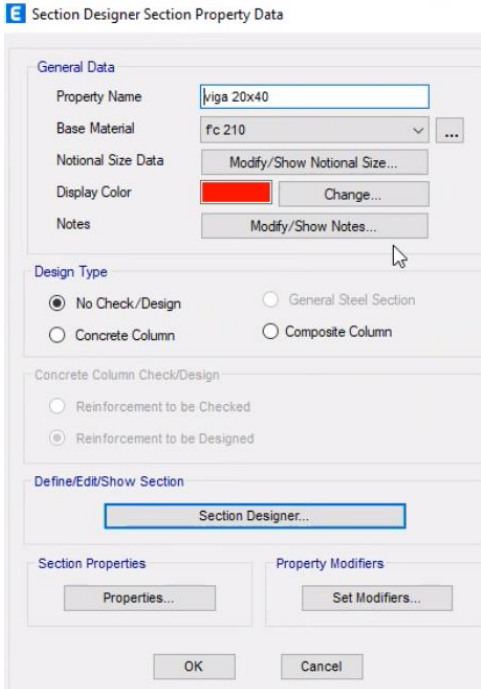

**Ilustración 3.22 Creación de viga principal (1). [Pinzón & Villarruel, 2021]**

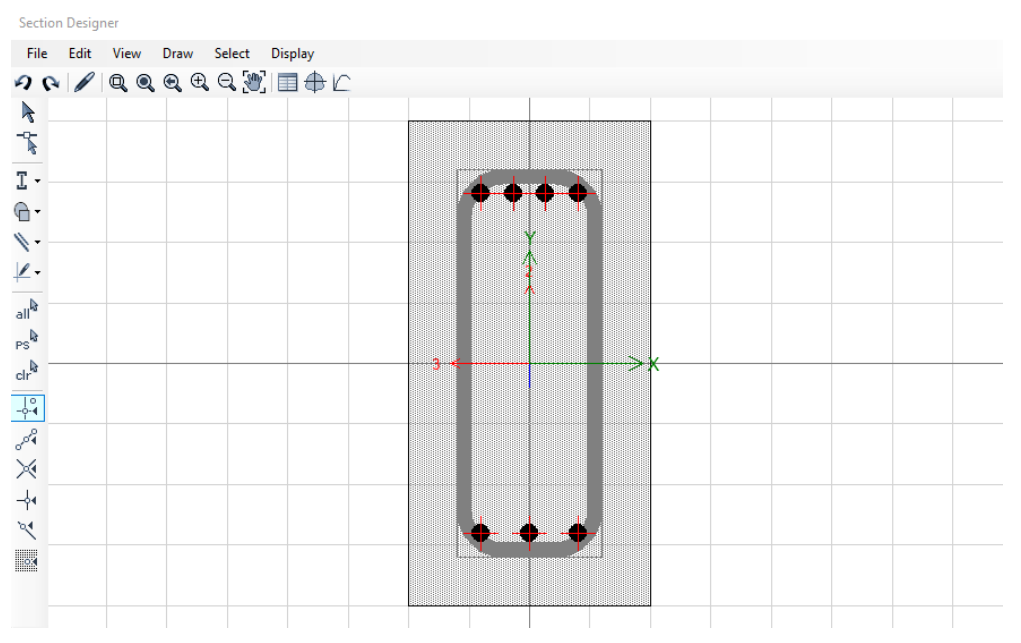

**Ilustración 3.23 Creación de viga principal (2). [Pinzón & Villarruel, 2021]**

La estructura cuenta con un tipo de viga secundaria de 15 cm x 30 cm, recubrimiento de 4 cm, estribo de 10 mm y 4 varillas de 14 mm.

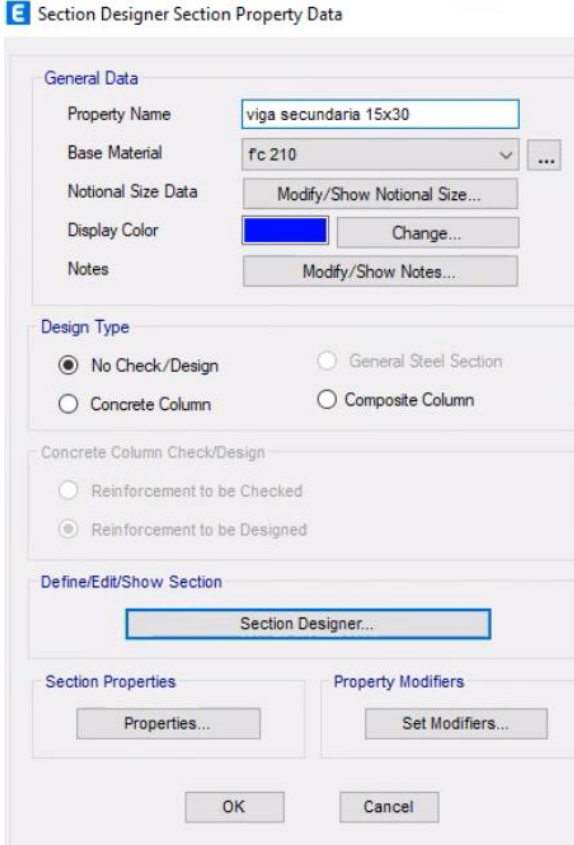

**Ilustración 3.24 Creación de viga secundaria (1). [Pinzón & Villarruel, 2021]**

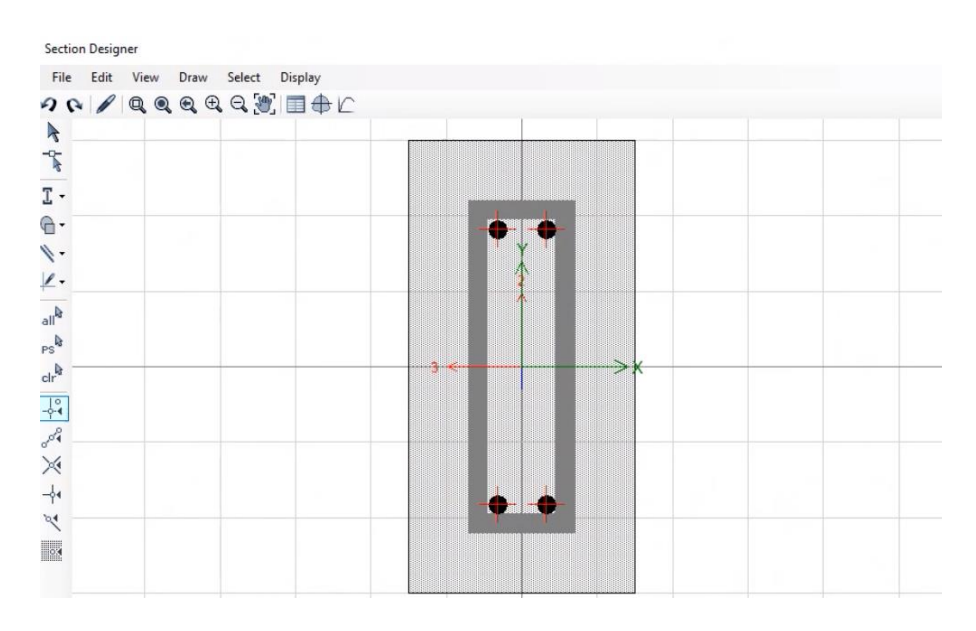

**Ilustración 3.25 Creación de viga secundaria (2). [Pinzón & Villarruel, 2021]**

Se crea la losa con placa colaborante la cual estará rellena de hormigón, a diferencia de la cubierta que no se rellenará.

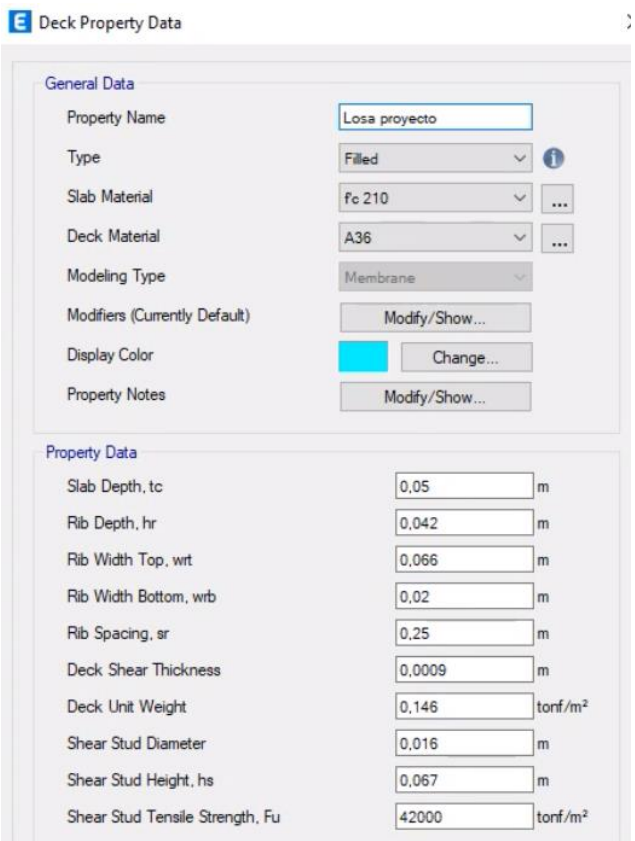

**Ilustración 3.26 Creación de la losa con placa colaborante. [Pinzón & Villarruel, 2021]**

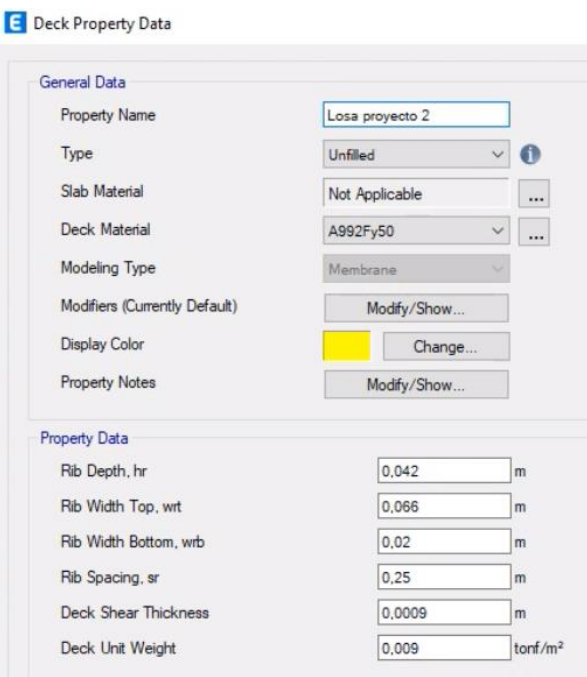

# **Ilustración 3.27 Creación de cubierta con placa colaborante. [Pinzón & Villarruel, 2021]**

Se crean ambos diafragmas para la losa del nivel 1 y del nivel 2, se emplea diafragma rígido.

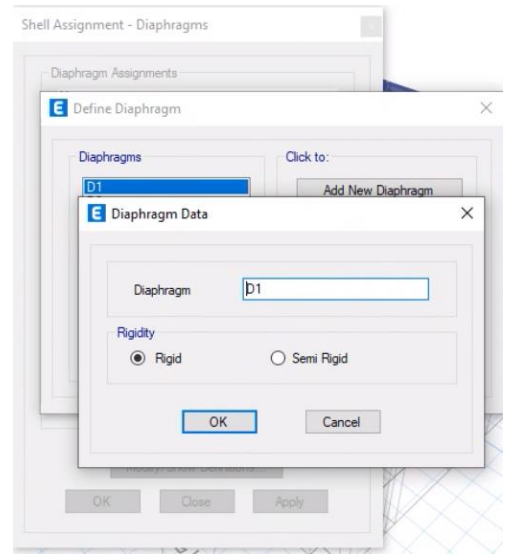

**Ilustración 3.28 Diafragma para losa nivel 1. [Pinzón & Villarruel, 2021]**

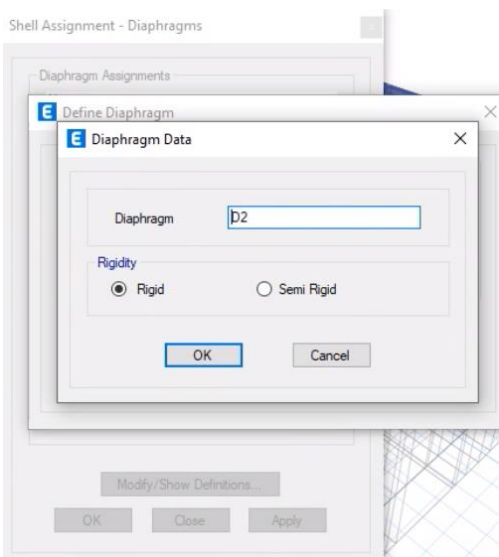

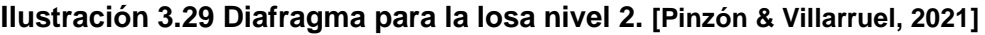

# *3.3.6.1 Asignación de cargas*

Se realiza el ingreso de las cargas vivas y muertas en la losa del nivel 1 y la del nivel 2 cuyos valores varían entre ambos niveles.

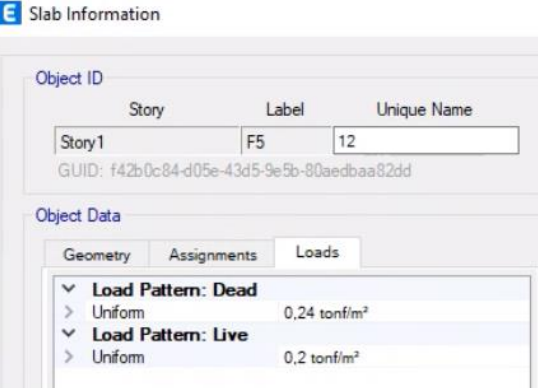

**Ilustración 3.30 Ingreso de carga viva y muerta en la losa nivel 1. [Pinzón & Villarruel, 2021]**

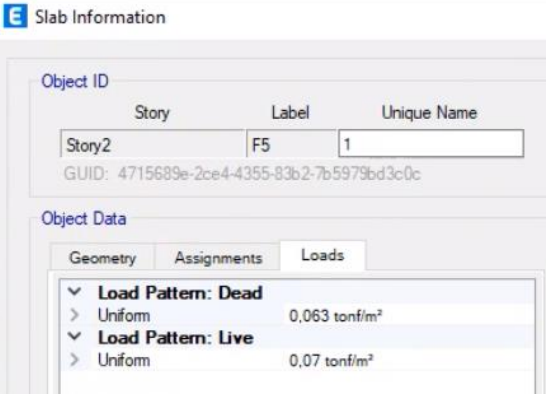

**Ilustración 3.31 Ingreso de carga viva y muerta en la losa nivel 2. [Pinzón & Villarruel, 2021]**

### *3.3.6.2 Coeficiente sísmico*

En la parte de Load Patterns se ingresa la carga viva (Live), muerta (Dead), sismo en X (Sx) y sismo en Y (Sy). El valor de 1 de la carga muerta es para que el programa considere el peso propio de la estructura.

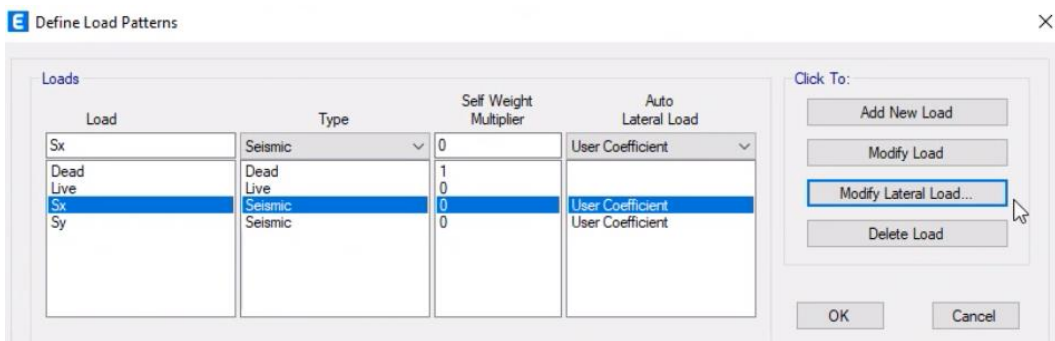

**Ilustración 3.32 Patrones de carga. [Pinzón & Villarruel, 2021]**

Para el caso de la carga sísmica tanto en X como en Y, se debe agregar el coeficiente sísmico C obtenido previamente.

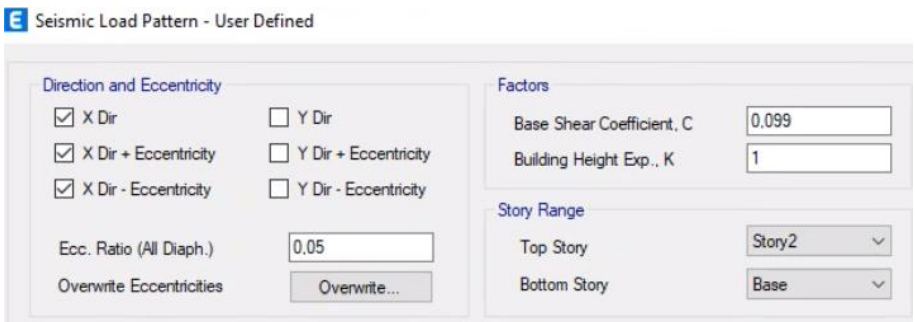

**Ilustración 3.33 Patrón de carga sísmica en X. [Pinzón & Villarruel, 2021]**

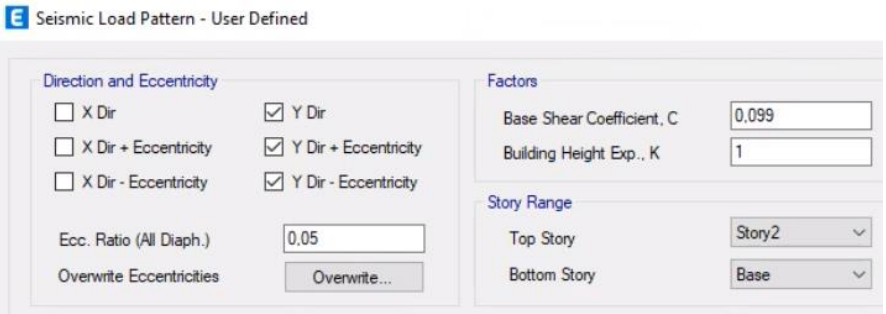

**Ilustración 3.34 Patrón de carga sísmica en Y. [Pinzón & Villarruel, 2021]**

### *3.3.6.3 Espectro de respuesta*

Se ingresan los parámetros sísmicos de la [Tabla 3.13.](#page-46-0)

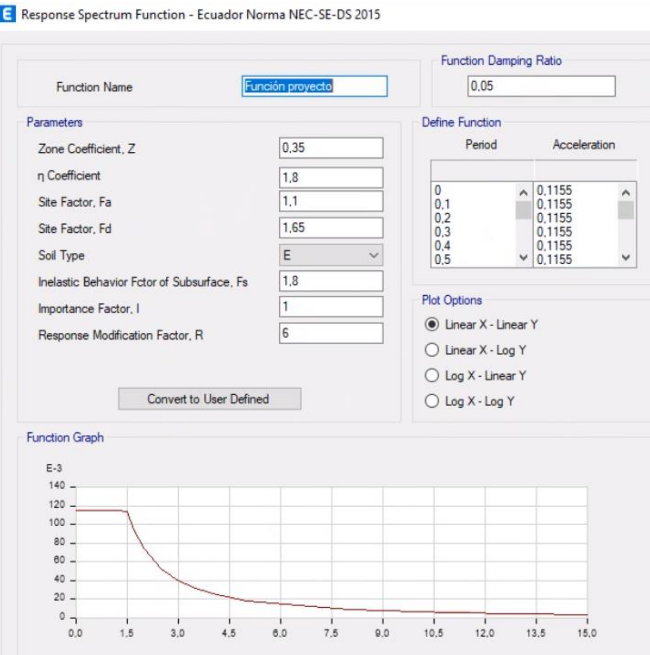

**Ilustración 3.35 Espectro de respuesta sísmica. [Pinzón & Villarruel, 2021]**

Se crean un caso de carga con el tipo de espectro de respuesta para X y Y.

| <b>Load Cases</b> |                   |                    | Click to:           |
|-------------------|-------------------|--------------------|---------------------|
| Load Case Name    | Load Case Type    |                    | Add New Case        |
| Dead              | Linear Static     |                    | Add Copy of Case    |
| Live              | Linear Static     |                    | Modify/Show Case    |
| Modal             | Modal - Eigen     |                    | Delete Case         |
| <b>Sx</b>         | Linear Static     | $\hat{\mathbf{x}}$ |                     |
| Sy                | Linear Static     |                    | Show Load Case Tree |
| Dinámico          | Response Spectrum | ×                  |                     |
| W Especifico      | Linear Static     |                    |                     |

**Ilustración 3.36 Casos de carga. [Pinzón & Villarruel, 2021]**

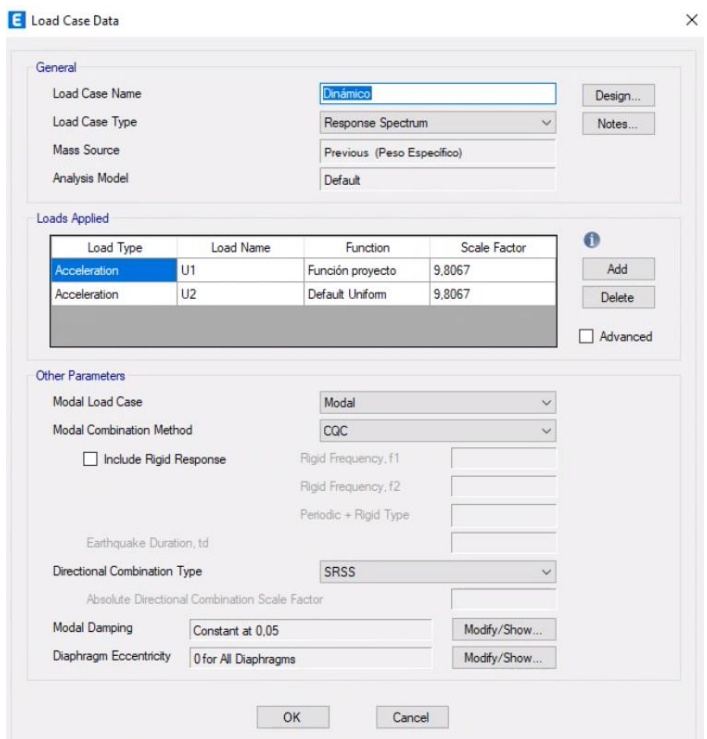

**Ilustración 3.37 Caso de Carga según el Espectro de Respuesta. [Pinzón & Villarruel, 2021]**

# *3.3.6.4 Combinación de carga*

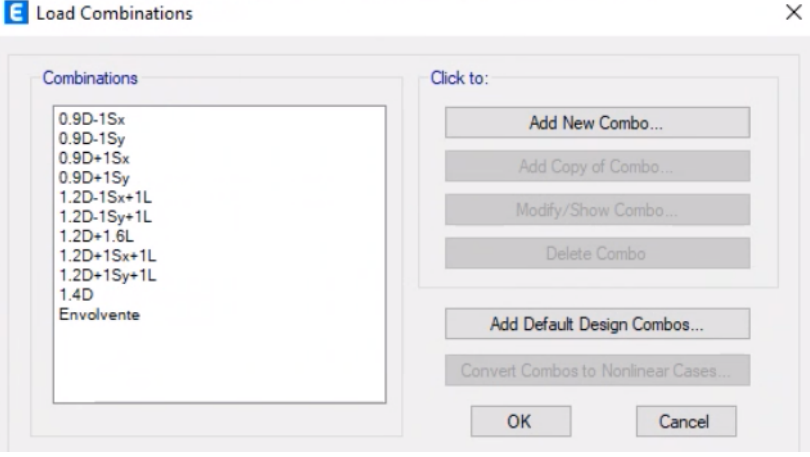

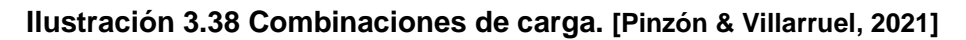

# *3.3.6.5 Análisis modal*

3.3.6.5.1 Masa sísmica

Se agrega la masa sísmica de la estructura considerando la carga permanente de la estructura.

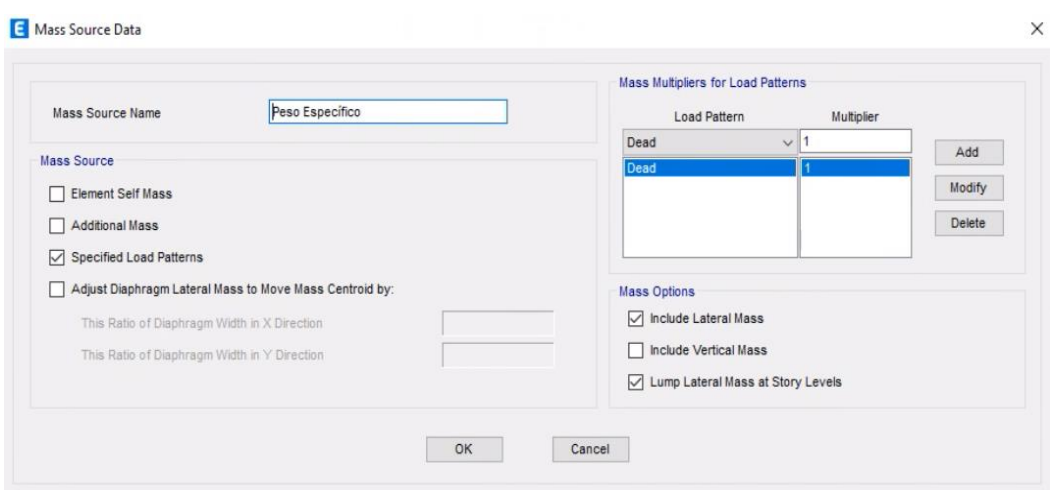

**Ilustración 3.39 Masa sísmica de la estructura. [Pinzón & Villarruel, 2021]**

### 3.3.6.5.2 Número de modos

Para determinar el número de modos, se debe considerar el número de grados de libertad que son 3 (X, Y, Z) y el número de pisos de la estructura que son 2 (planta baja y planta alta). Por tanto, se tienen 6 modos como mínimo.

Según NEC (2015) "todos los modos que involucren la participación de una masa modal acumulada de al menos el 90% de la masa total de la estructura, en cada una de las direcciones horizontales principales consideradas" deben tomarse en cuenta para el análisis.

Se consideran 12 modos:

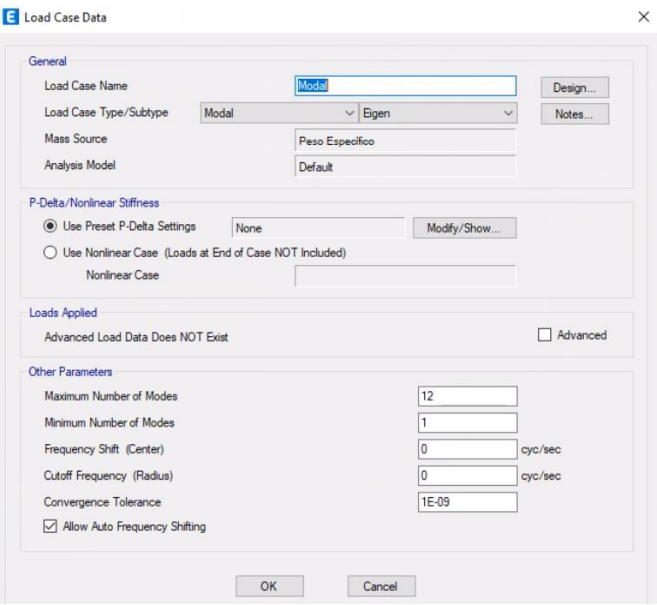

**Ilustración 3.40 Número de modos de la estructura. [Pinzón & Villarruel, 2021]**

| Filter: None | Units: As Noted | Hidden Columns: No | Sort: None    |              |             |              |              | <b>Modal Participating Mass Ratios</b> |              |             |           | $\checkmark$ |
|--------------|-----------------|--------------------|---------------|--------------|-------------|--------------|--------------|----------------------------------------|--------------|-------------|-----------|--------------|
|              | Case            | <b>Mode</b>        | Period<br>sec | UX           | <b>UY</b>   | UZ           | <b>SumUX</b> | <b>SumUY</b>                           | <b>SumUZ</b> | <b>RX</b>   | <b>RY</b> | <b>RZ</b>    |
| <b>D</b>     | Modal           | -1                 | 0.509         | 0.651        | 0.1452      | $\mathbf 0$  | 0.651        | 0.1452                                 | $\mathbf 0$  | 0.0115      | 0,0621    | 0,1806       |
|              | Modal           | $\overline{2}$     | 0.477         | 0.2828       | 0.5562      | $\mathbf 0$  | 0.9338       | 0.7013                                 | 0            | 0.0461      | 0.0362    | 0,1317       |
|              | Modal           | 3                  | 0.405         | 0,0288       | 0.2747      | $\mathbf 0$  | 0.9626       | 0.9761                                 | 0            | 0.0248      | 0,0085    | 0,6577       |
|              | Modal           | 4                  | 0.181         | 0.0334       | 0.0003      | $\mathbf 0$  | 0.996        | 0.9763                                 | 0            | 0.0104      | 0.8422    | 1,045E-05    |
|              | Modal           | 5                  | 0.172         | 0.0017       | 0.0153      | $\mathbf 0$  | 0.9977       | 0.9917                                 | 0            | 0,6564      | 0.0255    | 0,0065       |
|              | Modal           | 6                  | 0,156         | 0.0007       | 0.0071      | $\mathbf{0}$ | 0.9984       | 0.9988                                 | 0            | 0,2311      | 0.0053    | 0,0213       |
|              | Modal           | 7                  | 0.099         | 0.0005       | $\mathbf 0$ | $\mathbf 0$  | 0.9989       | 0.9988                                 | 0            | 3,235E-05   | 0.0127    | 0,0002       |
|              | Modal           | 8                  | 0.095         | 4.434E-06    | 0.0003      | $\mathbf 0$  | 0.9989       | 0.9991                                 | 0            | 0.0121      | 0.0001    | 0,0005       |
|              | Modal           | 9                  | 0.04          | 0.0001       | 5,666E-07   | $\mathbf 0$  | 0,999        | 0.9991                                 | 0            | 3.024E-06   | 0,0001    | 3,222E-05    |
|              | Modal           | 10                 | 0,037         | $\mathbf{0}$ | 0.0002      | $\mathbf 0$  | 0.999        | 0.9993                                 | $\bf{0}$     | 0,001       | $\bf{0}$  | 0,0003       |
|              | Modal           | 11                 | 0.034         | 0.0008       | $\mathbf 0$ | $\mathbf 0$  | 0.9998       | 0.9993                                 | 0            | $\mathbf 0$ | 0.0058    | 0,0004       |
|              | Modal           | 12                 | 0,03          | $\bf{0}$     | 0.0005      | $\mathbf 0$  | 0.9998       | 0.9998                                 | 0            | 0,0047      | 1.395E-06 | 0,0006       |

**Ilustración 3.41 Participación de masas de la estructura. [Pinzón & Villarruel, 2021]**

### 3.3.6.5.3 Periodo fundamental de la estructura

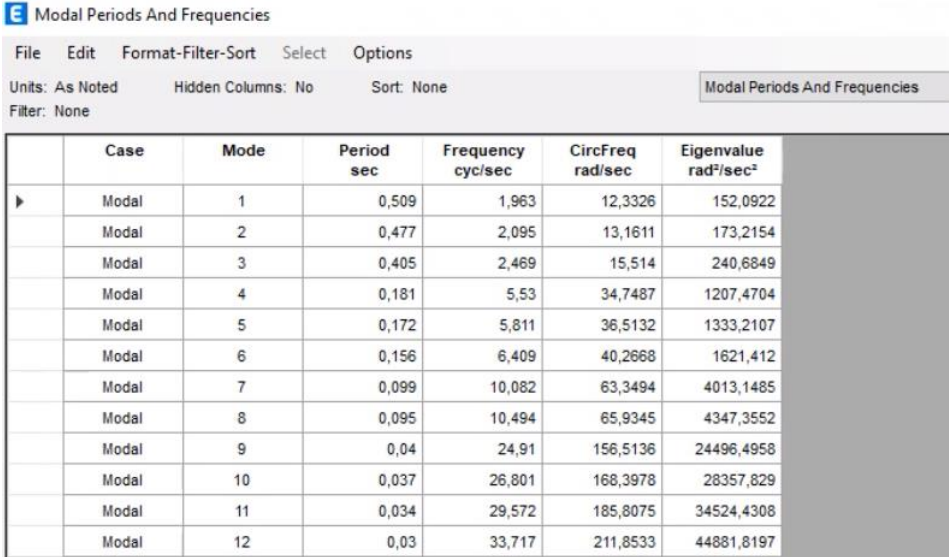

# **Ilustración 3.42 Periodo fundamental de la estructura. [Pinzón & Villarruel, 2021]**

### 3.3.6.5.4 Cortante Basal

El cortante basal de diseño se determina con [Ec. 3.23:](#page-64-0)

$$
V = \frac{I \cdot S_a(T_a)}{R \cdot \emptyset_P \cdot \emptyset_E} W
$$

#### **Ec. 3.23**

<span id="page-64-0"></span>Se obtiene el espectro de diseño en aceleración  $S_a(T_a)$ , según la NED-SE-DS Capítulo 3.3.1 según la [Ec. 3.14.](#page-47-0)

$$
S_a(T_a) = 1,1 \cdot 1,8 \cdot 0,35
$$

$$
S_a(T_a) = 0,693
$$

Considerando los valores especificados en la [Tabla 3.13:](#page-46-0)

$$
V = \frac{1 \cdot 0.693}{7 \cdot 1 \cdot 1} W
$$

$$
V = 0.099 \cdot W
$$

3.3.6.5.5 Derivas

Para el correspondiente control de deformaciones, se realiza el control de derivas máximas por piso de la estructura, las cuales incluyen deflexiones y efectos de segundo orden. De esta manera, se puede obtener el índice de estabilidad de la estructura.

### Primer Piso

Se obtienen las derivas correspondientes en "X" y en "Y".

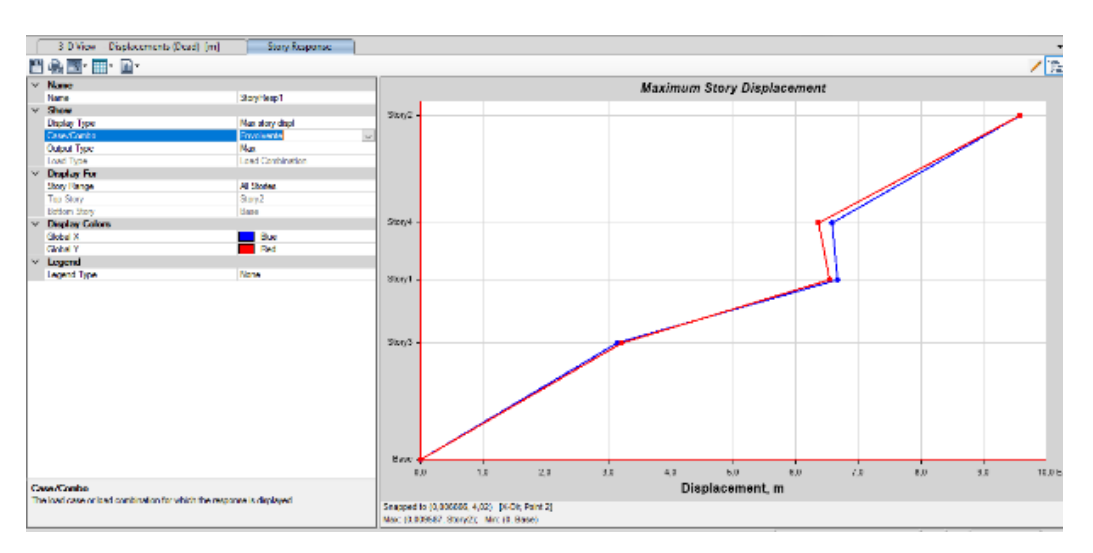

# **Ilustración 3.43 Desplazamiento máximo en el eje X del primer piso. [Pinzón & Villarruel, 2021]**

El desplazamiento máximo Sx del primer piso es de 0.00666 m, mientras que la altura del primer piso es de 4,02 m.

La deriva es:

$$
dx=0.002
$$

La deriva máxima del piso, considerando un  $R = 7$  es:

$$
\Delta_{M=0,75} \cdot \Delta_{E}
$$

### **Ec. 3.24**

# $\Delta_{M=}$ 0,75 ⋅  $R \cdot dx$ **Ec. 3.25**  $\Delta_{M=}$ 0,75  $\cdot$  7  $\cdot$  0,002  $\Delta_{M=}$ 0,009

<span id="page-66-0"></span>Adicionalmente, se obtiene el cortante sísmico en el eje X del primer piso.

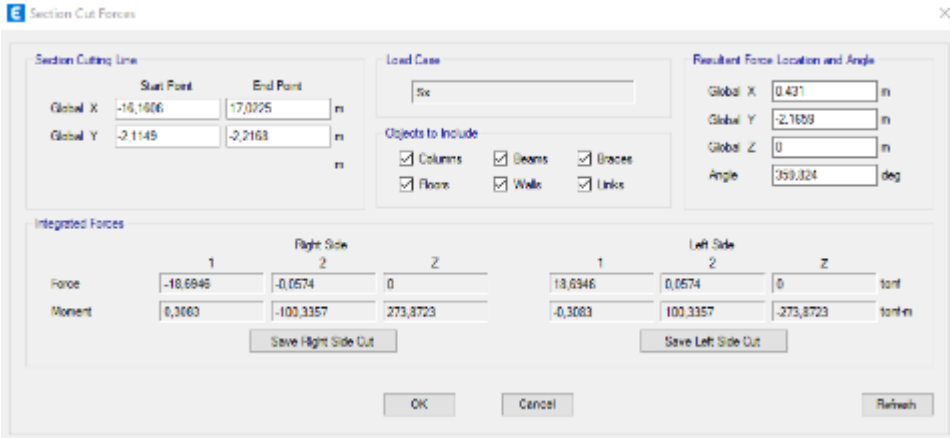

**Ilustración 3.44 Cortante sísmico en el eje X del primer piso. [Pinzón & Villarruel, 2021]**

 $Vx = 18,6946 \text{ tr}f$ 

Para el eje Y, la deriva correspondiente es:

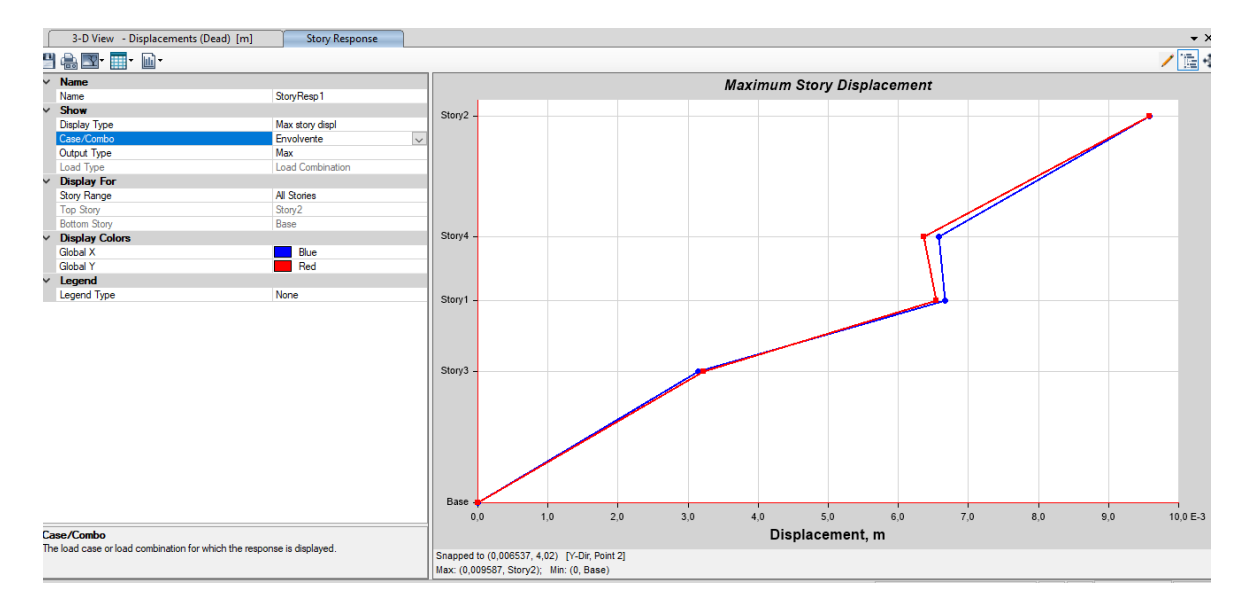

**Ilustración 3.45 Desplazamiento máximo eje Y del primer piso. [Pinzón & Villarruel, 2021]**

El desplazamiento máximo Sy del primer piso es de 0,006537 m.

La deriva es:

$$
dx=0.002
$$

La deriva máxima del piso, considerando un  $R = 7$  según la [Ec. 3.25:](#page-66-0)

# $\Delta_{M=}$ 0,009

De acuerdo con el Capítulo 4.2.2 de la NEC-SE-DS la deriva máxima para cualquier piso de hormigón armado es: 0,02. Por lo tanto, las derivas en los ejes X y Y del primer piso están dentro de los límites permisibles. Además, se verifica que la deriva obtenida de 0,002 es menor que la deriva máxima inelástica de 0,009.

Adicionalmente, se obtiene el cortante sísmico en el eje Y del primer piso.

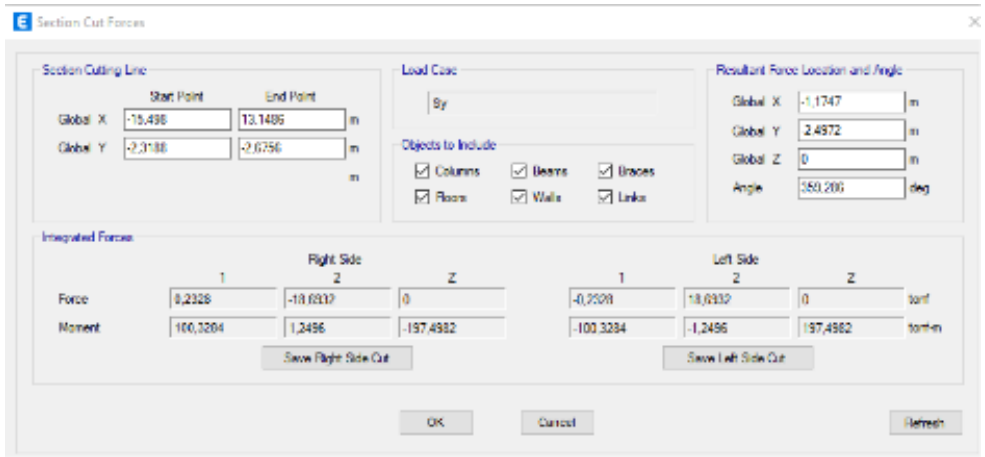

**Ilustración 3.46 Cortante sísmico en el eje Y del primer piso. [Pinzón & Villarruel, 2021]**  $Vy = 18,6932 \, \text{tnf}$ 

Finalmente, se obtiene la carga vertical total del primer nivel de la estructura.

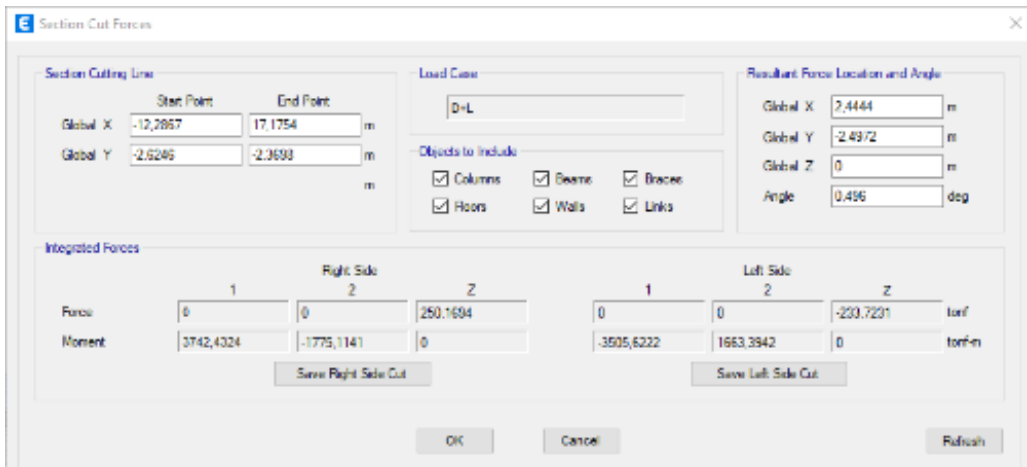

**Ilustración 3.47 Carga vertical total del primer piso. [Pinzón & Villarruel, 2021]**

$$
P_i=250,1694\;{\rm tr}f
$$

Según la NEC-SE-DS capítulo 6.3.8, el índice de estabilidad se obtiene por medio de la ecuación:

$$
Q_i = \frac{P_i \cdot \Delta_i}{V_i \cdot h_i}
$$

**Ec. 3.26**

<span id="page-68-0"></span>El índice de estabilidad en el eje X del primer piso:

$$
Q_X = \frac{250,1694 \cdot 0,002}{18,6946 \cdot 4,02}
$$

$$
Q_X = 0,029
$$

El índice de estabilidad en el eje Y del primer piso:

$$
Q_y = \frac{250,1694 \cdot 0,002}{18,6932 \cdot 4,02}
$$

$$
Q_y = 0,028
$$

Segundo Piso

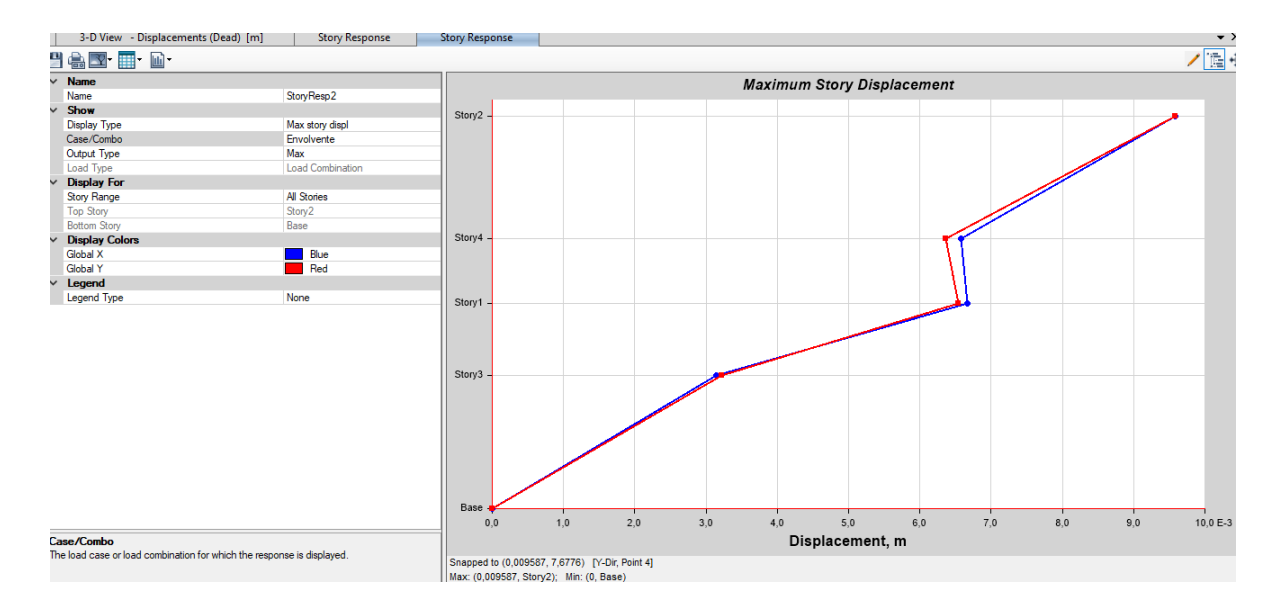

**Ilustración 3.48 Desplazamiento máximo eje X del segundo piso. [Pinzón & Villarruel, 2021]** El desplazamiento máximo Sx del segundo piso es de 0,009587 m, mientras que la altura del segundo piso es de 3,658 m.

La deriva es:

$$
dx = \frac{0,009587m}{3,658m}
$$

 $dx = 0.003$ 

La deriva máxima del piso, considerando un  $R = 7$  según la [Ec. 3.25:](#page-66-0)

 $\Delta_{M=}$ 0,014

Adicionalmente, se obtiene el cortante sísmico en el eje X del segundo piso.

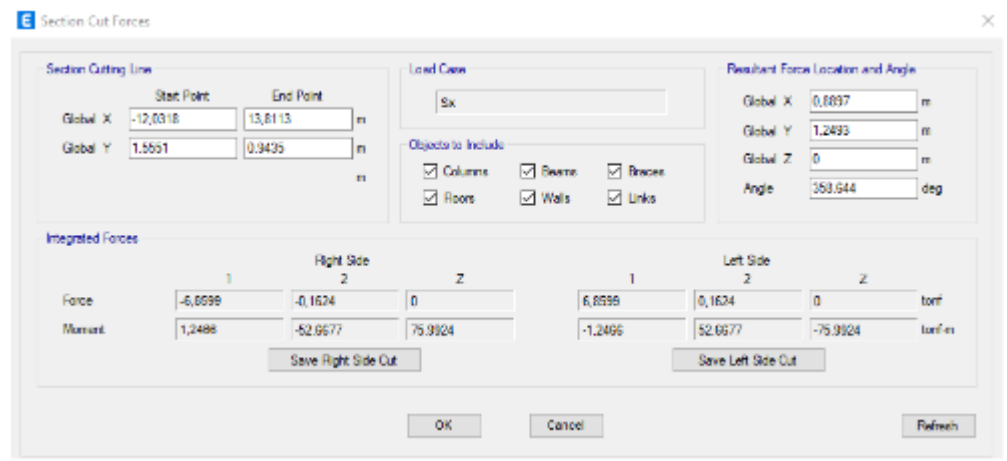

**Ilustración 3.49 Cortante sísmico en el eje X del segundo piso. [Pinzón & Villarruel, 2021]**

 $Vx = 6.8599 \text{ trf}$ 

Para el eje Y, se obtuvo la deriva correspondiente.

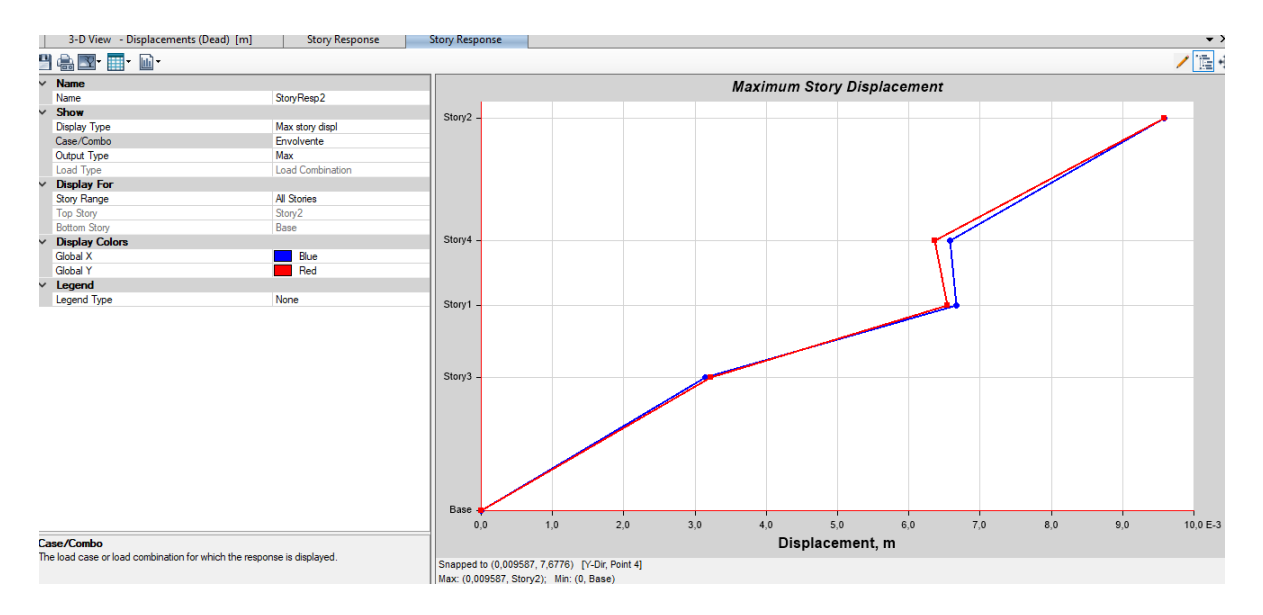

**Ilustración 3.50 Desplazamiento máximo eje Y del segundo piso. [Pinzón & Villarruel, 2021]** El desplazamiento máximo Sy del segundo piso es de 0,009587 m.

La deriva es:

$$
dx = \frac{0,009587m}{3,658m}
$$

La deriva máxima del piso, considerando un  $R = 7$  según la [Ec. 3.25](#page-66-0)

 $\Delta_{M=}$ 0,014

De acuerdo con el Capítulo 4.2.2 de la NEC-SE-DS la deriva máxima para cualquier piso de hormigón armado es: 0,02. Por lo tanto, las derivas en los ejes X y Y del segundo piso están dentro de los límites permisibles. Además, se verifica que la deriva obtenida de 0,003 es menor que la deriva máxima inelástica de 0,014.

Se obtiene el cortante sísmico en el eje Y del segundo piso.

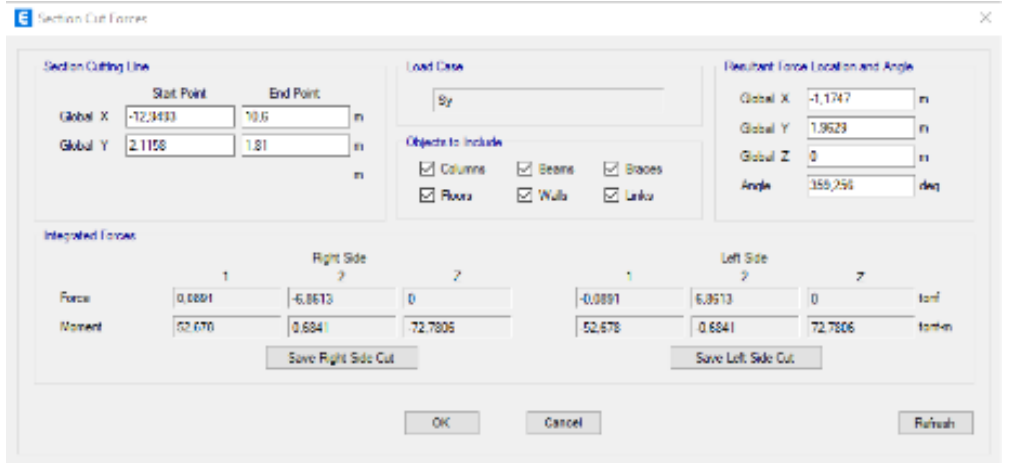

**Ilustración 3.51 Cortante sísmico en el eje Y del segundo piso. [Pinzón & Villarruel, 2021]**

 $Vv = 6,8313 \text{ trf}$ 

Finalmente, se obtiene la carga vertical total del segundo nivel de la estructura.

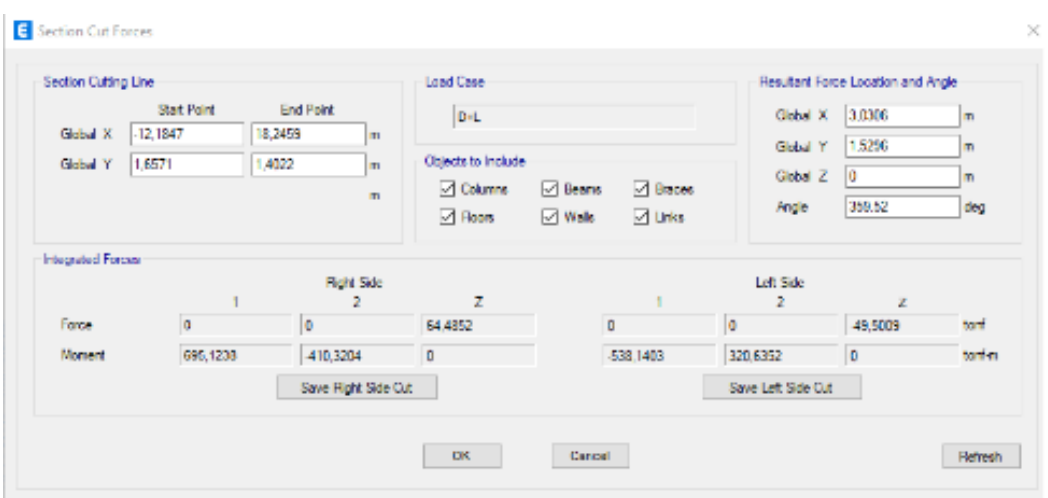

**Ilustración 3.52 Carga vertical total del segundo piso. [Pinzón & Villarruel, 2021]**

 $P_i = 64,4852 T$ 

El índice de estabilidad en el eje X del segundo piso según la [Ec. 3.26:](#page-68-0)

$$
Q_X = \frac{64,4852 \cdot 0,003}{6,8599 \cdot 3,658}
$$

$$
Q_X = 0,035
$$

El índice de estabilidad en el eje Y del segundo piso según la [Ec. 3.26:](#page-68-0)

$$
Q_y = \frac{64,4852 \cdot 0,003}{6,8313 \cdot 3,658}
$$

$$
Q_y = 0,036
$$

3.3.6.5.6 Irregularidad torsional

Con la finalidad de garantizar la estabilidad de la estructura, se verifica si se presenta irregularidad torsional mediante el uso de la ecuación propuesta por la NEC-SE-DS, Capítulo 5.3.3:

$$
\Delta_{max} \le 1.2 \cdot \frac{\Delta 1 + \Delta 2}{2}
$$
  
**Ec. 3.27**

Para el primer piso, el nivel 4,02 m, se toma los desplazamientos de cada uno de sus ejes. Debido a la irregularidad de la planta, se tomaron tres datos por eje.

Para el desplazamiento en el eje X:
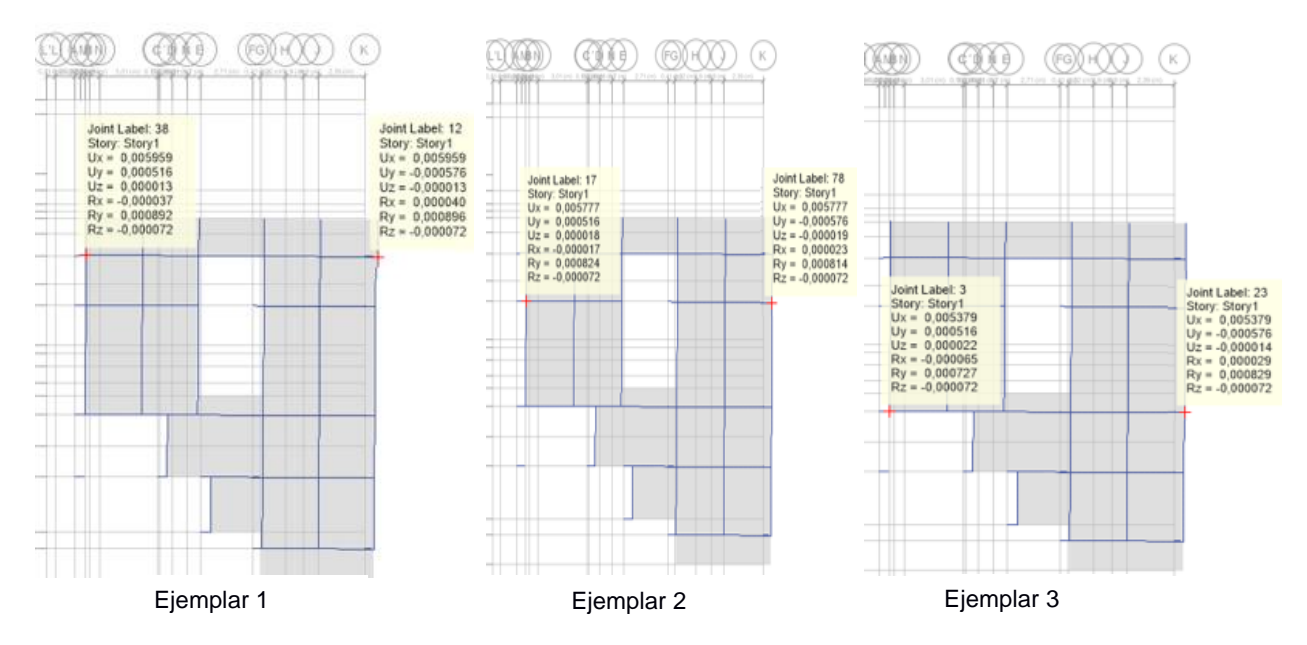

**Ilustración 3.53 Desplazamiento en el eje X del primer nivel. [Pinzón & Villarruel, 2021]**

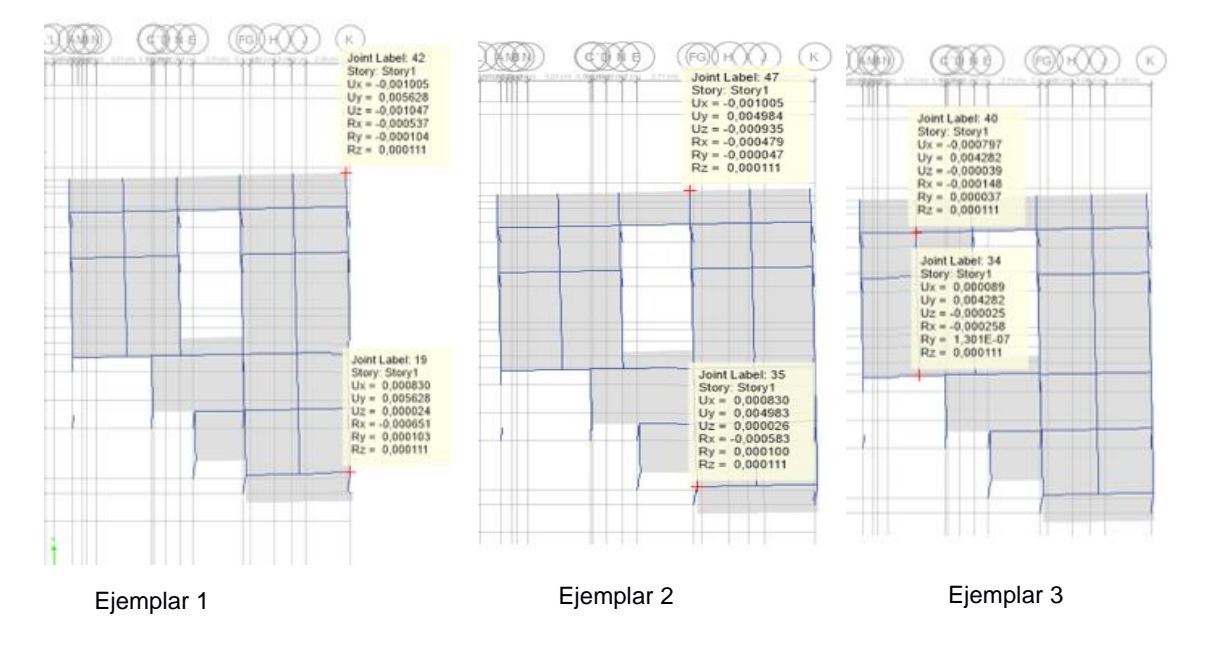

Para el desplazamiento en el eje Y:

**Ilustración 3.54 Desplazamiento en el eje Y del primer nivel. [Pinzón & Villarruel, 2021]**

Finalmente, se obtiene el desplazamiento máximo del piso.

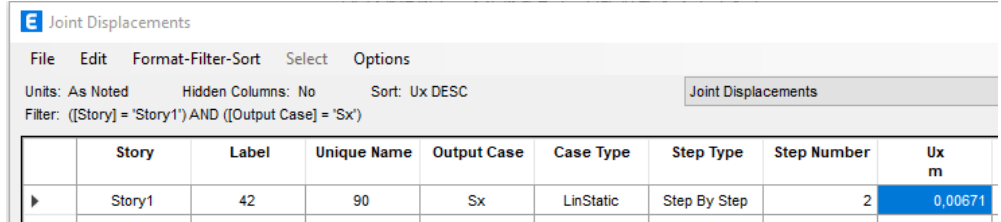

**Ilustración 3.55 Desplazamiento máximo en X del primer nivel. [Pinzón & Villarruel, 2021]**

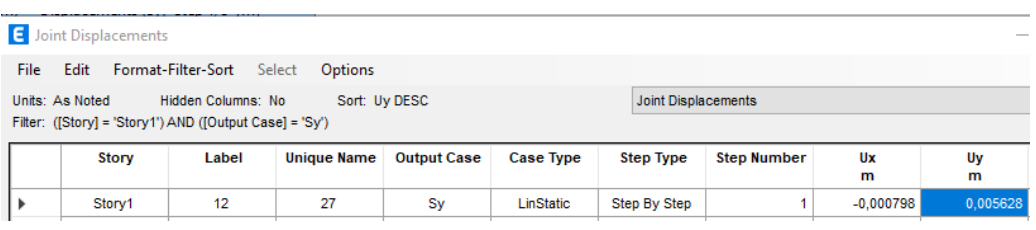

## **Ilustración 3.56 Desplazamiento máximo en Y del primer nivel. [Pinzón & Villarruel, 2021]**

De acuerdo con la revisión por torsión, se obtiene:

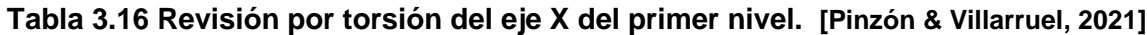

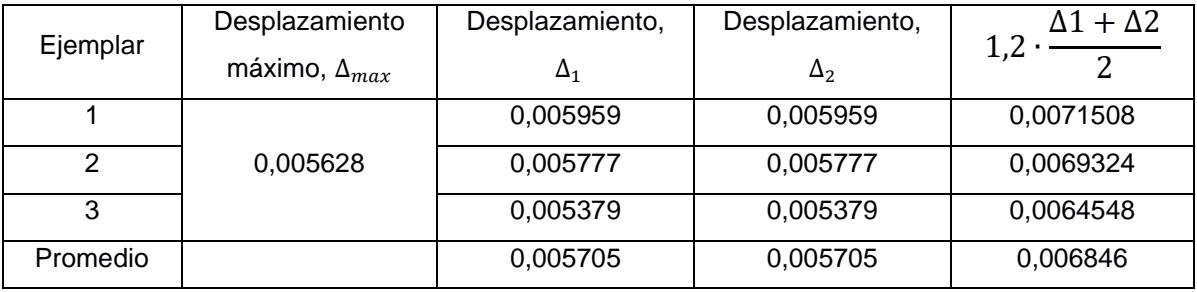

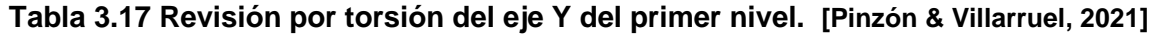

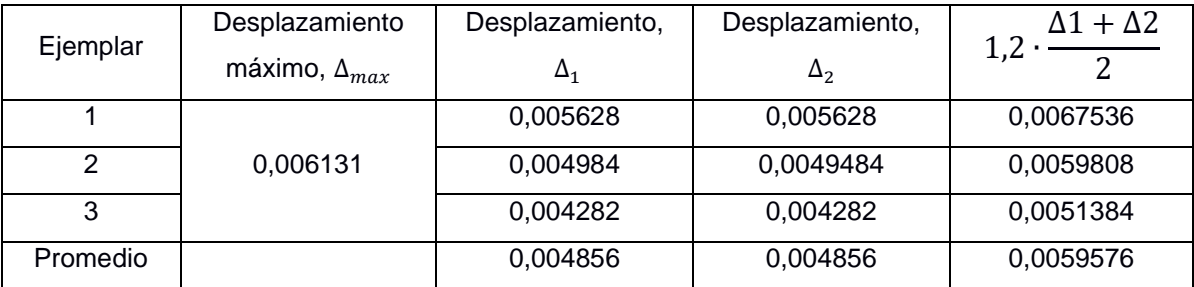

Debido a que el desplazamiento máximo en cada eje es menor a 1,2 veces el promedio de las derivas de los extremos de la estructura, se verifica que en la primera planta no existe irregularidad por torsión.

De la misma manera, para el segundo nivel de 7,68 m, se toma los desplazamientos de cada uno de sus ejes. Debido a la irregularidad de la planta, se tomaron tres datos por eje.

Para el desplazamiento en el eje X:

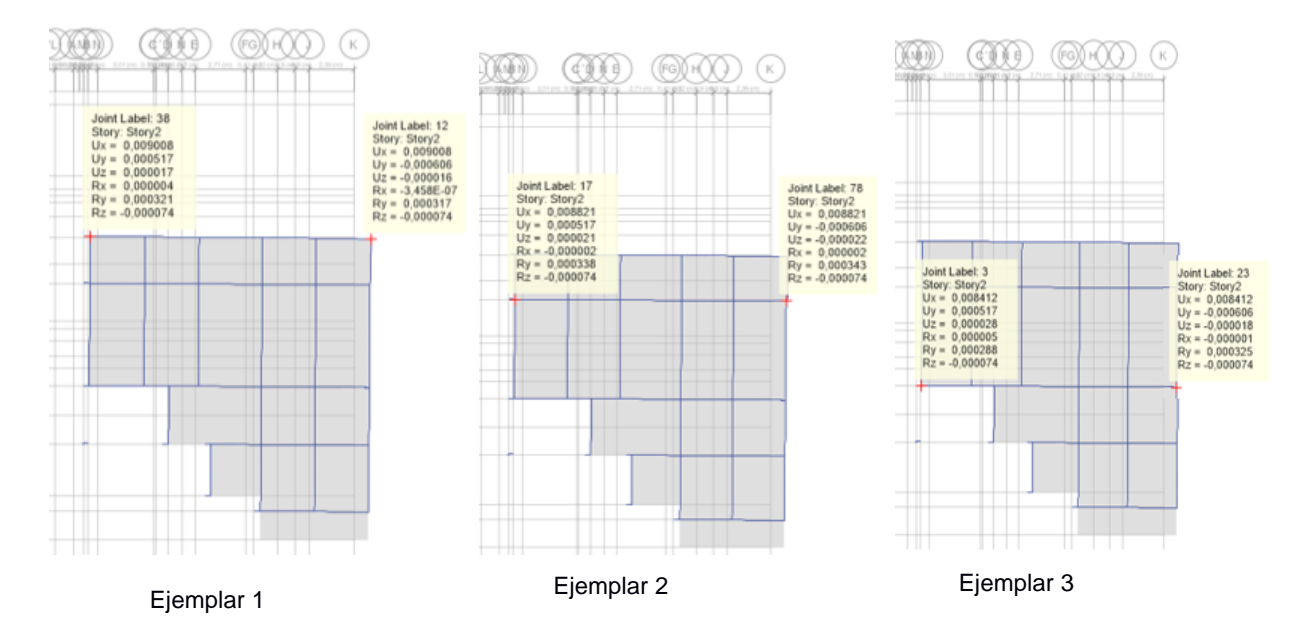

**Ilustración 3.57 Desplazamiento en el eje X del segundo nivel. [Pinzón & Villarruel, 2021]** Para el desplazamiento en el eje Y:

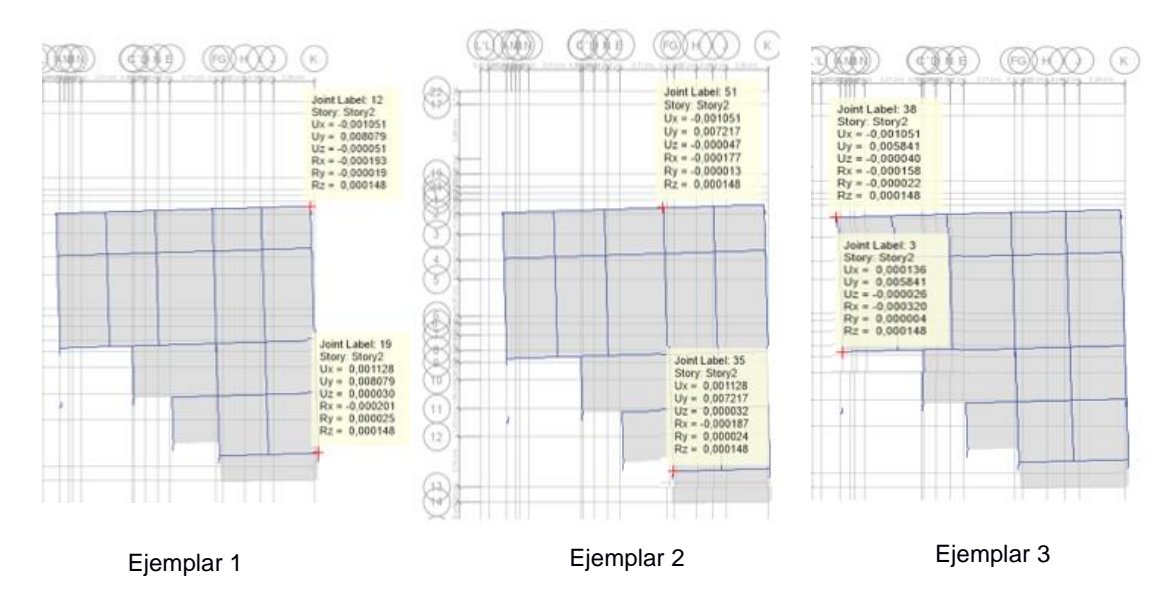

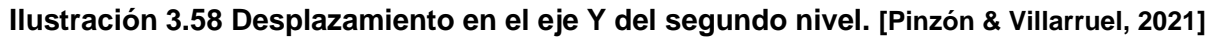

Finalmente, se obtiene el desplazamiento máximo del piso.

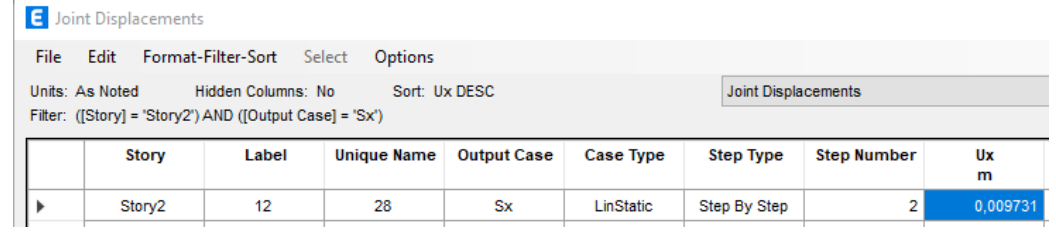

**Ilustración 3.59 Desplazamiento máximo en X del segundo nivel. [Pinzón & Villarruel, 2021]**

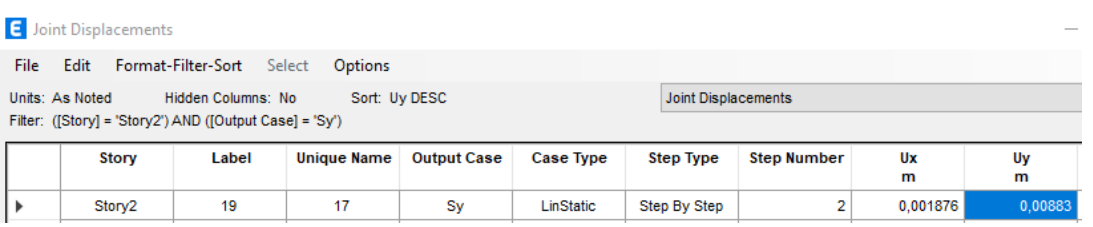

**Ilustración 3.60 Desplazamiento máximo en Y del segundo nivel. [Pinzón & Villarruel, 2021]**

De acuerdo con la revisión por torsión, se obtiene:

**Tabla 3.18 Revisión por torsión del eje X del primer nivel. [Pinzón & Villarruel, 2021]**

| Ejemplar | Desplazamiento         | Desplazamiento, | Desplazamiento, | $\Delta 1 + \Delta 2$ |
|----------|------------------------|-----------------|-----------------|-----------------------|
|          | máximo, $\Delta_{max}$ | $\Delta_1$      | $\Delta_2$      | $1,2 \cdot$           |
|          |                        | 0,009008        | 0,009008        | 0,0108096             |
| っ        | 0,009731               | 0,008821        | 0,00821         | 0,0105852             |
| 3        |                        | 0,008412        | 0,008412        | 0,0100944             |
| Promedio |                        | 0,008747        | 0,008747        | 0,0129252             |

**Tabla 3.19 Revisión por torsión del eje Y del primer nivel. [Pinzón & Villarruel, 2021]**

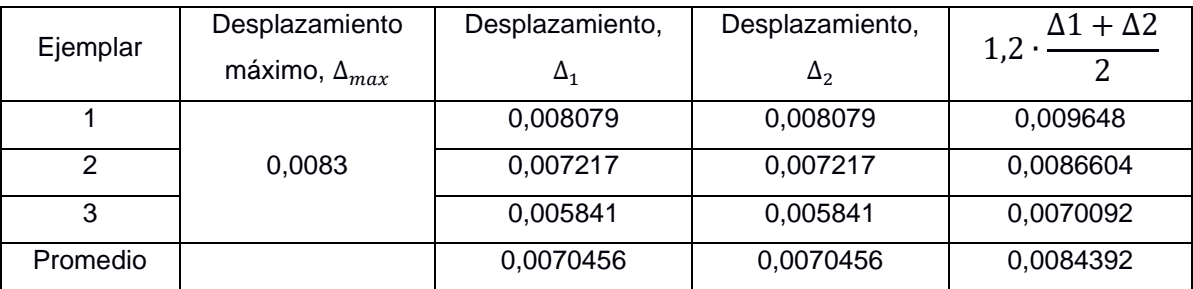

Debido a que el desplazamiento máximo en cada eje es menor a 1,2 veces el promedio de las derivas de los extremos de la estructura, se verifica que en la segunda planta no existe irregularidad por torsión.

## *3.3.7.1 Losa*

Carga Muerta:

$$
CM_{losa} = 145.89 \frac{kgf}{cm^2}
$$

$$
CM_{piso} = 150 \frac{kgf}{cm^2}
$$

$$
CM_{total} = CM_{losa} + CM_{piso}
$$

# **Ec. 3.28**

$$
CM_{total} = 295.89 \frac{kgf}{cm^2}
$$

Carga Viva:

$$
CV = 200 \frac{kgf}{cm^2}
$$

<span id="page-76-0"></span>Carga última:

 $Cu = 1, 2 \cdot CM_{total} + 1, 6 \cdot CV$ 

## **Ec. 3.29**

$$
Cu = 635.07 \frac{kgf}{cm^2}
$$

El análisis para 1 metro de ancho:

$$
Cu = 635.07 \frac{kgf}{cm^2} \cdot 1m
$$

$$
Cu = 635.07 \frac{kgf}{cm}
$$

Para calcular el momento se emplea el método de los coeficientes del ACI.

# **Tabla 3.20 Longitudes de apoyo losa. [Pinzón & Villarruel, 2021]**

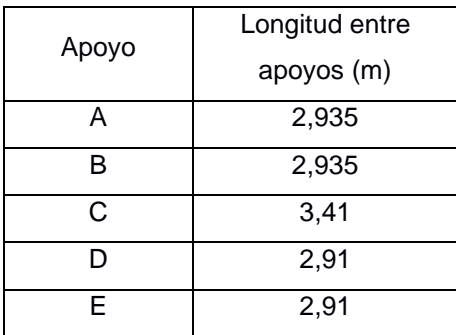

$$
M=\frac{1}{\beta}\cdot Cu\cdot L^2
$$

**Ec. 3.30**

<span id="page-77-0"></span>Momentos negativos:

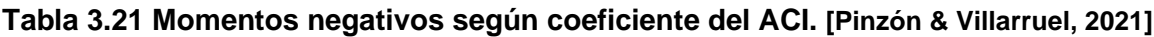

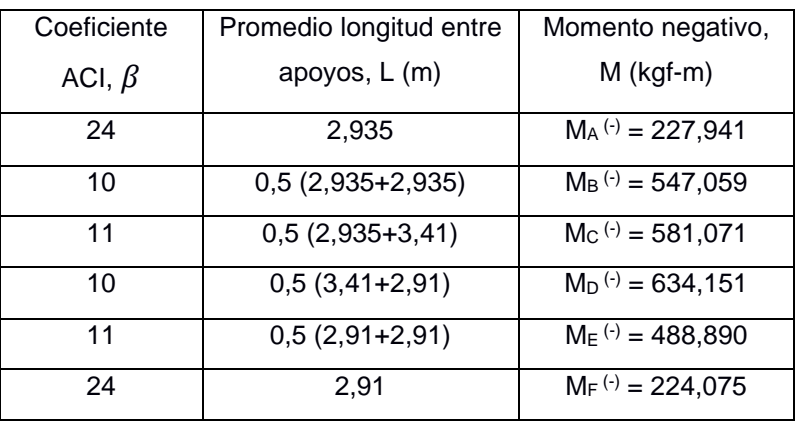

Momentos positivos:

**Tabla 3.22 Momentos positivos según coeficiente del ACI. [Pinzón & Villarruel, 2021]**

| Coeficiente  | Promedio longitud entre | Momento positivo, M                |
|--------------|-------------------------|------------------------------------|
| ACI, $\beta$ | apoyos, L (m)           | $(kgf-m)$                          |
| 11           | 2,935                   | $M_{A-B}$ <sup>(+)</sup> = 497,327 |
| 16           | 2,935                   | $M_{B-C}$ <sup>(+)</sup> = 341,912 |
| 16           | 3.41                    | $Mc-D^{(+)} = 461,538$             |
| 16           | 2.91                    | $M_{D-E}$ <sup>(+)</sup> = 336,112 |
| 11           | 2.91                    | $M_{E-F}$ <sup>(+)</sup> = 488,890 |

Momento máximo:

$$
M_{\text{max}} = 634,151 \, \text{kgf} \cdot m
$$

# Diseño de refuerzo negativo de la placa

A partir de una sección geométrica equivalente a la sección de la placa, se realiza el diseño como una losa aligerada.

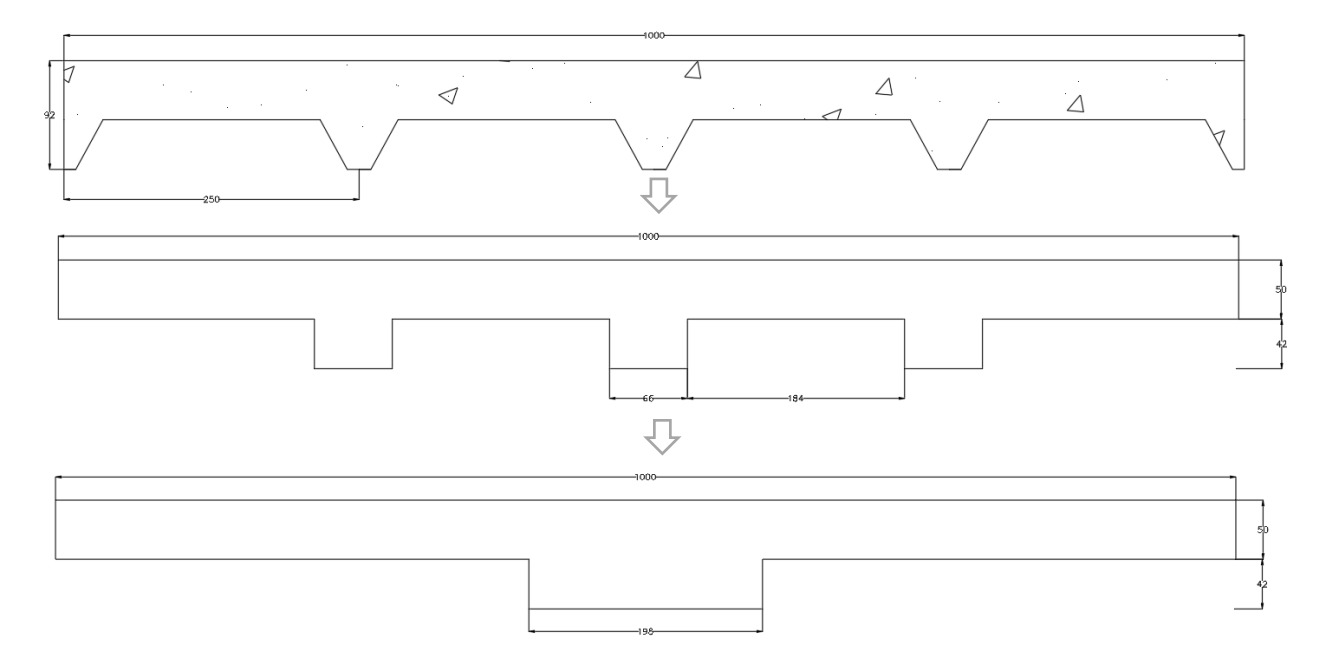

**Ilustración 3.61 Sección equivalente de la losa. [Pinzón & Villarruel, 2021]**

**Tabla 3.23 Parámetros para cálculo de losa. [Pinzón & Villarruel, 2021]**

| Parámetro                                   | Valor                   |
|---------------------------------------------|-------------------------|
| Espesor lámina acero, e                     | $0.9$ mm                |
| Espesor losa, d                             | 92 mm                   |
| Distancias hasta $A_{S2}$ , d'              | $20 \text{ mm}$         |
| Ancho sección equivalente, b                | 198 mm                  |
| Resistencia a la compresión, $f_c$          | 210 kgf/cm <sup>2</sup> |
| Resistencia a la fluencia losa, $f_{\rm v}$ | 40 ksi                  |

Cálculo de  $A_{S2}$ :

$$
A_{S2} = b \cdot e
$$
  
**Ec. 3.31**  

$$
A_{S2} = 1,782 \text{ cm}^2
$$

Cálculo de Momento  $M_2$ :

$$
M_2 = A_{S2} \cdot f_y \cdot (d - d')
$$

## **Ec. 3.32**

$$
M_2=360{,}83~kgf\cdot m
$$

Como  $M_2 > M_{\text{max}}$  quiere decir que la placa colaborante está fluyendo y se requiere acero adicional  $A_{S1}$ .

Se emplea la teoría de vigas doblemente reforzadas, el acero para  $M_{m\acute{a}x}$  es el  $A_s$ total y se asume el doble de acero.

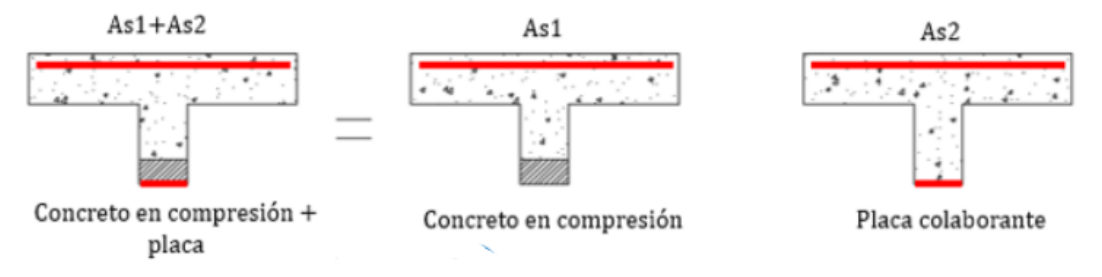

**Ilustración 3.62 Viga doblemente reforzada. [FerNAN Civil, 2021]**

$$
A_S = 2 \cdot A_{S2}
$$
  
\n**Ec. 3.33**  
\n
$$
A_{S2} = 3,56 \text{ cm}^2
$$
  
\n
$$
A_{S1} = A_S - A_{S2}
$$
  
\n**Ec. 3.34**  
\n
$$
A_{S1} = 1,78 \text{ cm}^2
$$

Cálculo de la posición c:

$$
c = \frac{A_{S1}}{0.85 \cdot f'_{c} \cdot b \cdot \beta_{1}}
$$
  
**Ec. 3.35**  

$$
c = 0.493 \text{ cm}
$$

Cálculo de la posición  $a$ :

$$
\beta_1 = 0.85
$$
 porque se trata de un  $f'_c = 210 \frac{kgf}{cm}$ .  

$$
a = \beta_1 \cdot c
$$

#### **Ec. 3.36**

$$
a=0.419\ cm
$$

<span id="page-79-0"></span>Cálculo de Momento  $M_1$ :

$$
M_1 = A_{S1} \cdot f_y \cdot \left(d - \frac{a}{2}\right)
$$

**Ec. 3.37**

$$
M_1 = 672.87 \frac{kgf}{cm}
$$

Cálculo del momento total M:

$$
M = M_1 + M_2
$$
  

$$
M = 1033,70 \text{ kg}f \cdot m
$$

<span id="page-80-0"></span>Se selecciona un diámetro de varilla  $d_b = 12mm$  con un área  $A_v = 1.131cm^2$ 

#var =  $\frac{A_s}{4}$  $A_v$ **Ec. 3.38**  $\#var = 3,15$  $\#var = 4$ 

Separación entre varillas:

$$
s = \frac{1m}{\# var}
$$

## **Ec. 3.39**

 $s = 25cm$ 

Como  $M > M_{\text{max}}$ , el  $A_s$  asumido es correcto.

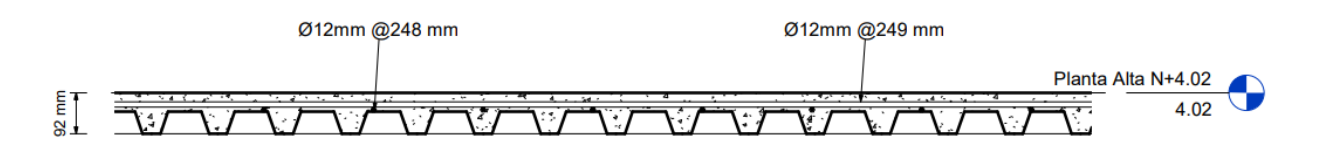

#### **Ilustración 3.63 Sección transversal de losa. [Pinzón & Villarruel, 2021]**

## *3.3.7.2 Viga Principal*

Análisis por flexión

Carga muerta:

$$
U_D = 798 \frac{kgf}{cm}
$$

Carga viva:

$$
U_L = 665 \frac{kgf}{cm}
$$

Carga de diseño según la [Ec. 3.29:](#page-76-0)

$$
U = 1,2 \cdot U_D + 1,4 \cdot U_L
$$

$$
U = 2021,6 \frac{kgf}{cm}
$$

Se obtienen los momentos a través de los coeficientes del ACI. La luz libre de la viga crítica que se está analizando es  $l_n = 5.57$  m Según la [Ec. 3.30:](#page-77-0)

$$
M=\frac{1}{\beta}\cdot Cu\cdot l_n^2
$$

Momentos negativos:

## **Tabla 3.24 Momentos negativos según coeficiente del ACI. [Pinzón & Villarruel, 2021]**

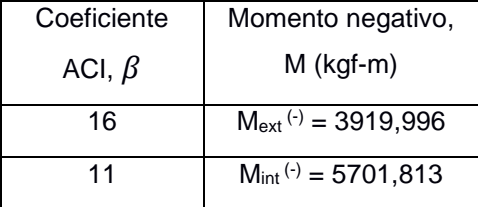

Momentos positivos:

## **Tabla 3.25 Momentos positivos según coeficiente del ACI. [Pinzón & Villarruel, 2021]**

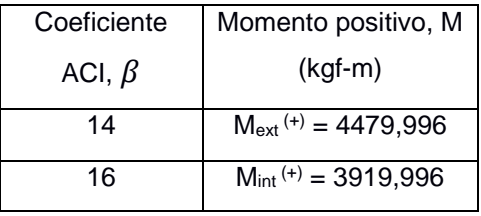

Momento máximo negativo:

$$
M_{\text{max}(-)} = 5701,813 \, \text{kgf} \cdot m
$$

Momento máximo positivo:

$$
M_{m\acute{a}x(+)}=4479,996\,kgf\cdot m
$$

## <span id="page-81-0"></span>Diseño a flexión momento negativo

## **Tabla 3.26 Parámetros iniciales. [Pinzón & Villarruel, 2021]**

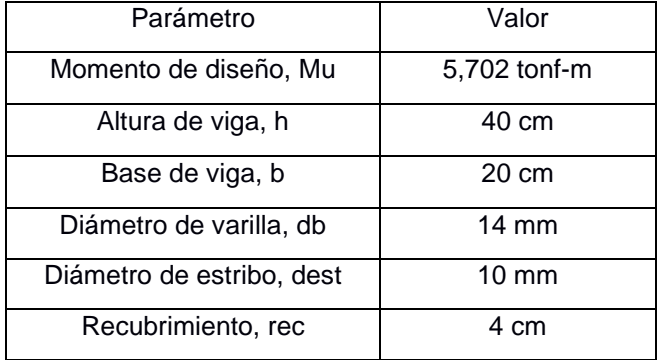

<span id="page-81-1"></span>Se calcula el peralte efectivo:

$$
d=h-rec-dest
$$

**Ec. 3.40**

Cuantía de acero:

$$
\rho = \frac{0.85 \cdot f'_{c}}{f_{y}} \cdot \left(1 - \sqrt{1 - \frac{\left(\frac{2 \cdot M_{u}}{\varphi \cdot b \cdot d^{2}}\right)}{0.85 \cdot f'_{c}}}\right)
$$

**Ec. 3.41**

$$
\rho=0.006
$$

<span id="page-82-1"></span><span id="page-82-0"></span>Área de acero:

$$
A_s = \rho \cdot b \cdot d
$$
  
**Ec. 3.42**

$$
A_s = 4{,}791 \, \text{cm}^2
$$

Área de varilla:

$$
A_v = \frac{\pi}{4} \cdot d^2
$$

**Ec. 3.43**

$$
A_v=1,539\ cm^2
$$

<span id="page-82-2"></span>Número de varillas según [Ec. 3.38:](#page-80-0)

 $\# var = 3,113$ 

#var  $\approx$  4

Comprobación de requerimientos de acero:

Cuantía de acero mínima:

$$
\rho_{min} = \max\left(\frac{14}{f_y}, \frac{0.80\sqrt{f'}_c}{f_y}\right)
$$

# **Ec. 3.44**

$$
\rho_{min}=0.0033
$$

<span id="page-82-4"></span><span id="page-82-3"></span>Área de acero mínima:

$$
A_{s-min} = \rho_{min} \cdot b \cdot d
$$

# **Ec. 3.45**

$$
A_{s-min} = 2,287 \, \text{cm}^2
$$

Como 
$$
A_s > A_{s-min}
$$
 cumple

Separación de varillas:

$$
d_{\text{max-agregado}} = \frac{3}{4} in
$$

$$
s_{\text{min}} = \text{max}\left(25 \text{ mm}, d_{\text{b}}, \frac{4}{3} \cdot d_{\text{max-agregado}}\right)
$$

**Ec. 3.46**

$$
S_{min}=2.54\;cm
$$

<span id="page-83-2"></span><span id="page-83-0"></span>Peralte efectivo:

$$
d = h - rec - d_{est} - \frac{d_b}{2}
$$

# **Ec. 3.47**

$$
d=34.3\ cm
$$

<span id="page-83-3"></span><span id="page-83-1"></span>Deformaciones:

$$
\beta_1 = 0.85
$$

$$
a = \frac{A_s \cdot f_y}{0.85 \cdot f'_c \cdot b}
$$

Ec. 3.48  
\n
$$
a = 7,244 \text{ cm}
$$
  
\n $c = \frac{a}{\beta_1}$   
\nEc. 3.49  
\n $a = 9.533 \text{ cm}$ 

$$
c = 8,523 \text{ cm}
$$
\n
$$
\varepsilon_{\rm s} = \frac{d - c}{c} \cdot \varepsilon_{c}
$$

## **Ec. 3.50**

$$
\varepsilon_s=0.0131
$$

<span id="page-83-5"></span><span id="page-83-4"></span>Resistencia de diseño según [Ec. 3.37:](#page-79-0)

$$
\emptyset=0,\!90
$$

$$
\emptyset M_n = 6371,161 \, kgf \cdot m
$$

Como 
$$
\emptyset M_n \geq M_u
$$
, el diseño cumple.

# Diseño a flexión momento positivo

Se aplican las mismas ecuaciones del diseño a flexión correspondiente al momento negativo, dando como resultado 4 varillas de 14 mm con un  $\emptyset M_n =$  5513,388  $kgf \cdot m$  que al ser mayor al  $M_u = 4479,996 kgf \cdot m$  se evidencia que el diseño cumple con la demanda.

Separación mínima de varilla según la  $d_{\text{max}-agregado} = \frac{3}{4}$  $rac{3}{4}$ in

$$
s_{min} = \max\left(25\,mm, d_b, \frac{4}{3} \cdot d_{\text{max-agregado}}\right)
$$

[Ec. 3.46:](#page-83-0)

Según 9.7.2.1 y 25.2.1 del ACI 318 – 14

$$
s_{min}=2.54\;cm
$$

Separación máxima de varillas:

Según 9.7.2.2 del ACI 318 – 14

$$
f_s = \frac{2}{3} \cdot E_s \cdot 0.002 = 2800 \frac{kg}{cm^2}
$$

$$
s_{\text{max}} = \min \left( \frac{38 \cdot 2800 \frac{kg}{cm^2}}{f_s} - 2.5 \cdot C_c, \frac{30 \cdot 2800 \frac{kg}{cm^2}}{f_s} \right)
$$

**Ec. 3.51**

 $s_{max} = 24.5 \, cm$ 

<span id="page-84-0"></span>Separación de varillas para refuerzo superior:

$$
\#var = 4
$$

$$
s = \frac{b - 2 \cdot rec - 2 \cdot d_{est} - d_b}{\#var - 1}
$$

#### **Ec. 3.52**

#### $s = 2,867 \, cm$

<span id="page-84-1"></span>Separación de varillas para refuerzo inferior:

$$
\#var = 3
$$

$$
s = 2,867 \, \text{cm}
$$

Longitudes de desarrollo:

<span id="page-84-2"></span>Para refuerzo superior:

$$
\psi_t = 1 \text{ Tabla } 25.4.2.4 \text{ del ACI } 318 - 14
$$
\n
$$
\psi_e = 1 \text{ Tabla } 25.4.2.4 \text{ del ACI } 318 - 14
$$
\n
$$
\psi_s = 1 \text{ Tabla } 25.4.2.4 \text{ del ACI } 318 - 14
$$

$$
C_b = min\left[\left(rec + d_{est} + \frac{d_b}{2}\right), \frac{s}{4}\right]
$$

#### **Ec. 3.53**

$$
C_b=1{,}433\;cm
$$

Se adopta un índice de refuerzo transversal,  $k_{tr} = 0$ 

$$
ld = \frac{f_y}{3.5 \cdot \lambda \cdot \sqrt{f'}_c} \cdot \frac{\psi_t \cdot \psi_e \cdot \psi_s}{\left(\frac{C_b + k_{tr}}{d_b}\right)} \cdot d_b
$$

**Ec. 3.54**

25.4.2.3a del ACI 318 – 14

$$
ld = 117,764 \, \text{cm}
$$

<span id="page-85-0"></span>Para refuerzo inferior:

$$
C_b = 2.15 \, \text{cm}
$$
\n
$$
ld = 78.51 \, \text{cm}
$$

Desarrollo de gancho estándar 90º en tensión:

Según Tabla 25.3.1 del ACI 318 – 14

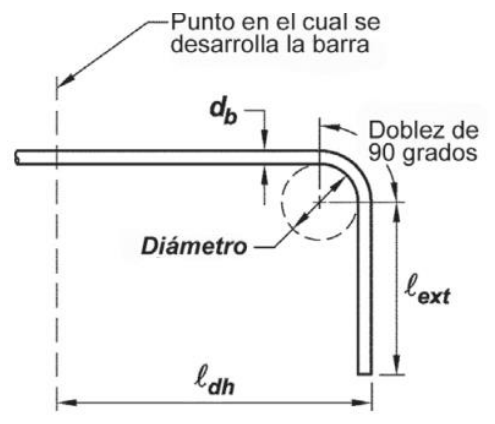

# **Ilustración 3.64 Geometría del gancho estándar para el desarrollo de barras corrugadas en tracción. [ACI 318 – 14]**

$$
\psi_r = 0.8 \text{ Tabla } 25.4.3.2 \text{ del ACI } 318 - 14
$$

$$
\psi_c = 1 \text{ Tabla } 25.4.3.2 \text{ del ACI } 318 - 14
$$

$$
\psi_e = 1 \text{ Tabla } 25.4.3.2 \text{ del ACI } 318 - 14
$$

$$
l_{dh1} = \frac{0.075 \cdot f_y \cdot \psi_c \cdot \psi_e \cdot \psi_r}{\lambda \cdot \sqrt{f'}_c} \cdot d_b
$$

#### **Ec. 3.55**

$$
l_{dh1} = 24,346 \, \text{cm}
$$
\n
$$
l_{dh} = \frac{\text{max}}{l_{dh1}, 8 \cdot d_b, 15 \, \text{cm}}
$$

#### **Ec. 3.56**

$$
l_{dh}=24,346\ cm
$$

<span id="page-85-1"></span>Extensión de la recta:

$$
l_{ext} = 12 \cdot d_b
$$

**Ec. 3.57**

 $l_{ext} = 16,8 \, cm$ 

<span id="page-86-0"></span>Diámetro interior mínimo de doblado:

$$
d_{dob} = 6 \cdot d_b
$$

## **Ec. 3.58**

$$
d_{dob} = 8.4 \; \text{cm}
$$

<span id="page-86-1"></span>Desarrollo de gancho estándar 90º en compresión:

$$
l_{dc1} = \frac{0.075 \cdot f_y}{\lambda \cdot \sqrt{f'_c}}
$$

## **Ec. 3.59**

$$
l_{dc1} = 21,737 \, \text{cm}
$$
\n
$$
l_{dc} = \frac{max(l_{dc1}, 25 \, \text{cm}, 0,0044 \cdot f_y \cdot d_b)}{}
$$

## **Ec. 3.60**

$$
l_{dc} = 25,872 \; cm
$$

<span id="page-86-2"></span>Traspale de varillas a tensión:

Con respecto al refuerzo inferior:

# **Tabla 3.27 Longitud de empalme por traslapo de barras y alambres corrugados a**

# **tracción. [ACI 318 – 14]**

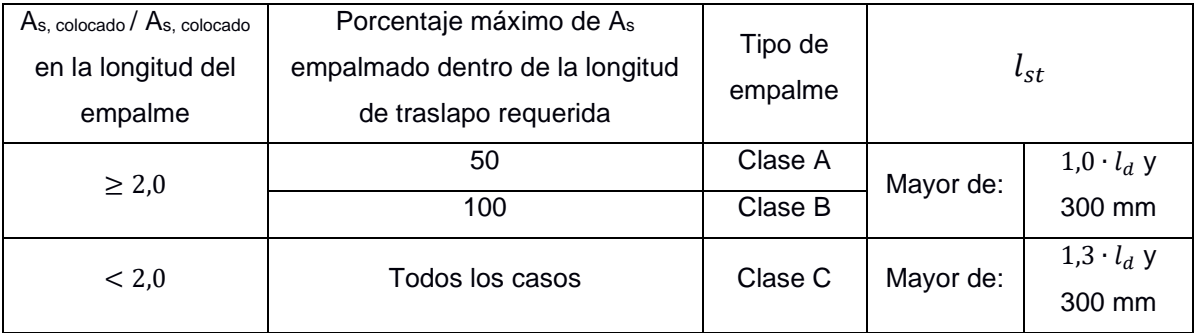

Tabla 25.5.2 del ACI 318 – 14

$$
l_{st} = m\acute{a}x(1,3 \cdot l_d,300\ mm)
$$

# **Ec. 3.61**

$$
l_{st}=102,062\;cm
$$

<span id="page-86-3"></span>Traslape de varillas a compresión:

Con respecto al refuerzo superior:

$$
l_{sc} = 0.0073 \cdot d_b \cdot f_y
$$

$$
Ec. 3.62
$$

$$
l_{sc}=42,924\ cm
$$

<span id="page-87-0"></span>Diseño por cortante

Longitud de la viga más larga:

$$
L_1=5.82\ m
$$

Con los datos de la [Tabla 3.26](#page-81-0) se calcula la altura efectiva según la [Ec. 3.47:](#page-83-1)

$$
d = 40 - 4 - 1 - \frac{1.4}{2}
$$

$$
d = 34.3 \, \text{cm}
$$

Factor de reducción de resistencia:

$$
\emptyset=0.75
$$

Factor para peso normal del hormigón:

$$
\lambda = 1
$$

Ramales de estribo:

 $n = 1$ 

Área de la varilla:

$$
A_v = \pi \cdot \frac{d_{est}^2}{4} \cdot n
$$

**EC. 3.63**  

$$
A_v = 0.785 \text{ cm}^2
$$

Carga viva:

 $U_L = 0.639 \, \text{tnf/m}$ 

Carga muerta:

$$
U_D=1{,}701\,tnf/m
$$

Carga última según la [Ec. 3.29:](#page-76-0)

$$
q_u = 1,2 \cdot 1,701 + 1,6 \cdot 0,639
$$

$$
q_u = 3,064 \text{ trf } / m
$$

Reacción en el apoyo B:

$$
R_B = \frac{q_u \cdot L_1}{2}
$$

**Ec. 3.64**  

$$
R_B = \frac{3,064 \cdot 5,82}{2}
$$

 $R_B = 8.915 \text{ tr}f$ 

Reacción en el apoyo A:

$$
R_A = q_u \cdot L_1 - R_B
$$
  
**Ec. 3.65**  

$$
R_A = 3,064 \cdot 5,82 - 8,915
$$
  

$$
R_A = 8,915 \text{ tr}f
$$

Capacidad a corte del hormigón:

$$
V_c = 0.53 \cdot \lambda \cdot \sqrt{f'_c} \cdot b \cdot d
$$
  
**Ec. 3.66**  

$$
V_c = 5,269 \text{ tr} f
$$

Ecuación de cortante:

$$
V(x) = R_A - q_u \cdot x
$$
  
**Ec. 3.67**

<span id="page-88-0"></span>Según ACI 318 – 14, 22.5.10 se puede determinar el refuerzo a corte de las vigas

si:

$$
V(x) \ge \emptyset V_c
$$
, se necesita refuerzo a corte  

$$
\emptyset V_c \ge V(x) \ge \frac{\emptyset V_c}{2}
$$
, se coloca refuerzo mínimo a corte  

$$
V(x) < \frac{\emptyset V_c}{2}
$$
, no se requiere refuerzo a corte

Mediante la [Ec. 3.67,](#page-88-0) se procede a verificar en varios puntos hasta la mitad de la viga, tomando en cuenta que:

$$
\begin{aligned} \emptyset V_c &= 0.75 \cdot 5.269 = 3.952 \text{ tr}f \\ \frac{\emptyset V_c}{2} &= \frac{0.75 \cdot 5.269}{2} = 1.975 \text{ tr}f \end{aligned}
$$

Punto x=0,5 m

$$
V(0,5) = 8,915 - 3,064 \cdot 0,5
$$

$$
V(0,5) = 7,383 \text{ tr}f
$$

 $7,383 \geq 3,952$ , se necesita refuerzo a corte

Punto x=1 m

 $V(1) = 8,915 - 3,064 \cdot 1$ 

$$
V(1)=5,851\,\text{tnf}
$$

5,851 ≥ 3,952 , se necesita refuerzo a corte

Punto  $x=1.5$  m

$$
V(1,5) = 8,915 - 3,064 \cdot 1,5
$$

$$
V(1,5) = 4,32 \text{ tr}f
$$

4,32 ≥ 3,952 , se necesita refuerzo a corte

Punto x=2 m

 $V(2) = 8.915 - 3.064 \cdot 2$  $V(2) = 2,788 \text{ tr}f$ 

 $2,788 \geq 3,952$ , se necesita refuerzo a corte

Punto x=2,5 m

$$
V(2,5) = 8,915 - 3,064 \cdot 2,5
$$

$$
V(2,5) = 1,256 \text{ tr}f
$$

 $1.256 < 1.975$ . no se necesita refuerzo a corte

Punto  $x=L/2$ ,  $x= 2.91$ m

 $V(2,91) = 8,915 - 3,064 \cdot 2,91$  $V(2,91) = 0$  tnf 0 < 1,975 , no se necesita refuerzo a corte

Adicionalmente, según ACI 318 – 14, 22.5.1.2 sugiere que para verificar las dimensiones de la viga se debe cumplir que:

$$
V(x) \leq \emptyset \cdot \left(V_c + 8 \cdot \sqrt{f'_{c} \cdot b \cdot d}\right)
$$

## **Ec. 3.68**

 $V(x) \le 0.75 \cdot (5.269 + 8 \cdot \sqrt{210} \cdot 20 \cdot 34.3)$  $V(x) \le 63,598 \text{ trf}$ 

Punto x=0,5 m

$$
V(0,5) \le 63,598 \text{ tr}f
$$
  
7,383 \le 63,598 \text{ tr}f

Punto x=1 m

 $V(1) \le 63,598 \text{ trf}$  $5,851 \leq 63,598 \text{ trf}$ 

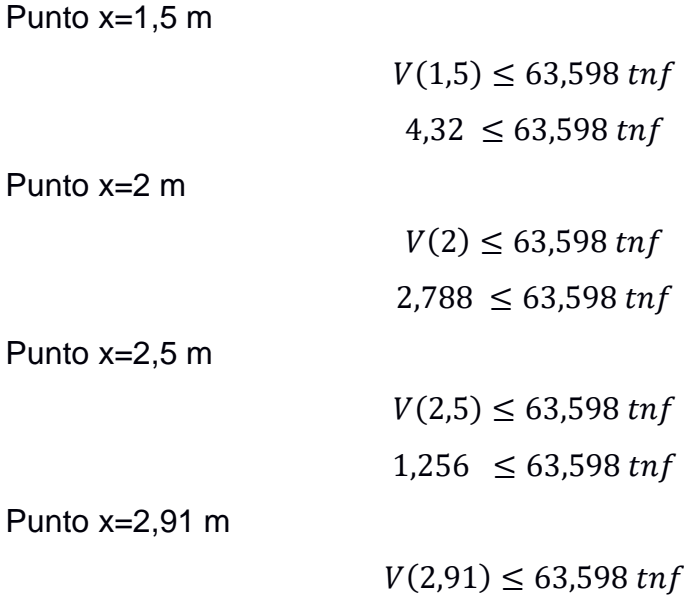

 $0 \leq 63,598 \text{tnf}$ 

Por lo tanto, no se deben modificar las dimensiones de la viga.

Según ACI 318-14, 22.5.10 el espaciamiento requerido se puede determinar mediante:

$$
S_{req} = \frac{A_v \cdot f_y \cdot d}{\frac{V(X)}{\phi} - V_c}
$$

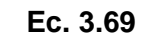

Punto x=0,5 m

 $S_{req} = 24,728 \, cm$ 

Punto x=1 m

 $S_{req} = 44,665$  cm

Punto x=1,5 m

 $S_{req} = 230,534 \, cm$ 

Punto x=2 m

 $S_{req} = -72,921 \, cm$ 

Punto x=2,5 m

 $S_{req} = -31,481 \, \text{cm}$ 

Punto x=2,91 m

 $S_{req} = -21,475 \, cm$ 

También, el ACI 318-14 en la Tabla 9.6.3.3 recomienda la verificación de un área mínima de refuerzo

$$
\frac{A_{min}}{s} = \max\left(0, 20 \cdot \frac{\sqrt{f'}_c}{f_y}; 3, 5 \cdot \frac{b}{f_y}\right)
$$

**Ec. 3.70**

$$
\frac{A_{min}}{s} = 0.0167 \; cm
$$

De esta manera, la separación de diseño para acero mínimo es:

$$
S_{min} = \frac{A_v}{A_{min}}
$$

# **Ec. 3.71**

$$
S_{min}=47{,}154\;cm
$$

Asimismo, ACI 318-14 9.7.6.2.2 propone las siguientes ecuaciones para obtener la separación máxima del refuerzo a corte:

Si  $V(X) \leq V_{max}$  $S_{\text{max}} = \min$  (  $\boldsymbol{d}$ 2 , 60  $cm$  ) **Ec. 3.72**

Caso contario

$$
S_{\text{max}} = \min\left(\frac{d}{4}, 30 \text{ cm}\right)
$$

**Ec. 3.73**

<span id="page-91-0"></span>En donde

$$
V_{max} = 1.1 \cdot \sqrt{f'_c} \cdot b \cdot d
$$

**Ec. 3.74**

$$
V_{max} = 10,935 \; \text{tnf}
$$

Punto x=0,5 m

$$
V(0,5) \le V_{max}
$$
  
7,383 \le 10,935

Según la [Ec. 3.73:](#page-91-0)

$$
S_{\text{max}}=17.5\ \text{cm}
$$

Punto x=1 m

$$
V(1) \le V_{max}
$$
  
5,851 \le 10,935  

$$
S_{max} = 17,5 \text{ cm}
$$

Punto x=1,5 m

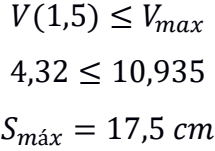

Punto x=2 m

$$
V(2) \le V_{max}
$$
  
2,788 \le 10,935  

$$
S_{max} = 17,5 \text{ cm}
$$

Punto x=2,5 m

$$
V(2,5) \le V_{max}
$$
  

$$
1,256 \le 10,935
$$
  

$$
S_{max} = 17,5 \text{ cm}
$$

Punto x=2,91 m

 $V(2,91) \leq V_{max}$  $0 \le 10,935$  $S_{max} = 17,5 \, cm$ 

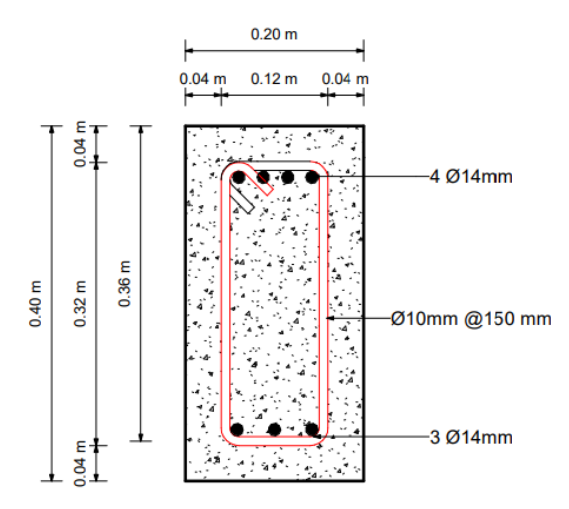

**Ilustración 3.65 Sección transversal de viga principal. [Pinzón & Villarruel, 2021]**

## *3.3.7.3 Viga secundaria*

Se aplica el mismo procedimiento que la viga principal.

## Análisis por flexión

Carga de diseño:

$$
U=2021{,}6\frac{kgf}{cm}
$$

Se obtienen los momentos a través de los coeficientes del ACI. La luz libre de la viga crítica que se está analizando es  $l_n = 2,489$  m Se emplea la [Ec. 3.30:](#page-77-0)

Momentos negativos:

**Tabla 3.28 Momentos negativos según coeficiente del ACI. [Pinzón & Villarruel, 2021]**

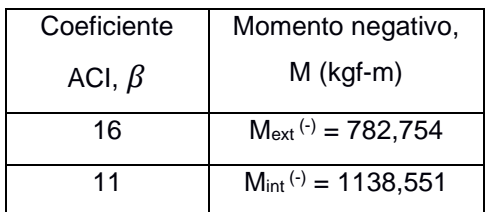

Momentos positivos:

## **Tabla 3.29 Momentos positivos según coeficiente del ACI. [Pinzón & Villarruel, 2021]**

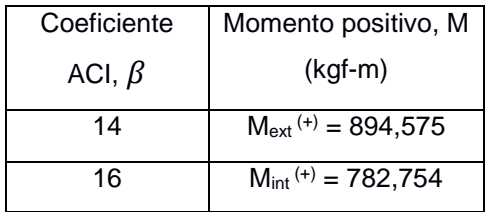

Momento máximo negativo:

$$
M_{m\acute{a}x(-)}=1138,551\ kgf\cdot m
$$

Momento máximo positivo:

$$
M_{m\acute{a}x(+)}=894,575\ kgf\cdot m
$$

Diseño a flexión momento negativo

## **Tabla 3.30 Parámetros iniciales. [Pinzón & Villarruel, 2021]**

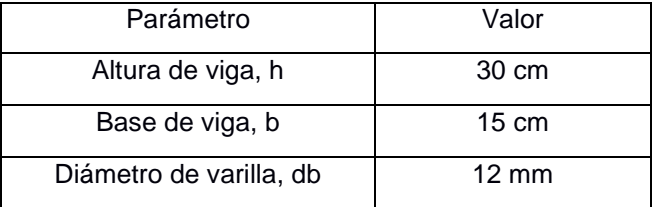

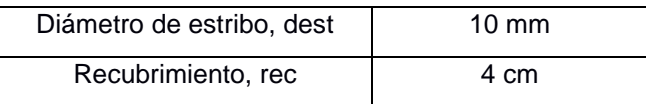

Distancia efectiva, [Ec. 3.40:](#page-81-1)

$$
d=24.4\;cm
$$

Cuantía de acero, [Ec. 3.41:](#page-82-0)

$$
\rho=0.0035
$$

Área de acero [Ec. 3.42:](#page-82-1)

$$
A_s = 1,288 \, \text{cm}^2
$$

Área de varilla [Ec. 3.43:](#page-82-2)

 $A_v = 1,131$  cm<sup>2</sup>

Número de varillas [Ec. 3.44:](#page-82-3)

$$
\#var = 1,139
$$

$$
\#var \approx 2
$$

Comprobación de requerimientos de acero:

Cuantía de acero mínima, [Ec. 3.45:](#page-82-4)

$$
\rho_{min}=0.0033
$$

Área de acero mínima, [Ec. 3.46:](#page-83-2)

 $A_{s-min} = 1,22 \, cm^2$ Como  $A_s > A_{s-min}$  cumple

Separación de varillas, [Ec. 3.47:](#page-83-1)

$$
S_{min} = 2.54 \; cm
$$

Deformaciones:

$$
\beta_1 = 0.85
$$
  

$$
a = 3.548 \, \text{cm} \, \text{según Ec. } 3.48
$$
  

$$
c = 4.174 \, \text{cm} \, \text{según Ec. } 3.49
$$
  

$$
\varepsilon_s = 0.0145 \, \text{según Ec. } 3.50
$$

Resistencia de diseño según [Ec. 3.37:](#page-79-0)

$$
\emptyset = 0,90
$$

$$
\emptyset M_n = 1934,552 kgf \cdot m
$$

#### Diseño a flexión momento positivo

Se aplican las mismas ecuaciones del diseño a flexión correspondiente al momento negativo, dando como resultado 2 varillas de 12 mm con un  $\emptyset M_n =$ 1934,552  $kgf \cdot m$  que al ser mayor al  $M_u = 849,575$   $kgf \cdot m$  se evidencia que el diseño cumple con la demanda.

Separación mínima de varilla, según la  $d_{\text{max}-\text{agree,}} = \frac{3}{4}$  $\frac{5}{4}$ in

$$
s_{min} = \max\left(25\,mm, d_b, \frac{4}{3} \cdot d_{\text{max-agregado}}\right)
$$

[Ec. 3.46:](#page-83-0)

Según 9.7.2.1 y 25.2.1 del ACI 318 – 14

$$
s_{min}=2.54\;cm
$$

Separación máxima de varillas, según la [Ec. 3.51:](#page-84-0) Según 9.7.2.2 del ACI 318 – 14

$$
f_s = 2800 \frac{kg}{cm^2}
$$

$$
s_{\text{max}} = 25 \text{ cm}
$$

Separación de varillas para refuerzo superior, según la [Ec. 3.52:](#page-84-1)

$$
#var = 2
$$

$$
s = 3.8 \, cm
$$

Separación de varillas para refuerzo inferior:

$$
\#var = 2
$$

$$
s = 3.8 \, \text{cm}
$$

Longitudes de desarrollo, según la [Ec. 3.54:](#page-85-0)

Para refuerzo superior:

$$
\psi_t = 1
$$
 Tabla 25.4.2.4 del ACI 318 – 14

$$
\psi_e = 1
$$
 Tabla 25.4.2.4 del ACI 318 – 14

$$
\psi_s = 1
$$
 Tabla 25.4.2.4 del ACI 318 – 14

$$
C_b = 1.9 \, \text{cm}
$$
 según Ec. 3.53

Se adopta un índice de refuerzo transversal,  $k_{tr} = 0$ 

$$
ld = 65,27 \, \text{cm}
$$

Para refuerzo inferior:

 $C_h = 1.9$  cm según [Ec. 3.53](#page-84-2)

 $ld = 65,27 \, cm$ 

Desarrollo de gancho estándar 90º en tensión:

Según Tabla 25.3.1 del ACI 318 – 14

 $\psi_r = 0.8$  Tabla 25.4.3.2 del ACI 318 – 14

 $\psi_c = 1$  Tabla 25.4.3.2 del ACI 318 – 14

 $\psi_e = 1$  Tabla 25.4.3.2 del ACI 318 – 14

 $l_{dh} = 20,868$  cm según [Ec. 3.56](#page-85-1)

Extensión de la recta, según [Ec. 3.57:](#page-86-0)

 $l_{ext} = 14,4 \, \text{cm}$ 

Diámetro interior mínimo de doblado, según [Ec. 3.58:](#page-86-1)

$$
d_{dob} = 8.4 \; \text{cm}
$$

Desarrollo de gancho estándar 90º en compresión, según [Ec. 3.60:](#page-86-2)

 $l_{dc} = 25 \, cm$ 

Traspale de varillas a tensión:

Con respecto al refuerzo inferior, según [Ec. 3.61:](#page-86-3)

 $l_{st} = 84,851 \, \text{cm}$ 

Traslape de varillas a compresión:

Con respecto al refuerzo superior, según [Ec. 3.62:](#page-87-0)

 $l_{sc} = 36,792 \text{ cm}$ 

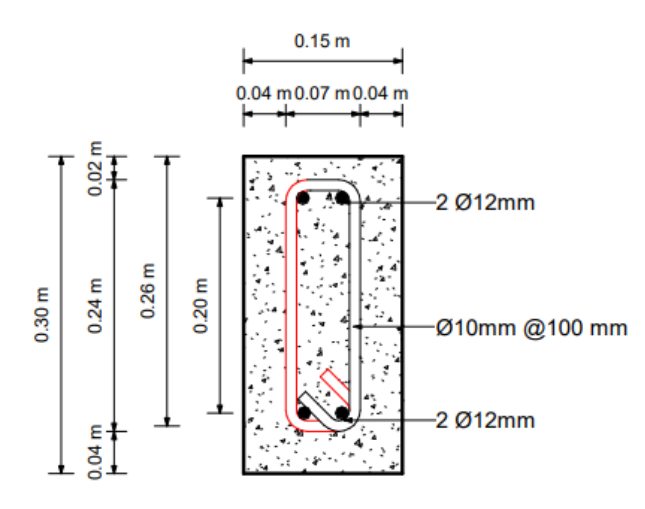

**Ilustración 3.66 Sección transversal de viga secundaria. [Pinzón & Villarruel, 2021]**

## *3.3.7.4 Columnas*

| Parámetro                 | Valor           |
|---------------------------|-----------------|
| Altura de columna, h      | 30 cm           |
| Base de columna, b        | 30 cm           |
| Longitud de columna, I    | $3,66 \, m$     |
| Diámetro de varilla, db   | $18 \text{ mm}$ |
| Diámetro de estribo, dest | $10 \text{ mm}$ |
| Recubrimiento, rec        | 4 cm            |

**Tabla 3.31 Parámetros iniciales. [Pinzón & Villarruel, 2021]**

Según la sección 3.3.6.5.5, se tienen los siguientes índices de estabilidad

Índice de estabilidad del primer piso en la dirección X:

$$
Q_{1x}=0.029
$$

Índice de estabilidad del primer piso en la dirección Y:

$$
Q_{1y}=0.028
$$

Índice de estabilidad del segundo piso en la dirección X:

$$
Q_{2x}=0.035
$$

Índice de estabilidad del segundo piso en la dirección Y:

$$
Q_{2y}=0.036
$$

Como el índice de estabilidad es menor que 0,05 se considera que la estructura es indesplazable.

El momento máximo de la columna crítica seleccionada para el análisis es  $M_2 =$ 3471,5  $kgf \cdot m$  y el momento mínimo  $M_1 = -125.7 kgf \cdot m$ .

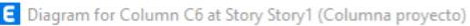

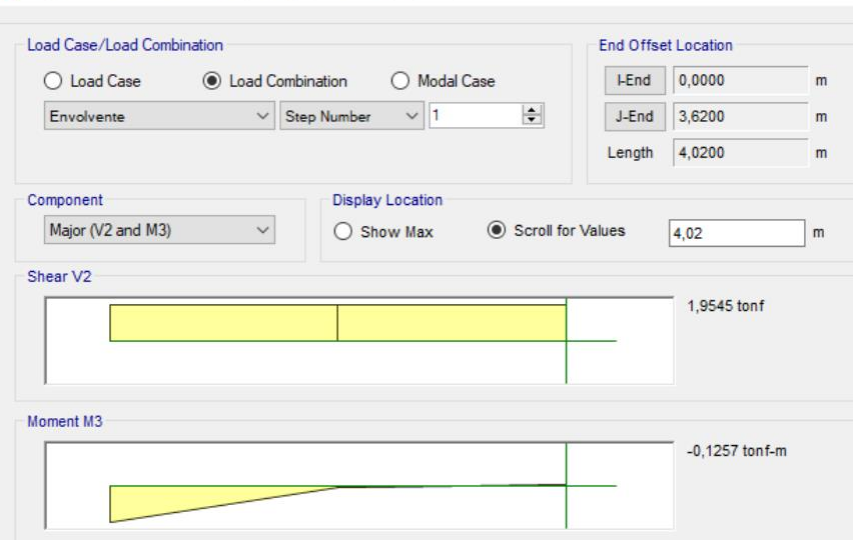

#### **Ilustración 3.67 Momento 1 de la columna crítica. [Pinzón & Villarruel, 2021]**

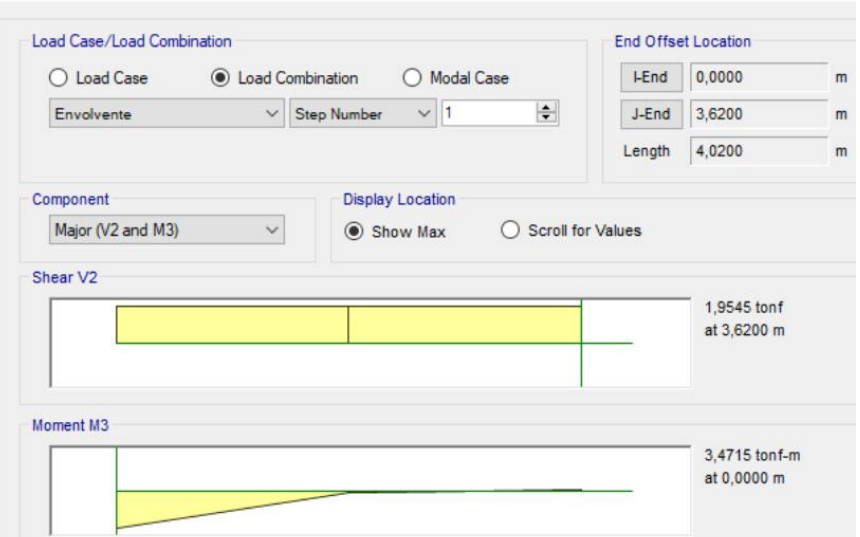

E Diagram for Column C6 at Story Story1 (Columna proyecto)

# **Ilustración 3.68 Momento 2 de la columna crítica. [Pinzón & Villarruel, 2021]**

La relación  $M_1/M_2$  es negativa, se deforma con curvatura doble.

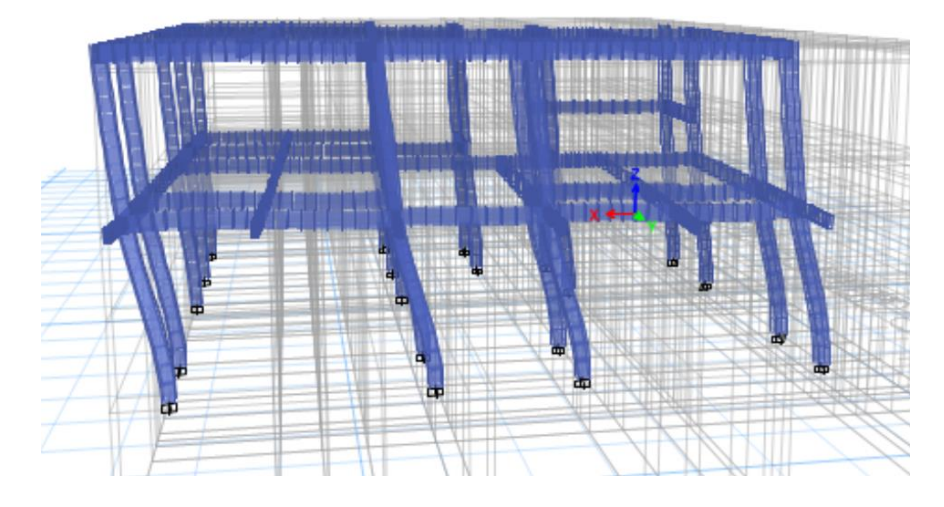

**Ilustración 3.69 Curvatura doble en la estructura. [Pinzón & Villarruel, 2021]**

$$
\frac{k \cdot lu}{r} \le 34 - 12 \left(\frac{M_1}{M_2}\right)
$$

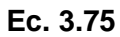

Como se trata de un pórtico sin desplazamiento,  $k = 1$ Longitud de columna:

$$
lu=4.02\ m
$$

Inercia:

$$
I = \frac{b \cdot h^3}{12}
$$
  
**Ec. 3.76**  

$$
I = 67500 \text{ cm}^4
$$

Área de la columna:

$$
A = b \cdot h
$$
  
**Ec. 3.77**  

$$
A = 900 \text{ cm}^2
$$

Radio de giro:

$$
r = \sqrt{\frac{I}{A}}
$$

# **Ec. 3.78**  $r = 8,66 \, cm$

$$
\frac{k \cdot lw}{r} = 46,419
$$

$$
34 - 12\left(\frac{M_1}{M_2}\right) = 34,435 < 40,0K
$$

Como

$$
\frac{k \cdot lu}{r} > 34 - 12 \left(\frac{M_1}{M_2}\right)
$$

No se desprecian los efectos de esbeltez Se debe amplificar los momentos

Como

$$
\frac{k \cdot lw}{r} < 100
$$

No se consideran efecto de segundo orden

Para amplificar los momentos:

Factor de sensibilidad al primer modo de pandeo del elemento de compresión:

$$
C_m = 0.6 - 0.4 \left(\frac{M_1}{M_2}\right)
$$

**Ec. 3.79**

$$
\mathcal{C}_m=0.614
$$

Como  $C_m > 0.4$ , no hay cargas transversales entre los apoyos del elemento.

Según ACI 318 – 14 Capítulo 6.6.4.4.4 se puedo suponer  $\beta_{dns} = 0.6$  para amplificar.

$$
EI = \frac{0.4 \cdot E_c \cdot I}{1 + \beta_{dns}}
$$

## **Ec. 3.80**

$$
EI = 367021,029 kgf \cdot m^2
$$

Carga crítica:

$$
P_c = \frac{\pi^2 \cdot E \cdot I}{(k \cdot lu)^2}
$$

## **Ec. 3.81**

$$
P_c = 224149.92\ kgf
$$

Carga última:

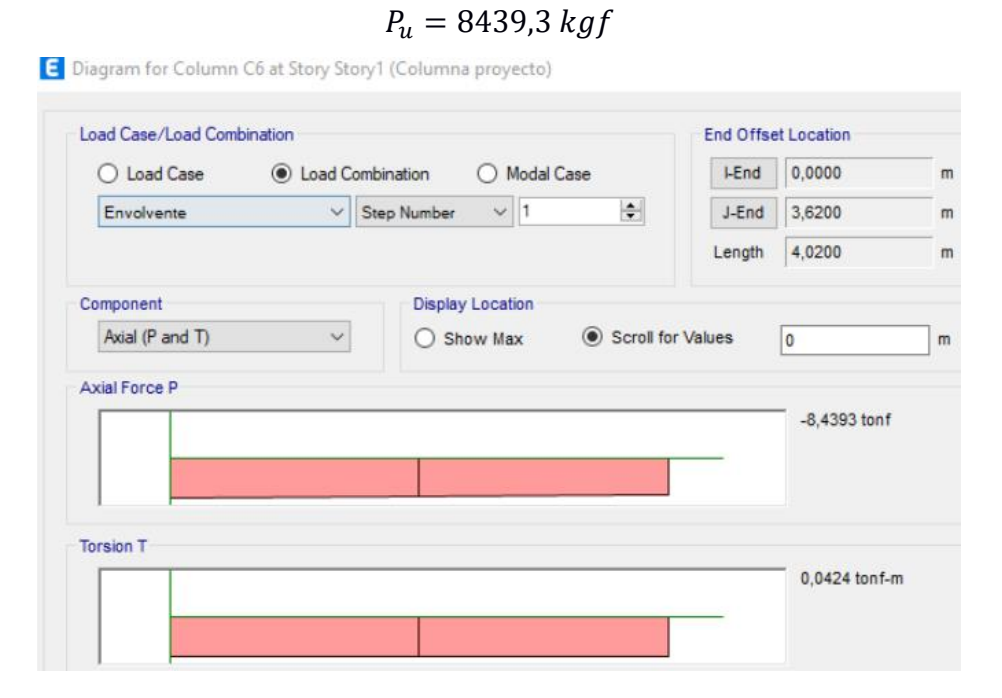

**Ilustración 3.70 Carga Pu. [Pinzón & Villarruel, 2021]**

Factor de magnificación:

$$
\delta = \frac{C_m}{1 - \frac{P_u}{0.75 \cdot P_c}} \ge 1.0
$$
  
Ec. 3.82  

$$
\delta = 0.64
$$

Momento  $M_{2,min}$ 

$$
M_{2,min} = P_u(1.5 + 0.03 \cdot h)
$$

**Ec. 3.83**

$$
M_{2,min} = 202,543\ kgf
$$

Como  $M_{2,min}$  no excede a  $M_2$ :

El momento mayorado  $M_c$ :

$$
M_c = \delta \cdot M_2
$$

## **Ec. 3.84**

$$
M_c = 2245,926\ kgf \cdot m
$$

Área gruesa de la columna

$$
A_g = A
$$
  

$$
A_g = 900 \text{ cm}^2
$$

Área de acero

$$
A_s = \frac{1}{f_y - 0.85 \cdot f'_c} \cdot \left(\frac{P_u}{0.75 \cdot 0.85} - 0.85 \cdot f'_c \cdot A_g\right)
$$

#### **Ec. 3.85**

 $A_s = -36,6560$  cm<sup>2</sup>

Esto quiere decir que no requiere refuero, sin embargo, el código ACI 318 – 14 exige un área mínima de acero.

$$
A_{s-min} = 0.01 \cdot A_g
$$

**Ec. 3.86**

$$
A_{s-min} = 9 \, cm^2
$$

Área de varillas, [Ec. 3.43:](#page-82-2)

$$
A_v=2.545\ cm^2
$$

Número de varillas, [Ec. 3.44:](#page-82-3)

$$
\#var = 3{,}537
$$

$$
\#var \approx 4
$$

Separación de varillas, [Ec. 3.52:](#page-84-1)

$$
s=18.2\;cm
$$

Cuantía de acero:

$$
\rho=0.01
$$

Según 10.6.1.1 del ACI 318 – 14 la cuantía debe estar dentro del rango  $0.01 \le$  $\rho \leq 0.08$ , por tanto, cumple.

Se genera el diagrama de interacción de la columna:

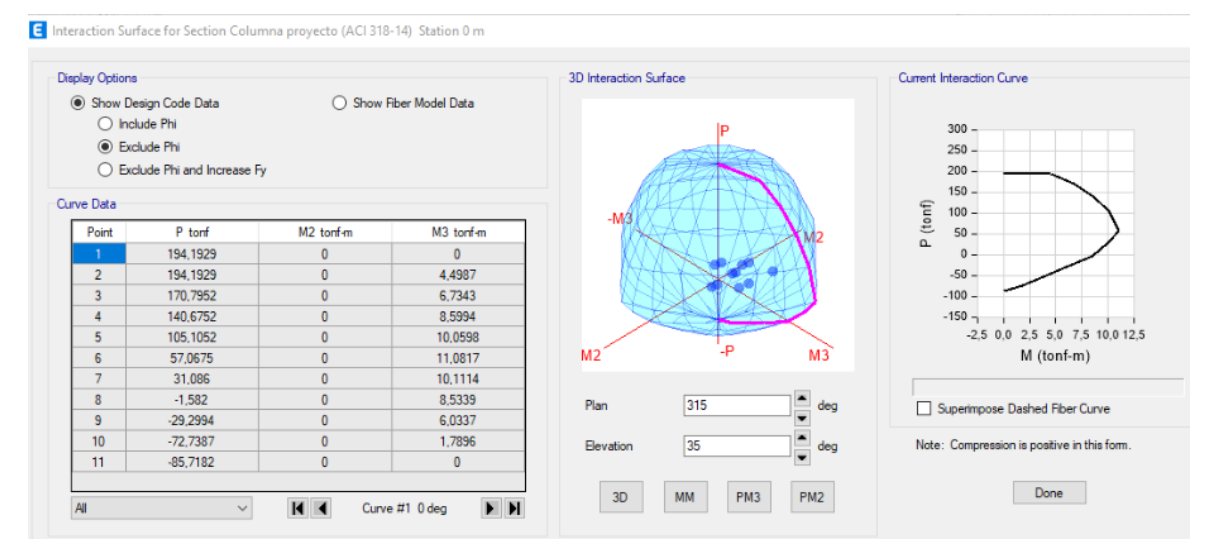

**Ilustración 3.71 Diagrama de interacción de la columna. [Pinzón & Villarruel, 2021]**

Como el  $P_u = 8,439$  ton y el  $M_u = 2,246$  ton  $\cdot$ m están dentro del diagrama de interacción de la columna, se concluye que el diseño satisface la demanda.

## Diseño por cortante

Longitud de confinamiento:

$$
L_0 = \max\left(b, \frac{l}{6}, 45 \text{ cm}\right)
$$

**Ec. 3.87**

 $L_0 = 61$  cm

Separación mínima de varilla, según la [Ec. 3.46:](#page-83-2)

 $s_{min} = 2.54$  cm

Separación máxima de varilla, según la [Ec. 3.51:](#page-84-0)

$$
s_{\text{max}} = 23.5 \text{ cm}
$$

Separación del refuerzo transversal:

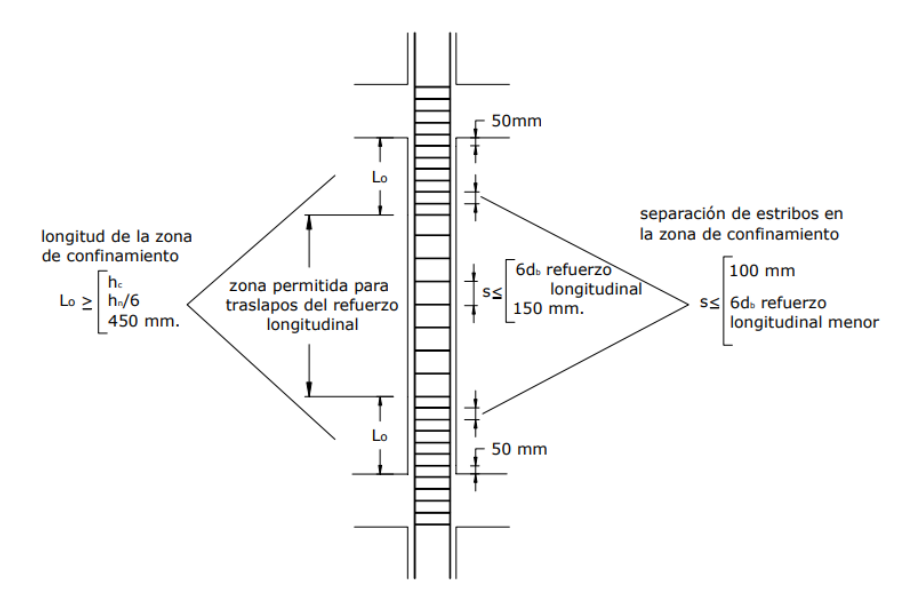

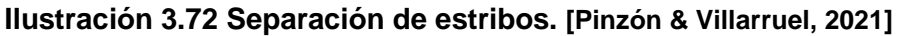

Espaciamiento centro a centro del refuerzo transversal dentro de una longitud  $L_0$ :

$$
s_0 = 10 \, \text{cm} + \left(\frac{35 \, \text{cm} - 194 \, \text{mm}}{3}\right)
$$
\n
$$
s_0 = 15, 2 \, \text{cm}
$$
\n
$$
s_0 \approx 15 \, \text{cm}
$$

Separación en los extremos (zona de confinamiento):

$$
s_r = \min\left(\frac{b}{4}, 6 \cdot d_b, s_0\right)
$$

## **Ec. 3.88**

 $s_r = 7.5 \, cm$ 

 $s_r = 10 \, \text{cm}$ 

Separación en la mitad (zona de no confinamiento):

 $s_c = m\acute{a}x (6 \cdot d_b, 150 \, mm)$ 

## **Ec. 3.89**

 $s_c = 15 \, cm$ 

Diseño por confinamiento

Se emplea 18.7.5.4 del ACI 318 – 14, pero primero se verifica:

$$
P_u \leq 0.3 \cdot A_g \cdot f'_c
$$

## **Ec. 3.90**

$$
0.3 \cdot A_g \cdot f'_c = 56.7 \text{ ton}
$$

Cumple, se continua con el diseño por confinamiento

Área interior confinada:

$$
A_{ch}=(b-2\cdot rec)^2
$$

## **Ec. 3.91**

$$
A_{ch}=484\;cm^2
$$

Área total del refuerzo transversal:

$$
A_{sh1} = 0.3 \cdot \frac{s \cdot b \cdot f'}{f_y} \left(\frac{A_g}{A_{ch}} - 1\right)
$$

#### **Ec. 3.92**

$$
A_{sh1} = 2,836 \text{ cm}^2
$$

$$
A_{sh2} = 0,09 \frac{s \cdot b \cdot f'}{f_y}
$$

#### **Ec. 3.93**

$$
A_{sh2} = 0.99 \, \text{cm}^2
$$
\n
$$
A_{sh} = \frac{\text{max}(A_{sh1}, A_{sh2})}{A_{sh}} = 2.836 \, \text{cm}^2
$$

Finalmente,

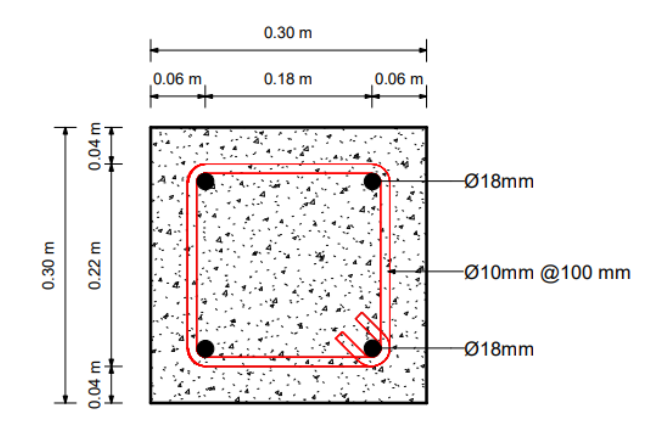

**Ilustración 3.73 Sección transversal de la columna. [Pinzón & Villarruel, 2021]**

*3.3.7.5 Criterio Columna Fuerte – Viga Débil*

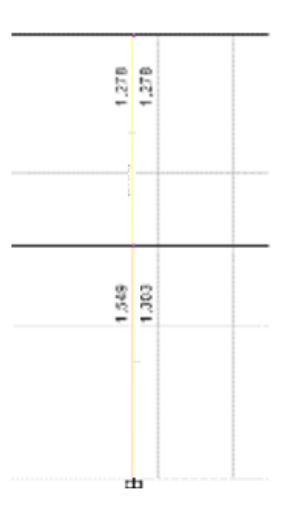

**Ilustración 3.74 Relación de capacidad columna - viga. [Pinzón & Villarruel, 2021]**

Según el ACI 318S – 14 en la sección 18.7.3.2, la relación columna – viga debe ser mayor o igual a 1,20. Teniendo una relación de 1,303 se concluye que cumple con este requisito.

Adicionalmente, se analizan las vigas que rodean a la columna más crítica del proyecto en los ejes vertical y horizontal.

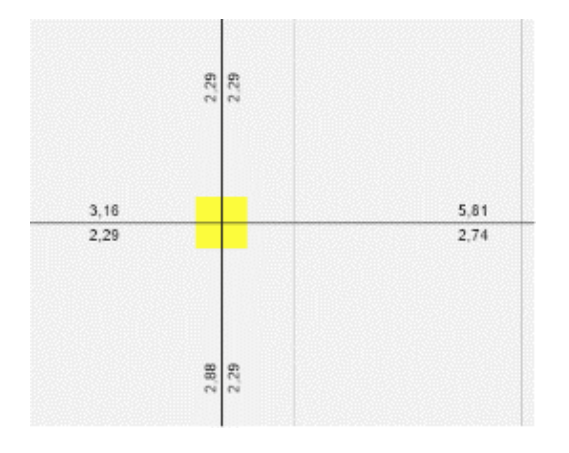

**Ilustración 3.75 Cuantías de acero en vigas. [Pinzón & Villarruel, 2021]**

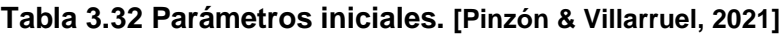

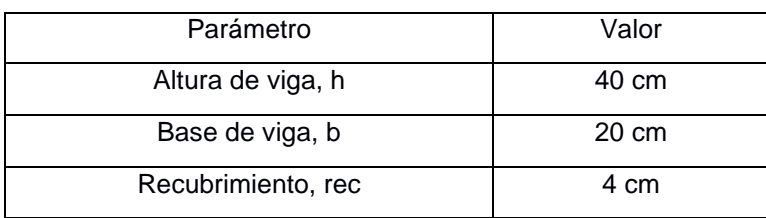

Para el eje X:

*Vigas Refuerzo Superior*

Acero:

$$
As=5.81\ cm^2
$$

Según el ACI 318 – 14 en la sección 18.6.5, los momentos en los extremos se deben multiplicar por un valor de 1,25.

$$
\propto=1.25
$$

Altura efectiva:

$$
d=h-rec
$$

## **Ec. 3.94**

 $d = 36$  cm

<span id="page-106-0"></span>Se calcula el momento probable superior

$$
a = \frac{A_s \cdot \alpha \cdot f_y}{0.85 \cdot f'_c \cdot b}
$$

**Ec. 3.95**

$$
a = \frac{5,81 \cdot 1,25 \cdot 4200}{0,85 \cdot 210 \cdot 20}
$$

$$
a = 8,544 \text{ cm}
$$

$$
Mp_{sup} = \frac{1,25 \cdot A_s \cdot f_y \cdot (d - \frac{a}{2})}{\alpha}
$$

## **Ec. 3.96**

$$
Mp_{sup} = \frac{1,25 \cdot 5,81 \cdot 4200 \cdot (36 - \frac{8,544}{2})}{1,25}
$$

$$
Mp_{sup} = 7{,}742 \text{ ton} \cdot m
$$

<span id="page-107-0"></span>*Vigas Refuerzo Inferior*

Acero:

$$
As=2,74\ cm^2
$$

Se calcula el momento probable superior con la [Ec. 3.95](#page-106-0)

$$
a = \frac{2,74 \cdot 1,25 \cdot 4200}{0,85 \cdot 210 \cdot 20}
$$

$$
a = 4,029 \text{ cm}
$$

Con la [Ec. 3.96:](#page-107-0)

$$
Mp_{inf} = \frac{1,25 \cdot 2,74 \cdot 4200 \cdot (36 - \frac{4,029}{2})}{1,25}
$$

$$
Mp_{inf} = 3,129 \text{ ton} \cdot m
$$

De esta forma se obtiene, la sumatoria de los momentos probables:

$$
\Sigma M_v = M p_{sup} + M p_{inf}
$$

## **Ec. 3.97**

$$
\Sigma M_v = 7,742 + 3,129
$$
  

$$
\Sigma M_v = 10,871 \text{ ton} \cdot m
$$

Para el eje Y:

*Vigas Refuerzo Superior*

Acero:

$$
As=2,88\ cm^2
$$
Altura efectiva:

$$
d = h - rec
$$

$$
d = 36 cm
$$

Se calcula el momento probable superior con la [Ec. 3.95:](#page-106-0)

 $a = 4,235$  cm

Con la [Ec. 3.96:](#page-107-0)

$$
Mp_{sup} = 3,279 \text{ ton} \cdot m
$$

*Vigas Refuerzo Inferior*

Acero:

$$
As=2,29\ cm^2
$$

Se calcula el momento probable superior con la [Ec. 3.95:](#page-106-0)

$$
a=3,368\ cm
$$

Con la [Ec. 3.96:](#page-107-0)

$$
Mp_{inf} = 2,64 \text{ ton} \cdot m
$$

Mediante la [Ec. 3.97,](#page-107-1) la sumatoria de los momentos probables es:

 $\Sigma M_v = 5,919$  ton  $\cdot m$ 

*Columna superior*

Base de la columna:

$$
b=30\ cm
$$

Altura de la columna:

 $h = 30$  cm

Área de la columna:

$$
A_g = 900 \, \text{cm}^2
$$

Área de acero:

$$
A_s=9\ cm^2
$$

Capacidad axial nominal

$$
P_n = 0.85 \cdot (0.85 \cdot f'_{c} \cdot A_g + (f_y - 0.85 \cdot f'_{c}) \cdot A_s)
$$

## **Ec. 3.98**  $P_n = 0.85 \cdot (0.85 \cdot 210 \cdot 900 + (4200 - 0.85 \cdot 210) \cdot 9)$  $P_n = 167,317$  ton

Se obtiene el diagrama de interacción de la columna:

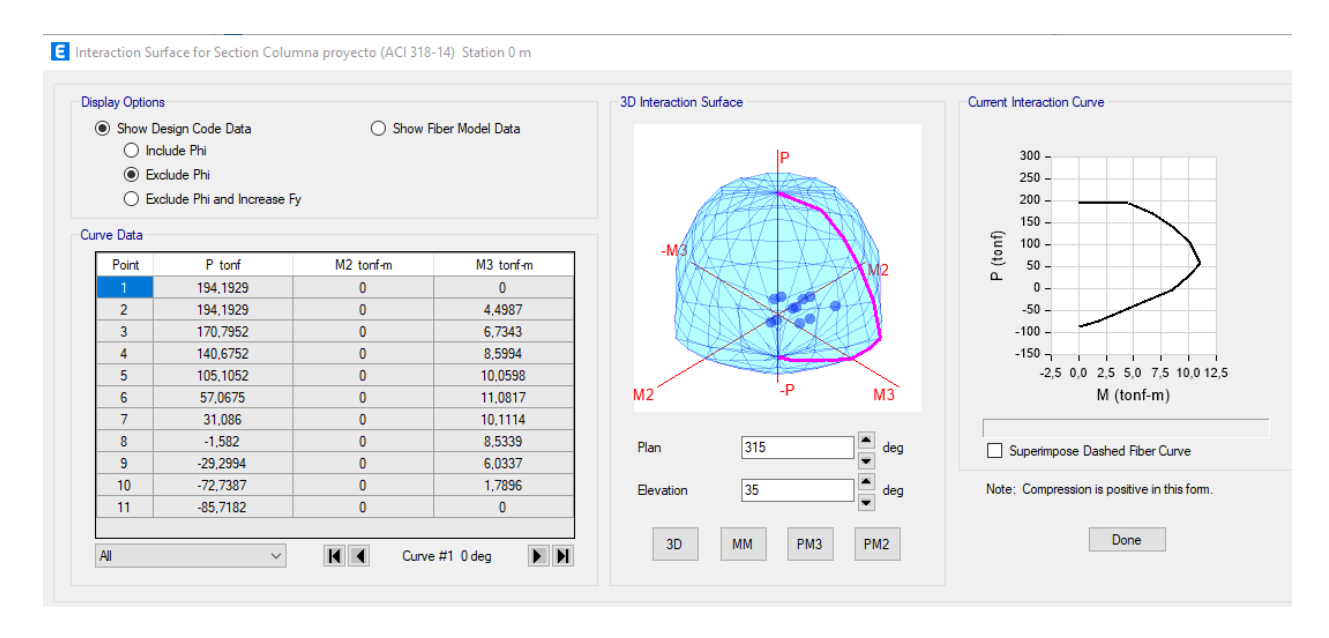

## **Ilustración 3.76 Diagrama de interacción de la columna crítica superior. [Pinzón & Villarruel, 2021]**

Se observa que, para una capacidad axial de 167.317 toneladas, se genera un momento de 6.7343 ton-m.

#### *Columna inferior*

Se genera la misma capacidad axial nominal y momento nominal, al poseer dimensiones iguales.

$$
P_n = 167,317 \text{ ton}
$$
  

$$
M_n = 6.7343 \text{ ton} \cdot m
$$

Momento nominal máximo:

$$
Mn_{max} = Mn_{sup} + Mn_{inf}
$$

#### **Ec. 3.99**

 $Mn_{max} = 6.7343 + 6.7343$  $Mn_{max} = 13.4686$  ton  $\cdot$  m

Según ACI 318S – 14 en la sección 18.6.5, se debe cumplir:

$$
Mn_{max} \ge \frac{6}{5} \cdot \Sigma M_v
$$

**Ec. 3.100**

Para el eje X:

$$
13,4686 \ge \frac{6}{5} \cdot 10,871
$$

$$
13,4686 \ge 13,0452
$$

Para el eje Y:

$$
13,4686 \ge \frac{6}{5} \cdot 5,919
$$

$$
13,4686 \ge 7,1028
$$

Se concluye que se cumple con el criterio columna fuerte – viga débil en ambos ejes.

## *3.3.7.6 Cimentación*

Ancho tributario:

$$
at=2,935m
$$

 $n = 2$ 

Número de pisos:

Altura total:

 $h = 7,677 \; m$ 

Espesor del muro:

 $e = 20$  cm

Carga muerta:

$$
CM = 5586.84 \frac{kgf}{m}
$$

Carga viva:

$$
CV = 792,45 \frac{kgf}{m}
$$

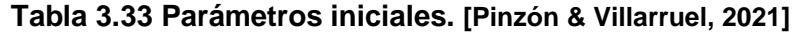

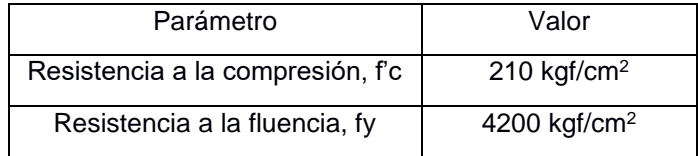

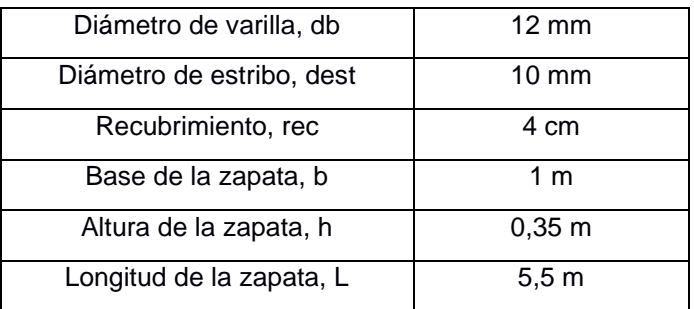

Carga amplificada:

$$
P_u = 1,2 \cdot CM + 1,6 \cdot CV
$$

$$
P_u = 9889,884 \frac{kgf}{m}
$$

Carga última del suelo:

$$
q_u = 5000 \frac{kgf}{m^2}
$$

## Verificación por corte a flexión

El esfuerzo cortante actúa a una distancia del peralte efectivo desde la cara del muro, en este caso.

#### **Tabla 3.34 Localización de la sección crítica para Mu. [ACI 318, 2014]**

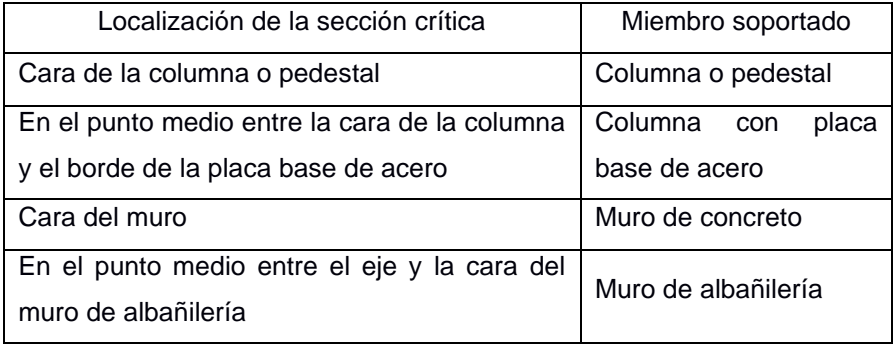

Tabla 13.2.7.1 – ACI – 318.

Peralte efectivo:

$$
d=h-rec-db
$$

#### **Ec. 3.101**

$$
d=0.263\ m
$$

Longitud  $L_v$ :

$$
L_v = \frac{1}{2}(b-e)
$$

**Ec. 3.102**  $L_v = 0.4 \, m$  Esfuerzo cortante actuante:

$$
V_u = q_u(L_v - d)
$$
  
\nEc. 3.103  
\n
$$
V_u = 685 kgf
$$
  
\nEsfuerzo cortante admisible según Ec. 3.66:  
\nSe toma un valor referencial  $bo = 1 m$   
\n
$$
\lambda = 1 \text{ según Tabla } 19.2.4.2 \text{ del ACI}
$$
\n
$$
V_c = 20199,53 kgf
$$
\n
$$
\emptyset = 0,75 \text{ según Tabla } 21.2.1 \text{ del ACI}
$$

$$
\emptyset V_c=15149,648\ kgf
$$

Como 
$$
V_u \leq \emptyset V_c
$$
 cumple.

Diseño del acero de refuerzo

En la dirección X

Para un ancho de 1 m:

$$
M_u = \frac{1}{2} \cdot q_u \cdot 1 \, m
$$

**Ec. 3.104**

$$
M_u = 400 \, kgf \cdot m
$$

Área de acero:

$$
\emptyset=0.90
$$

$$
A_s = 0.85 \cdot \frac{f'_c \cdot b \cdot d}{f_y} - \left(1 - \sqrt{1 - \frac{2 \cdot M_u}{0.85 \cdot \phi \cdot f'_c \cdot b \cdot d^2}}\right)
$$

#### **Ec. 3.105**

$$
A_s=0,403\ cm^2
$$

Verificación del acero mínimo, [Ec. 3.42:](#page-82-0)

$$
\rho = 0,0018
$$

$$
A_{s-min} = 4,734 \text{ cm}^2
$$

$$
A_s = m\acute{a}x(A_s, A_{s-min})
$$

$$
A_s = 4,734 \text{ cm}^2
$$

Área de varilla, [Ec. 3.43:](#page-82-1)

$$
A_v=1,131\ cm^2
$$

Número de varillas, [Ec. 3.44:](#page-82-2)

 $\# var = 4,186$ 

#var  $\approx$  5

Separación entre varillas, [Ec. 3.39:](#page-80-0)

 $s = 20$  cm

5 varillas cada 20 cm

En la dirección Y, se asume una longitud de 1 m

Acero por temperatura, [Ec. 3.42:](#page-82-0)

Verificación del acero mínimo

$$
\rho = 0,0018
$$

$$
A_{s-termp} = 4,827 \text{ cm}^2
$$

Área de varilla, [Ec. 3.43:](#page-82-1)

$$
A_v = 1.539 \, \text{cm}^2
$$

Número de varillas[,Ec. 3.44:](#page-82-2)

 $\# var = 3,075$ #var  $\approx$  4

Separación entre varillas, [Ec. 3.39:](#page-80-0)

 $s = 25$  cm

4 varillas cada 25 cm

Longitud de desarrollo:

$$
x=\frac{1}{2}(b-e)-rec
$$

**Ec. 3.106**

$$
x = 32,5 \, \text{cm}
$$
\n
$$
\psi_t = 1
$$
\n
$$
\psi_e = 1
$$
\n
$$
ld = \frac{f_y \cdot \psi_t \cdot \psi_e \cdot \lambda}{1,4 \cdot \sqrt{f'_c}} \cdot db
$$

#### **Ec. 3.107**

$$
ld = 0.908 m
$$

<span id="page-113-0"></span>Como  $x <$  ld se necesita gancho en los extremos. En la otra dirección

 $x = L - 2 \cdot rec$ **Ec. 3.108**  $F 2F$ 

$$
x = 535 \, \text{cm}
$$
\n
$$
\psi_t = 1
$$

 $\psi_e = 1$ 

 $ld = 0.908 \ m$  según [Ec. 3.107](#page-113-0)

Como  $x > ld$  no se necesita gancho en los extremos.

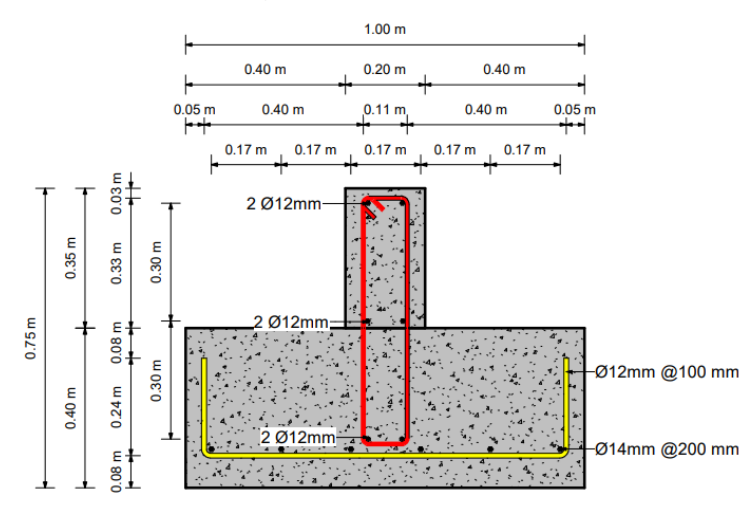

**Ilustración 3.77 Sección transversal de la zapata corrida. [Pinzón & Villarruel, 2021]**

## **3.4 Especificaciones técnicas**

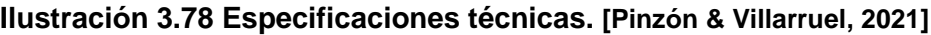

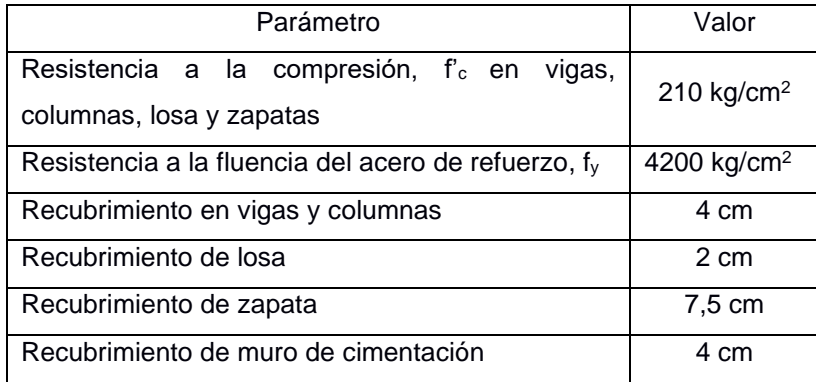

# **CAPÍTULO 4**

# **4. ESTUDIO DEL IMPACTO AMBIENTAL**

#### **4.1 Objetivos**

#### **4.1.1 Objetivo General**

Realizar un análisis de ciclo de vida simplificado de los sistemas estructurales considerados para la vivienda de 2 plantas según las alternativas propuestas para seleccionar la más idónea.

#### **4.1.2 Objetivos Específicos**

- Descripción de los sistemas estructurales desde el punto de vista ambiental cubriendo todas las fases del ciclo de vida.
- Identificar y valorar los impactos ambientales de cada alternativa mediante una metodología cualitativa y comparar las alternativas con base en los índices obtenidos.
- Proponer posibles medidas de reducción o mitigación del impacto ambiental que presenten las alternativas propuestas.

## **4.2 Metodología**

El ciclo de vida hace referencia a un proceso que tiene un inicio y un fin en la tierra y la biósfera, lugar en el que se parte para obtener la materia prima y en el que se finaliza una vez se obtiene el producto y sus residuos. (López, 2013)

Según (Romero, 2003) el análisis de ciclo de vida es una metodología cuyo objetivo es cuantificar los impactos ambientales, tomando en cuenta que, los recursos energéticos y materias primas tienen un fin. Por tal motivo, se debe minimizar los impactos generados por el sistema de manejo en la mayor medida posible.

Adicionalmente, se conoce que, para lograr un análisis de ciclo de vida exitoso se debe pasar por sus etapas. Cada una de ellas cuenta con inputs y outputs, en donde los inputs se refieren al consumo de energía y materias primas, y los outputs engloban a las emisiones que causa el mencionado consumo. (Haya, 2016)

El presente proyecto, presenta cuatro alternativas de estructuras de construcción: Hormigón, Acero, Madera y Bambú.

Con la finalidad de obtener un valor que represente a la alternativa con menor impacto ambiental, se procederá a realizar una valoración cualitativa según la fórmula propuesta de Tito (2020):

$$
Imp = We \times E \times Wd \times D \times Wr \times R
$$

# **Ec. 4.1**  $IA = \pm \sqrt{Imp \; x \; |Mag|}$

#### **Ec. 4.2**

Donde:

 $Imp =$  Valor de importancia de impacto ambiental

 $We = P$ eso de extensión

 $E =$  Valor de extensión

 $Wd =$  Peso de duración

 $R =$  Valor de reversibilidad

 $Wr =$  Peso de reversibilidad

 $Mag =$  Valor de magnitud (+) si es beneficioso, (-) si es perjudicial

 $IA =$  Valor de Impacto Ambiental

La escala cualitativa según Tito (2020):

| Característica | Puntaje                  |              |              |                 |               |  |  |  |
|----------------|--------------------------|--------------|--------------|-----------------|---------------|--|--|--|
|                | ◢                        | 2,5          | 5            | 7.5             | 10            |  |  |  |
| Extensión      | Puntual                  | Particular   | Local        | Generalizada    | Regional      |  |  |  |
| Duración       | Esporádica               | Temporal     | Periódica    | Recurrente      | Permanente    |  |  |  |
| Reversibilidad | Completamente            | Medianamente | Parcialmente | Medianamente    | Completamente |  |  |  |
|                | reversible<br>reversible |              | irreversible | irreversible    | reversible    |  |  |  |
| Magnitud       | Poca incidencia          |              | Mediana      | Alta incidencia |               |  |  |  |
|                |                          |              | Incidencia   |                 |               |  |  |  |

**Tabla 4.1 Escala de valoración cualitativa. [Tito, 2020]**

Finalmente, la calificación del impacto ambiental está dada por la siguiente tabla según Tito (2020):

| Calificación del Impacto Ambiental | Valor del Indice de impacto Ambiental |
|------------------------------------|---------------------------------------|
| <b>Altamente significativo</b>     | $ IA  \ge 6.5$                        |
| Significativo                      | $6,5 >  IA  \geq 4,5$                 |
| <b>Despreciable</b>                | IA  < 4.5                             |
| Benéfico                           | IA > 0                                |

**Tabla 4.2 Calificación del Impacto Ambiental. [Tito, 2020]**

#### **4.3 Descripción de las alternativas según el plano ambiental**

#### **4.3.1 Hormigón**

#### *4.3.1.1 Extracción de la materia prima*

El hormigón hace referencia a la combinación de cemento, arena, agua, gravas y diferentes tipos de aditivos según la necesidad constructiva. (Páez, 1986)

El cemento, cuenta con un alto porcentaje de participación en la elaboración del hormigón, en donde su elemento principal es el clínker, el cual se compone de óxidos como el calcio, silicio, aluminio y de hierro. El óxido de calcio, por ejemplo, es el resultado de la calcinación a temperaturas mayores a 900<sup>º</sup>C del carbonato de calcio, lo que representa un impacto en contra del medioambiente. (Medina, 2016)

Los agregados pueden ser de forma natural o artificial. Los provenientes de forma natural proceden de la descomposición de rocas, mientras que los provenientes de forma artificial se obtienen mediante el proceso industrial de ciertos materiales inorgánicos, generando un incremento de resistencia. (Durand, 2017)

#### *4.3.1.2 Fabricación del material*

Una vez realizada la correspondiente dosificación de la mezcla, se agrega agua al tambor. Adicionalmente, se agrega cemento, grava y arena. Se procede a mezclar y se vuelve a agregar agua previamente medida. Una vez obtenido un color y apariencia uniforme, se finaliza el mezclado. (Instituto Costarricense del Cemento y del Concreto [ICCYC], 2006)

Cuando se obtiene el hormigón, posterior al mezclado, se realiza el vertido en el encofrado de forma vertical y a una corta distancia. Se compacta la mezcla y se procede a realizar la vibración interna o externa para su consolidación. Finalmente, se realiza el curado, que consiste en humedecer el elemento de hormigón para que este alcance su resistencia esperada y así cumplir con las características del diseño y minimizar las fisuras. (ICCYC, 2006)

Según se ha descrito, el agua representa un elemento clave en la fabricación del hormigón, se utiliza para el curado, el lavado de los materiales y solo en su fabricación consta aproximadamente del 40% de la muestra. (Kosmatka et al., n.d.)

#### *4.3.1.3 Aplicación o uso del material*

El hormigón es utilizado en elementos constructivos tales como vigas, viguetas, bloques, prefabricados, placas, cimientos, escaleras, losas o columnas. Su uso es extenso debido a su facilidad de moldearse, puesto que toma la forma del encofrado o recipiente que lo contiene antes de su endurecimiento. Además, con el tiempo la resistencia del material aumenta, haciendo su uso común en el sector de la construcción. (SENA, 1986)

#### *4.3.1.4 Disposición final*

Cuando el hormigón culmina su ciclo de vida, se procede al reacondicionamiento o reparación de la estructura. En la medida posible, se recicla a partir de los desechos y se construyen estructuras nuevas de hormigón.

No obstante, existen límites de degradación sin daño, por lo que al sobrepasar dicho límite, se debe realizar una intervención para determinar en qué medida se puede reutilizar.(Amaya & Cornejo Martínez, 2016)

#### **4.3.2 Acero**

#### *4.3.2.1 Extracción de la materia prima*

El acero es un material que se obtiene a partir de la aleación de hierro y carbono. El porcentaje de carbono debe estar entre 0,15% y 1,7% para ser considerado como acero. (McCormac & Csernak, 2013)

Para obtener el mineral de hierro se debe recurrir a la explotación minera lo que acarrea severos impactos ambientales como la contaminación de aguas superficiales y subterráneas, impactos contra la flora y fauna, desgaste del suelo, entre otros.

95

#### *4.3.2.2 Fabricación del material*

Para la fabricación del acero se debe fundir el mineral de hierro o chatarra. Para ello, se emplean hornos de tres diferentes tipos: hornos de hogar abierto, horno eléctrico de arco (fabrican acero partiendo de chatarra de hierro y gránulos de hierro) y el convertidor (fabrica acero a través de la inyección de aire u oxígeno en el hierro fundido). Debido al uso de estos hornos se generan polvos y vapores que perjudican al medio ambiente y a la salud humana. (Moffit, 2012)

Una vez fundido, se vierte el acero en unas máquinas de colada continua para obtener palanquillas, tochos o placas. Incluso se lo puede moldear en lingoteras. Para fabricar aceros especiales se deben incorporar otros elementos metálicos dependiendo del fin que se le quiera asignar, por ejemplo, para evitar oxidación se añade cromo y para mejorar su ductilidad y resistencia ante la corrosión se añade níquel.

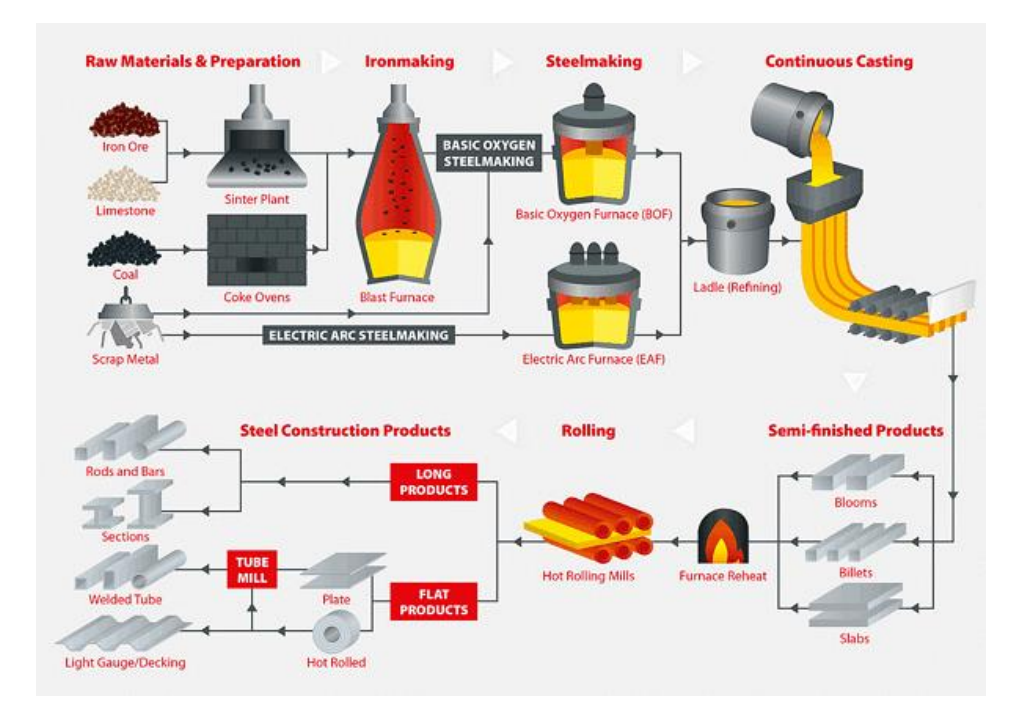

**Ilustración 4.1 Fabricación del acero. [Nieto, 2019]**

"La producción mundial de acero crudo ronda los 2.000 millones de toneladas métricas al año y por cada tonelada de metal se liberan a la atmósfera  $20 - 2.2$  toneladas de CO<sub>2</sub>, lo que hace que la industria siderúrgica sea una de las mayores emisoras de ese gas". (Katz, 2011, p.8)

#### *4.3.2.3 Aplicación o uso del material*

El uso del acero en la construcción tiene múltiples aplicaciones, entre las más comunes se encuentran: perfiles estructurales, barras de refuerzo, productos de chapa, aceros no estructurales y accesorios. Cuando se trata de una construcción rápida, su implementación presenta gran ventaja puesto que no se tiene que esperar para que gane resistencia. Adicionalmente, es una alternativa eficiente en el tema ambiental, debido a que su emisión de carbono es neutra o baja. (Madia, 2008) (R et al., 2019)

Además, el acero genera facilidad al momento de la construcción, no solamente por su peso ligero sino también porque posee varios tipos de construcción. Estos son: Apoyados en muros de carga, Combinado con hormigón, Reticulares y Estructuras de grandes claros; los cuales pueden ser utilizados simultáneamente en una misma construcción. (McCormac & Csernak, 2013)

#### *4.3.2.4 Disposición final*

Parte de los materiales y la energía utilizada terminan en residuos y efluentes gaseosos como los de efecto invernadero. Sin embargo, es considerado como un material reciclable por excelencia (R et al., 2019). Se ahorra aproximadamente 1,25 toneladas de mineral de hierro, 54 kg de caliza y 630 kg de carbón por cada tonelada de acero reciclado (Helena, 1997). Asimismo, cuando se recicla la energía consumida es inferior, emitiendo bajos niveles de partículas contaminantes.

#### **4.3.3 Madera**

#### *4.3.3.1 Extracción de la materia prima*

Los árboles deben ser talados cuando están en su crecimiento máximo, ni tan jóvenes ni al entrar en decrepitud. (Casinello Pérez, Fernando 1973)

La extracción consiste en cortar de forma transversal el árbol mediante herramientas como hachas o sierras hasta que este caiga. Al culminar con el apeo o tala del árbol, se continúa con el desramado o corte de las ramas para así obtener el tronco.

Para culminar con este proceso, se transporta la madera al aserradero, generalmente en camiones. (Mouriño, 2017) (Llorente Díaz, 2011)

La acción de talar árboles representa el uso de aceites para el funcionamiento de los equipos como la motosierra y en vehículos para el transporte.

97

#### *4.3.3.2 Fabricación del material*

Luego, se procede con el descortezado que consiste en retirar la corteza del tronco para conseguir el rollizo. Se extraen los sobrantes del tronco y de acuerdo con los espesores que se quieren obtener, se corta y se tienen las trozas. En la siguiente fase se realiza el despiece para conseguir tablas o tablones. (Mouriño, 2017) (Llorente Díaz, 2011)

Se debe cubrir a los paquetes de madera con un producto que la proteja del ataque de hongos. Finalmente, se realiza el secado de la madera lo que permite optimizar su resistencia mecánica, sus propiedades térmicas y aislantes, la reducción de su peso y permite un buen lijado. El secado puede ser natural (al aire libre), lo que representa una alternativa más amigable con el ambiente, en la cual la madera se coloca bajo un techo (no deben recibir directamente la radiación solar) y con las tablas apiladas. Otra forma es un secado en cámara u horno en el cual circula aire caliente de forma continua ya sea con ventiladores o por convención. (Santiago et al., 2013) (Guatibonza Amado, 2010)

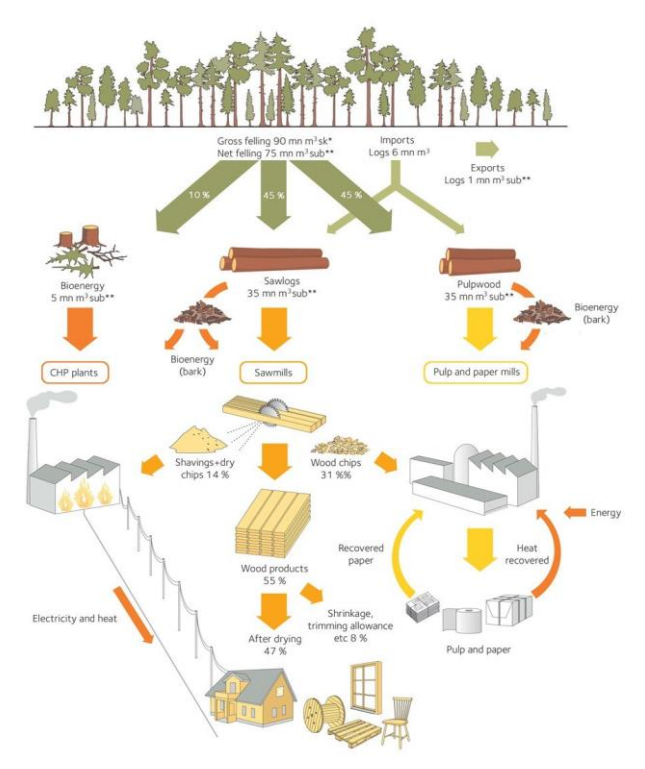

**Ilustración 4.2 Fabricación de la madera. [Swedish Wood,s.f]**

#### *4.3.3.3 Aplicación o uso del material*

La madera en la construcción puede ser de uso definitivo, es decir que la estructura es de este material y tiene el fin de cumplir con la vida útil para el que es

construida la edificación. Así como puede ser utilizada parcialmente, por ejemplo, en los encofrados.

Emplear madera contribuye al ahorro de energía a lo largo de la vida útil de una edificación, debido a que su estructura celular proporciona gran aislamiento térmico: 15 veces mejor que el hormigón, 400 veces mejor que el acero y 1770 veces mejor que el aluminio. Un tablero de madera de 2,5 cm. Tiene mejor resistencia térmica que una pared de ladrillo de 11,4 cm. (United plywood, 2018). Por otra parte, reemplazar 1 metro cúbico de concreto por 1 metro cúbico de madera, elimina aproximadamente 1 tonelada de CO<sup>2</sup> que se emite a la atmósfera.(Planet Ark, 2018)

#### *4.3.3.4 Disposición final*

La madera es un material renovable y reutilizable, no constituye un peligro ambiental luego de culminar con su función, se puede emplear como materia prima para elaborar tableros o vigas reconstruidas siempre y cuando esta esté en buenas condiciones, por ello es importante su mantenimiento mientras esté en uso. (Mouriño, 2017)

#### **4.3.4 Bambú**

#### *4.3.4.1 Extracción de la materia prima*

El bambú, se trata de un recurso fibroso que cuenta con una disposición de 30 millones de toneladas a nivel mundial. (Martin, 2009)

Para su extracción, la tala de bambú representa menor mecanización que la tala de bosques debido a su bajo peso. Sin embargo, se debe talar de forma controlada para favorecer su crecimiento (Rodríguez, 2006). Este proceso de apeo de la madera genera ruidos que causan molestias en las personas y en la fauna.

Se empieza retirando las ramas de forma cautelosa para proteger la parte externa. Posteriormente, se procede a cortar con machete para el incremento de putrefacción de la planta y así acelerar su crecimiento. Se recomienda quebrar el muñón en forma de cruz para facilitar el ingreso de agua. Finalmente, se colocan horizontalmente para su traslado, para así evitar el pandeo de estas. (Vidal, 2013)

#### *4.3.4.2 Fabricación del material.*

Luego del corte, el bambú debe pasar por un secado natural de 6 a 12 semanas; o reducir el tiempo de secado mediante el uso de brazas a 3 semanas. Posteriormente, se debe garantizar circulación necesaria de aire, mediante el uso de estantes superiores a 50 cm medidos desde la superficie del terreno. (Vidal, 2013)

Adicionalmente, para que desarrolle resistencias adecuadas, se debe proteger al bambú de los patógenos existentes, para esto se puede recurrir al uso de sustancias de preservación como las sales de boro para alargar su vida útil. (Cajigas et al., 2020)

Los productos químicos del pegamento como la urea formaldehido contribuyen principalmente a la huella de carbono, así como el transporte de las guaduas hasta la planta de fabricación. (Torres et al., 2019)

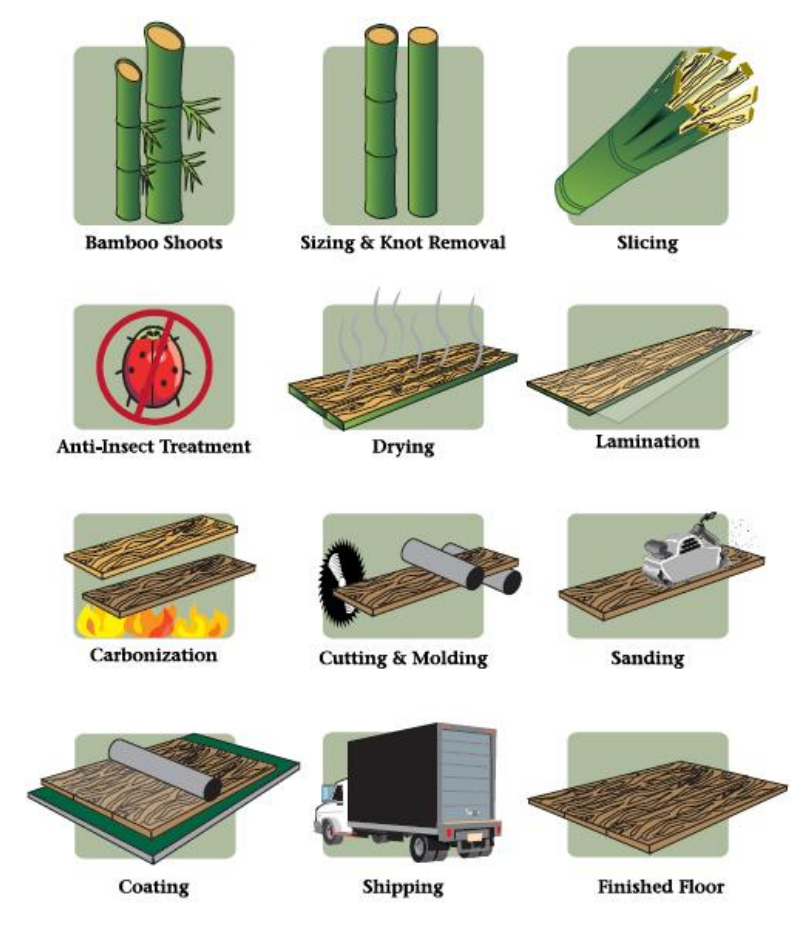

**Ilustración 4.3 Fabricación de madera. [Bamboo Flouring Facts, 2020]**

#### *4.3.4.3 Aplicación o uso del material*

El bambú es utilizado para la construcción de viviendas con excepción de chimeneas. Usualmente se lo combina con otros materiales de construcción como madera, acero, cemento, cal o arena dependiendo el proyecto.

Si los tallos de bambú no se encuentran en estado maduro o sazonado, no es recomendable su uso como material de refuerzo en elementos de concreto, sino únicamente en elementos secundarios y en losas de concreto. No obstante, si se quiere utilizar en elementos de concreto sometidos a flexión, los tallos de bambú deben estar impermeabilizados para cumplir con los requerimientos de diseño. (González, 2001)

#### *4.3.4.4 Disposición final*

Cuando el bambú es extraído, este a su vez se regenera sin llegar a producir una escasez del material (Castilla, 2016). Culminado su ciclo de vida de 30 años aproximadamente, el bambú se empieza a biodegradar, revitalizando el terreno constructivo. (Carmiol, 2009)

#### **4.4 Identificación de impactos ambientales**

## **Tabla 4.3 Identificación de impactos ambientales del Hormigón. [Pinzón & Villarruel, 2021]**

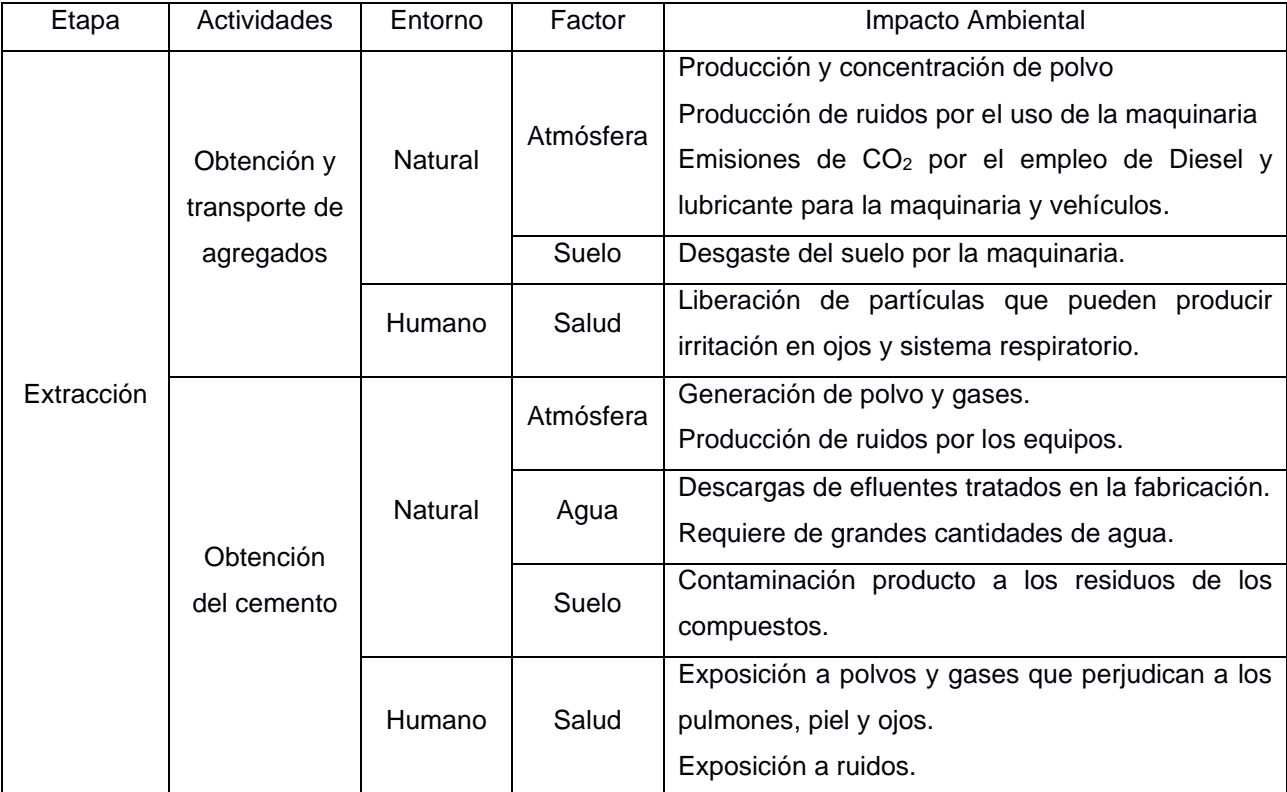

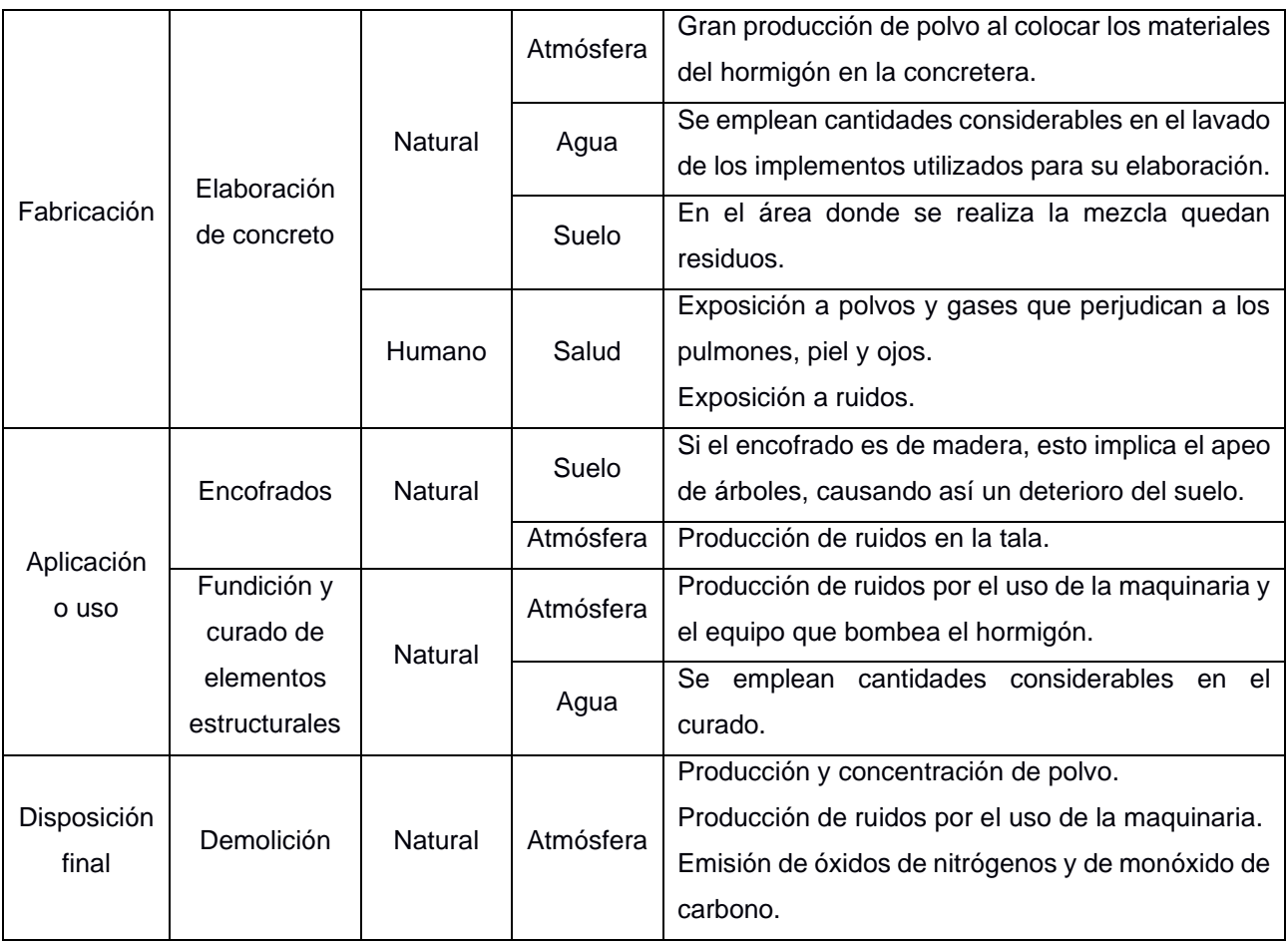

## **Tabla 4.4 Identificación de impactos ambientales del Acero. [Pinzón & Villarruel, 2021]**

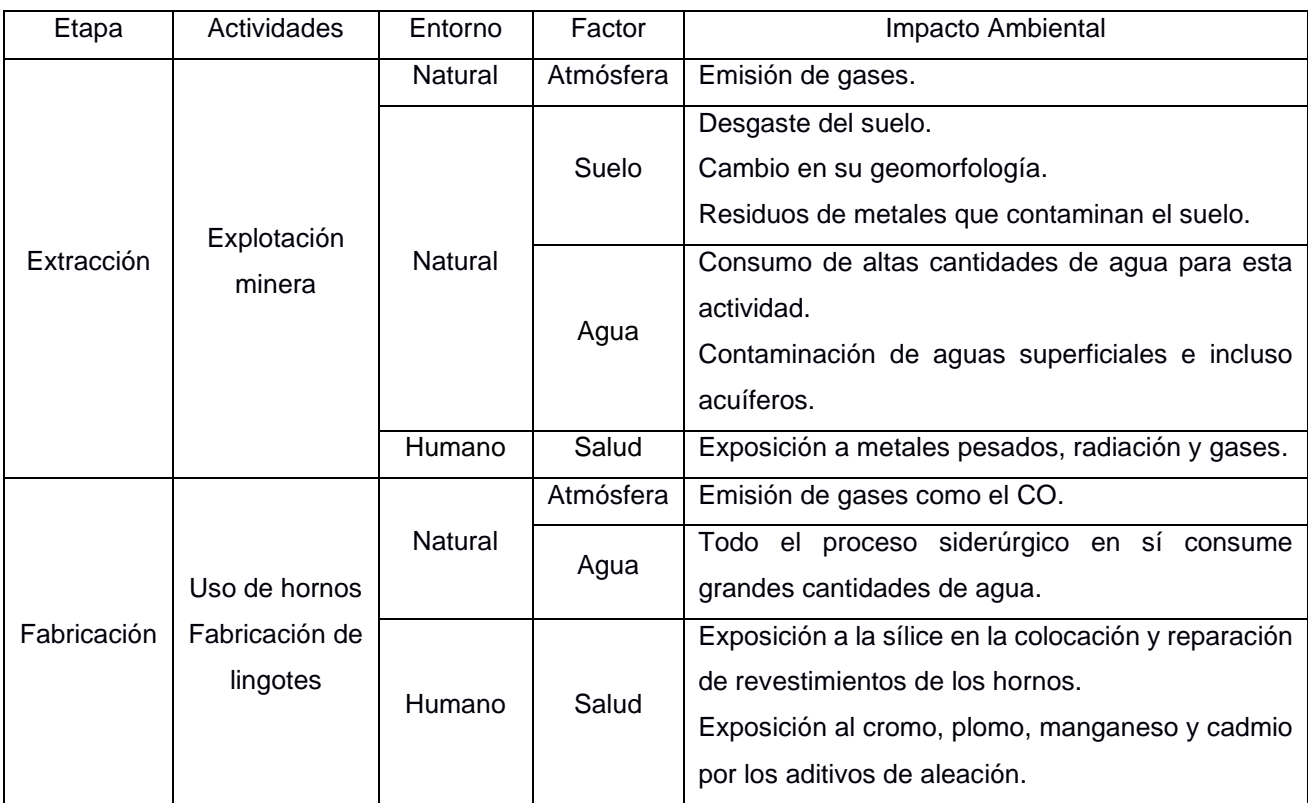

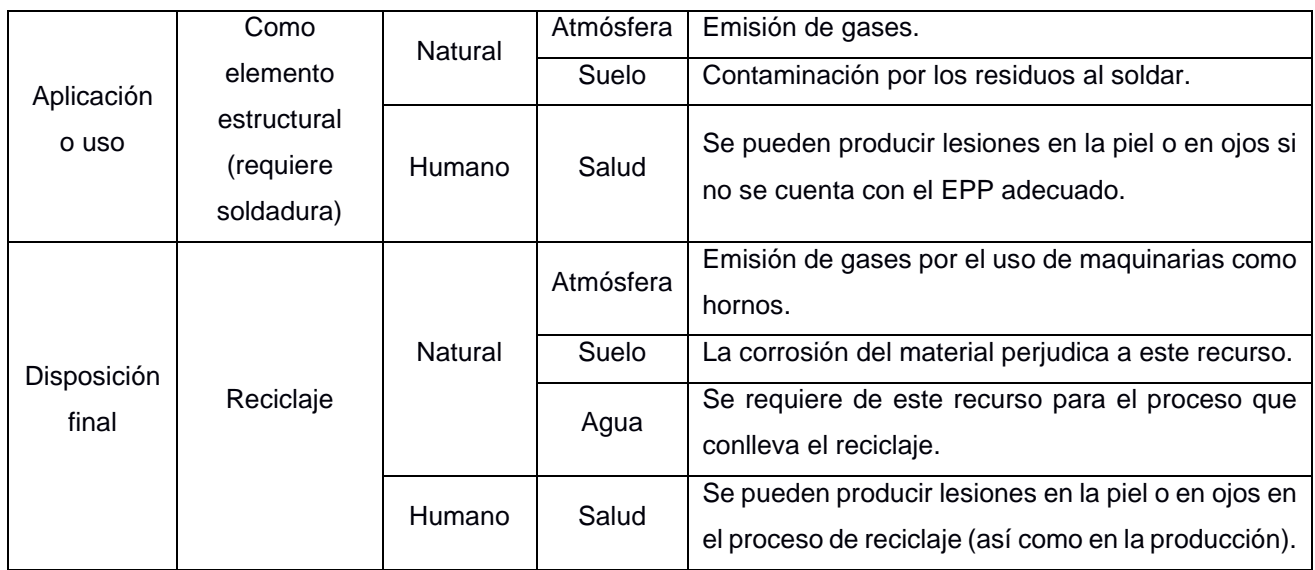

## **Tabla 4.55 Identificación de impactos ambientales de la Madera. [Pinzón & Villarruel, 2021]**

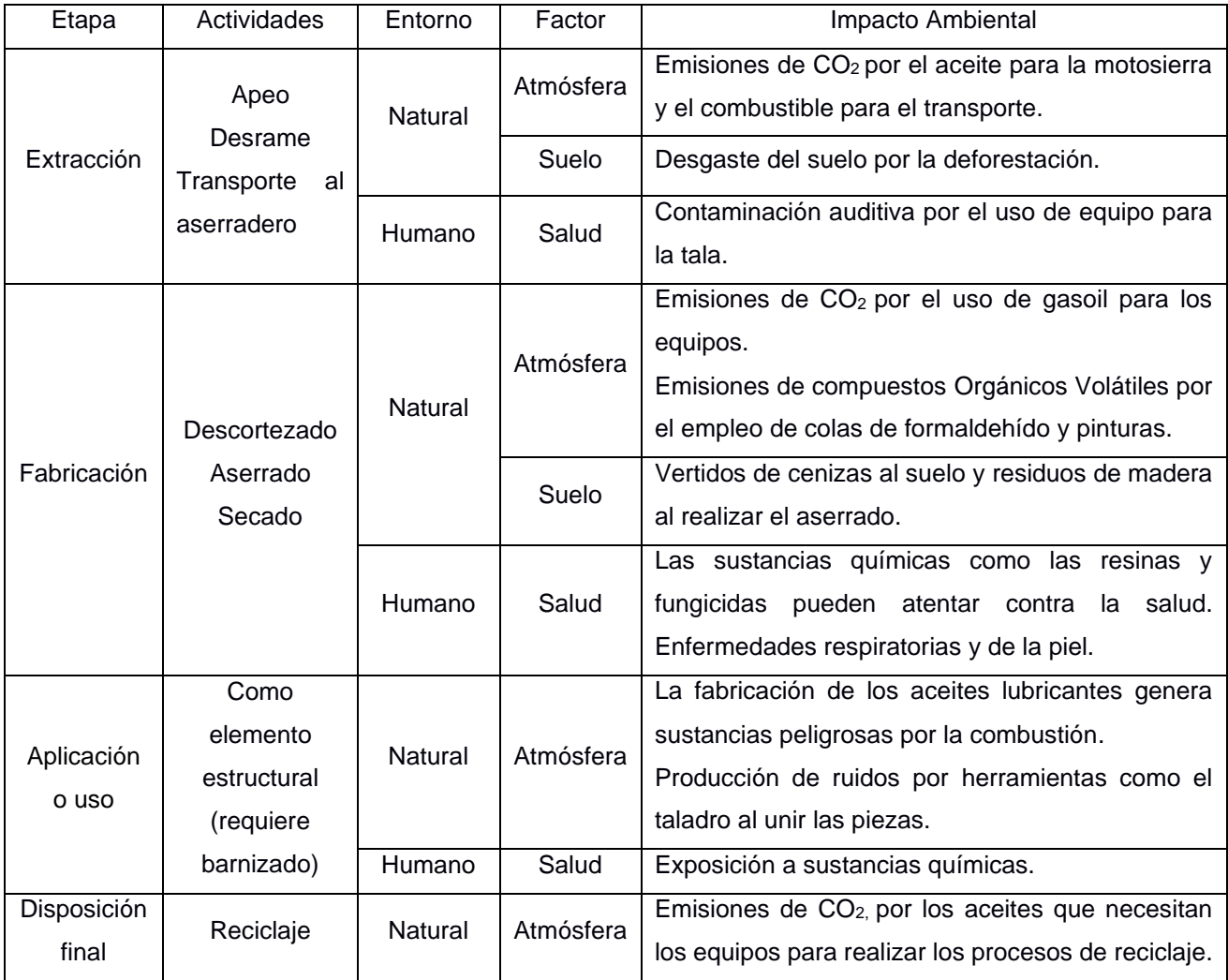

| Etapa       | Actividades       | Entorno | Factor    | Impacto Ambiental                                             |
|-------------|-------------------|---------|-----------|---------------------------------------------------------------|
|             | Apeo              |         |           | Emisiones de CO <sub>2</sub> por el aceite para la motosierra |
|             | Curado            | Natural | Atmósfera | y el combustible para el transporte.                          |
| Extracción  | Desrame           |         |           | Consumo de energía.                                           |
|             | Transporte al     |         | Salud     | Contaminación auditiva por el sonido que genera               |
|             | aserradero        | Humano  |           | la tala.                                                      |
| Fabricación | Secado al natural |         |           | Contaminación visual.                                         |
|             | o por brazas      | Natural | Atmósfera | Emisión de gases.                                             |
|             | Circulación de    |         | Salud     | Las sustancias químicas como las resinas y                    |
|             | aire              | Humano  |           | fungicidas pueden atentar contra la salud.                    |
|             | Uso de            |         |           | Emisión de sustancias química por los fungicidas              |
| Aplicación  | sustancias de     | Natural | Atmósfera | y demás productos.                                            |
| o uso       | preservación      | Humano  | Salud     | Exposición a un niel bajo de toxicidad.                       |
| Disposición |                   | Natural | Atmósfera | Contaminación visual al desintegrarse poco a                  |
| final       | Biodegradación    |         |           | poco.                                                         |

**Tabla 4.6 Identificación de impactos ambientales del Bambú. [Pinzón & Villarruel, 2021]**

# **4.5 Valoración de impactos ambientales**

## **Tabla 4.7 Valoración de magnitud e impacto ambiental del Hormigón. [Pinzón & Villarruel, 2021]**

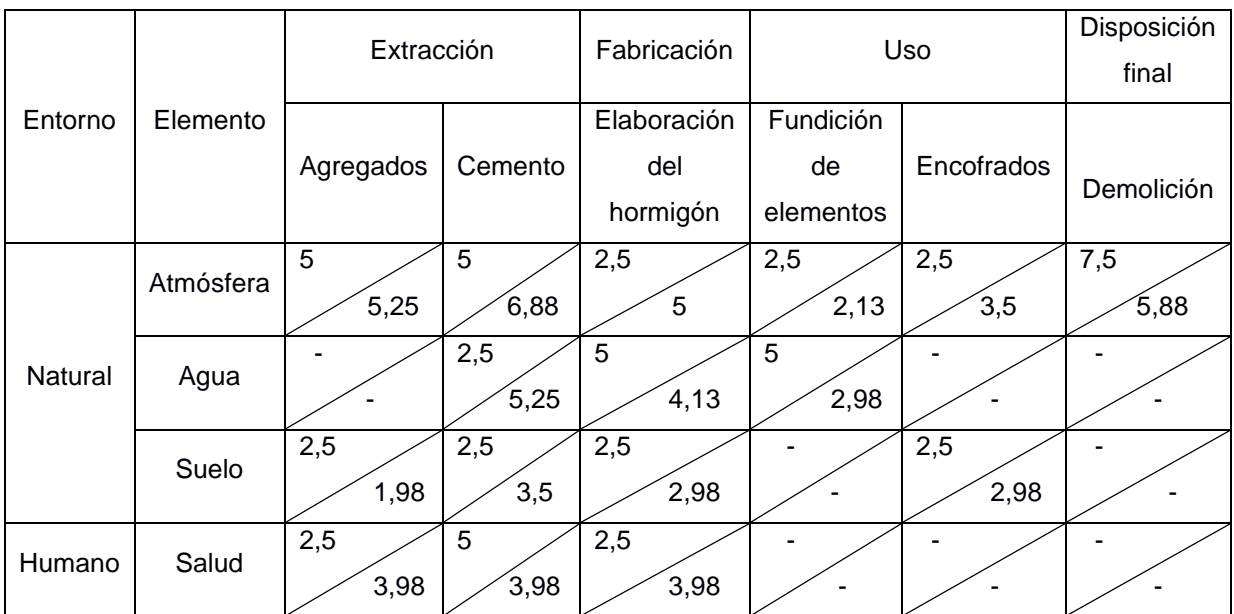

|         |       |               | Extracción  | Fabricación | Uso          | Disposición |
|---------|-------|---------------|-------------|-------------|--------------|-------------|
| Entorno |       |               |             |             | final        |             |
|         |       | Elemento      | Explotación | Perfiles,   | Construcción |             |
|         |       |               | minera      | lingotes    | (Soldadura)  | Reciclaje   |
|         |       | Atmósfera     | 7,5         | 5           | 5            | 5           |
|         |       |               | 7,5         | 6,88        | 6,88         | 6,88        |
| Natural |       | Agua<br>Suelo | 7,5         | 5           |              | 5           |
|         |       |               | 6,63        | 6           |              | 6           |
|         |       |               | 7,5         |             | 5            | 2,5         |
|         |       | 6,63          |             | 6,88        | 3,5          |             |
| Humano  | Salud | 5             | 5           | 5           | 5            |             |
|         |       | 4,5           | 3,98        | 3,98        | 3,98         |             |

**Tabla 4.8 Valoración de magnitud e impacto ambiental del Acero. [Pinzón & Villarruel, 2021]**

## **Tabla 4.9 Valoración de magnitud e impacto ambiental de la Madera. [Pinzón & Villarruel,**

**2021]**

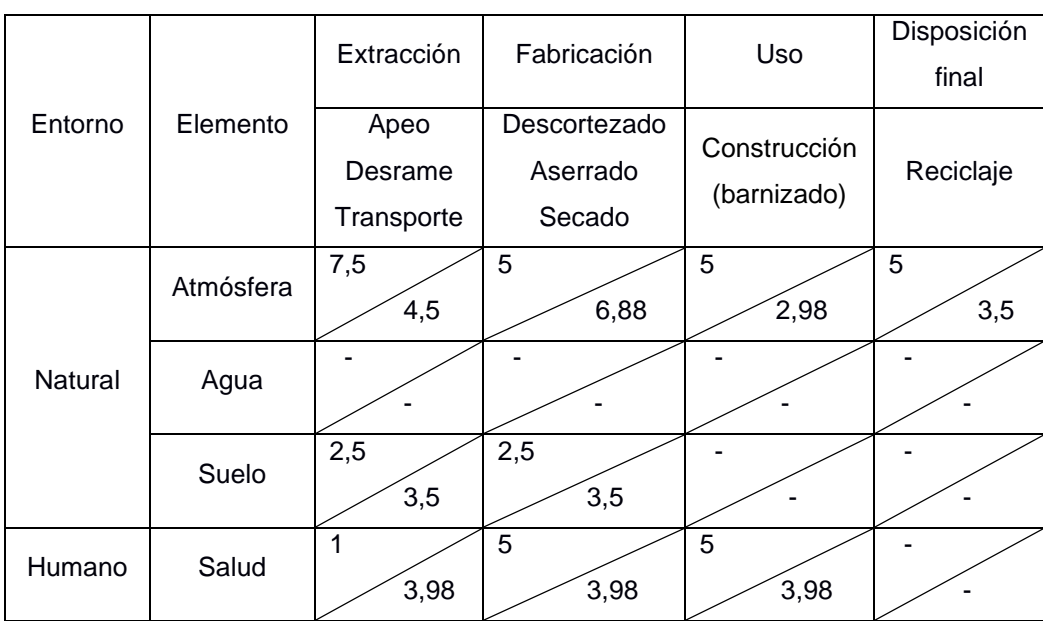

## **Tabla 4.10 Valoración de magnitud e impacto ambiental del Bambú. [Pinzón & Villarruel, 2021]**

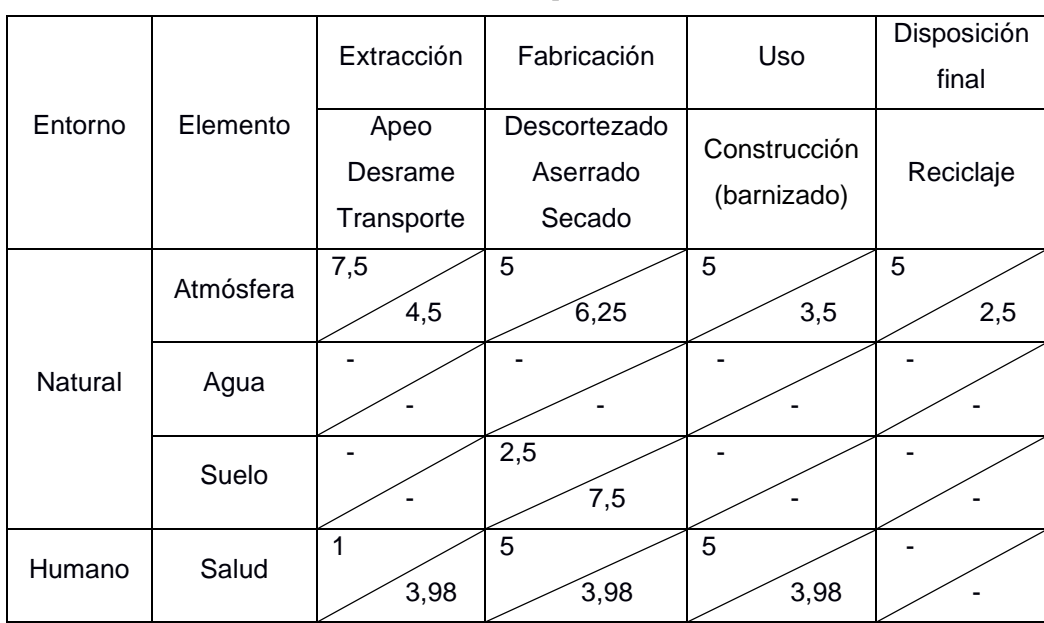

**Tabla 4.11 Resultados de la valoración de IA del Hormigón. [Pinzón & Villarruel, 2021]**

|         |                  | Extracción |         | Fabricación                    | Uso                   |            | Disposición<br>final |              |
|---------|------------------|------------|---------|--------------------------------|-----------------------|------------|----------------------|--------------|
| Entorno | Elemento         | Agregados  | Cemento | Elaboración<br>del<br>hormigón | Fundición<br>y curado | Encofrados | Demolición           | TOTAL,<br>ΙA |
| Natural | Atmósfera        | 5,12       | 5,86    | 3,54                           | 2,30                  | 2,96       | 6,64                 | 26,42        |
|         | Agua             | 0,00       | 3,62    | 4,54                           | 3,86                  | 0,00       | 0,00                 | 12,02        |
|         | Suelo            | 2,22       | 2,96    | 2,73                           | 0,00                  | 2,73       | 0,00                 | 10,63        |
| Humano  | Salud            | 3,15       | 4,46    | 3,15                           | 0,00                  | 0,00       | 0,00                 | 10,76        |
|         | <b>TOTAL, IA</b> | 10,50      | 16,90   | 13,96                          | 6,16                  | 5,69       | 6,64                 | 59,84        |

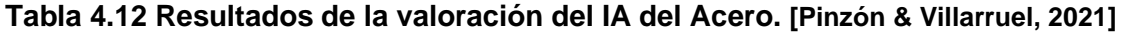

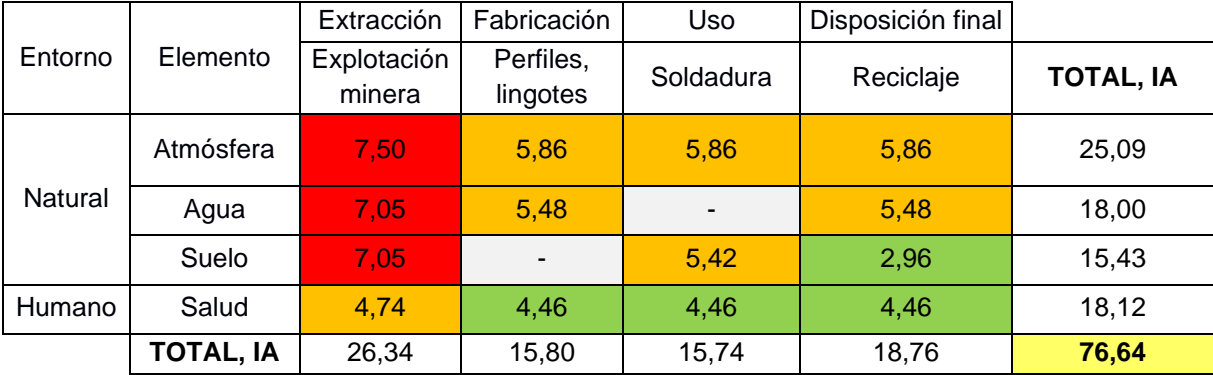

| Entorno | Elemento         | Extracción                    | Fabricación                        | Uso                         | Disposición final |                  |
|---------|------------------|-------------------------------|------------------------------------|-----------------------------|-------------------|------------------|
|         |                  | Apeo<br>Desrame<br>Transporte | Descortezado<br>Aserrado<br>Secado | Construcción<br>(barnizado) | Reciclaje         | <b>TOTAL, IA</b> |
| Natural | Atmósfera        | 5,81                          | 5,86                               | 3,86                        | 4,18              | 19,71            |
|         | Agua             | $\blacksquare$                | $\overline{\phantom{0}}$           | $\blacksquare$              | ۰                 | 0,00             |
|         | Suelo            | 2,96                          | 2,96                               |                             |                   | 5,92             |
| Humano  | Salud            | 1,99                          |                                    |                             | ۰                 | 1,99             |
|         | <b>TOTAL, IA</b> | 10,76                         | 8,82                               | 3,86                        | 4,18              | 27,62            |

**Tabla 4.13 Resultados de la valoración del IA de la madera. [Pinzón & Villarruel, 2021]**

**Tabla 4.14 Resultados de la valoración del IA del Bambú. [Pinzón & Villarruel, 2021]**

|         | Elemento         | Extracción                    | Fabricación                        | Uso                         | Disposición final |                  |
|---------|------------------|-------------------------------|------------------------------------|-----------------------------|-------------------|------------------|
| Entorno |                  | Apeo<br>Desrame<br>Transporte | Descortezado<br>Aserrado<br>Secado | Construcción<br>(barnizado) | Reciclaje         | <b>TOTAL, IA</b> |
| Natural | Atmósfera        | 5,81                          | 5,59                               | 4,18                        | 3,54              | 19,12            |
|         | Agua             |                               | -                                  | ٠                           |                   | 0,00             |
|         | Suelo            |                               | 4,33                               | ٠                           |                   | 4,33             |
| Humano  | Salud            | 1,99                          | -                                  | ٠                           | -                 | 1,99             |
|         | <b>TOTAL, IA</b> | 7,80                          | 9,92                               | 4,18                        | 3,54              | 25,44            |

## **4.6 Medidas de prevención/mitigación**

## **Hormigón**

Según (Cagiao et al., 2010) algunas alternativas de prevención/mitigación se muestran a continuación:

- Como agregados finos o grueso se pueden emplear materiales reciclados como los procedentes de las demoliciones, plásticos granulados, escorias de alto horno y ladrillos. De esta manera se reduce el impacto ambiental al reducir el proceso de extracción de estos agregados.
- Para reducir la cantidad de cemento y con ello las emisiones de  $CO<sub>2</sub>$  se puede optar por Materiales Cementantes Suplementarios (MCS) como las cenizas volantes, humo de sílice y metacaolín.
- $\bullet$  Para reducir las emisiones de CO<sub>2</sub> en el proceso de producción del cemento se puede optimizar la eficiencia energética de los procesos que conllevan el uso de energía térmica, se puede recurrir a la implementación de precalcinadores, mecheros de bajo aire primario, entre otras opciones.
- Otra alternativa para sustituir el combustible fósil es a partir de la biomasa con un balance neutro del CO<sup>2</sup> o por residuos como neumáticos usados, plásticos no reciclables, lodos de plantas depuradoras, residuos de madera y aceites usados. Otras opciones:
	- Remplazar el encofrado tradicional de madera por moldes metálicos, de plástico u otro material, así se puede reutilizar este elemento en próximas construcciones.
	- En cuanto a la disposición final, se debe depositar estos desechos en vertederos autorizados y gestionar la reutilización de estos en la medida de lo posible, por ejemplo, en el uso de agregados, como se mencionó anteriormente.

#### **Acero**

Según (Grupo del Banco Mundial, 2007) algunas alternativas de prevención/mitigación se muestran a continuación:

- Para controlar las emisiones de CO<sub>2</sub> se puede optar por utilizar hornos de inducción, implementar inyecciones de oxígeno o quemadores de gasolina y así elevar la eficiencia térmica de los procesos.
- Para prevenir y controlar las emisiones de los Compuestos Orgánicos Volátiles (COV), se puede reducir el consumo de aglutinantes y resinas mediante la optimización y manejo de materiales. Otra opción es remplazar los revestimientos alcohólicos por acuosos.
- Colocar campanas de extracción de gas en hornos de inducción, esto reducirá fuga de las emisiones.
- Aislar las áreas donde se realizan los procesos, así como los ductos de ventilación y los ventiladores.
- Adoptar sistemas de extracción de polvo en las áreas de trabajo como las áreas de fundición y moldeo, de esta manera se reduce la contaminación por polvo que amenaza al ambiente y a la salud de los trabajadores.
- Almacenar los residuos de los procesos de fabricación en un área apartada para prevenir que estos lleguen a los ríos y contaminen el agua. Además, optar por circuitos cerrados para el agua de refrigeración contribuye a la reducción del consumo y descarga del agua.

#### **Madera y Bambú**

Según (Asprilla, 2014) algunas alternativas de prevención/mitigación se muestran a continuación:

- Para la extracción de la materia prima se deben talar los árboles una forma de mitigar este impacto es cultivar cada vez que se tale, en el caso del bambú, la ventaja que presenta es que este crece rápidamente.
- Para el pintado y barnizado de la madera y el bambú se recomienda el uso de pistolas HVLP que disminuyen el consumo de pintura y a la vez reducen las emisiones de los Compuestos Orgánicos Volátiles (COV).
- El aislamiento de las áreas de trabajos del proceso y fabricación de los elementos de madera y bambú contribuirá a la reducción de ruido en la zona. También se sugiere la implementación de aislamientos vibratorios para mitigar el ruido.
- Para los residuos se sugiere un área en particular para estos y colocar una malla impermeable en el sitio para evitar derrames que puedan infiltrar el suelo.
- A partir de los residuos orgánicos como el aserrín se puede genera bioabono.

## **4.7 Conclusiones**

- Una vez descritos los procesos de extracción, fabricación, uso y disposición final del hormigón, acero, madera y bambú, se evidencia que cada alternativa presenta un grado de impacto ambiental. Al valorar cualitativamente cada material según su repercusión contra la atmósfera, el agua, el suelo y la salud humana se concluye que el acero tiene el mayor índice, seguido del hormigón, madera y bambú.
- Se presentan distintas medidas de prevención y mitigación para cada material, muchas de ellas ya están siendo implementadas en estas industrias y se espera que cada vez vayan teniendo mayor acogida.
- A pesar de que la madera y el bambú son las opciones que generan menor impacto ambiental, hay otros parámetros que fueron discutidos en el Capítulo 1 que también forman parte de esta selección, por lo tanto, la alternativa de hormigón armado sigue primando para la vivienda de dos plantas en Samborondón.

# **CAPÍTULO 5**

# **5. PRESUPUESTO**

## **5.1 Estructura de Desglose del Trabajo EDT**

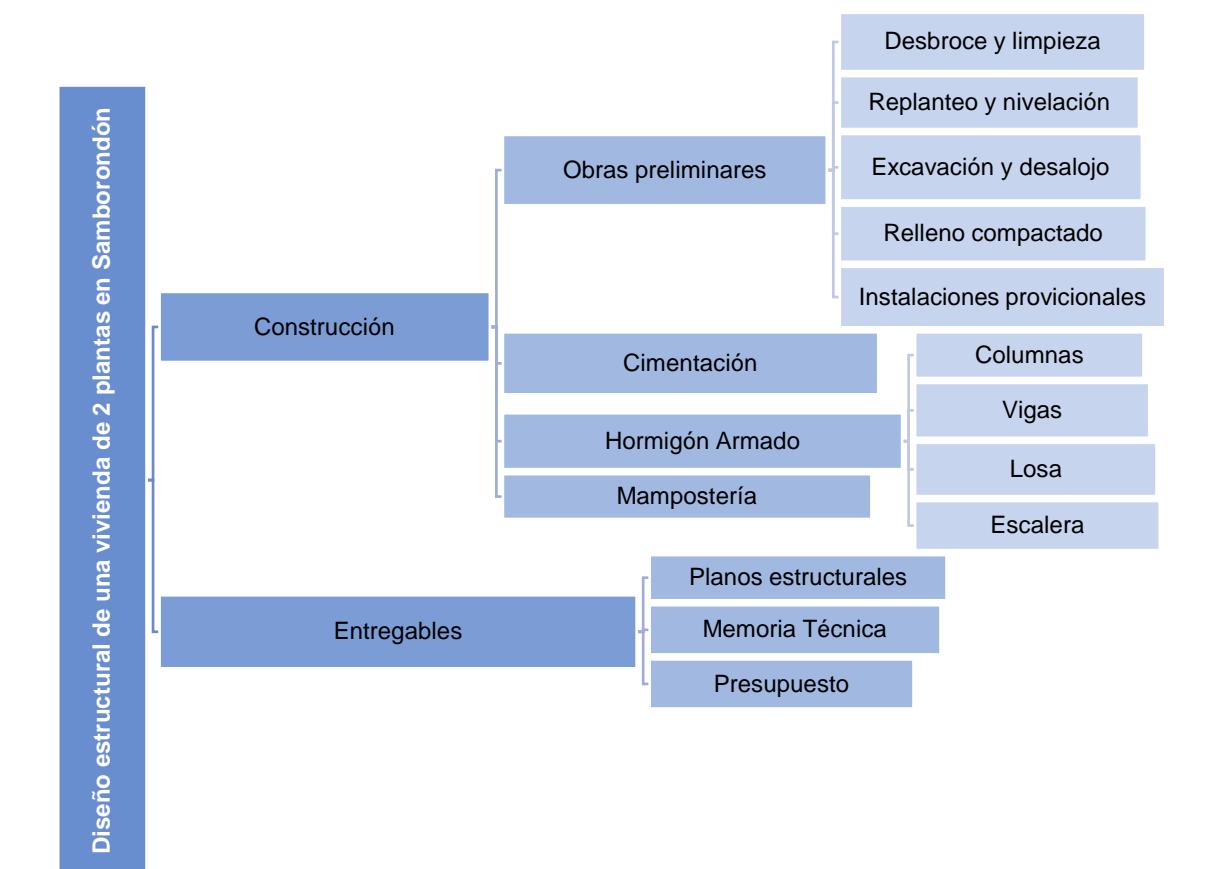

**Ilustración 5.1 EDT del proyecto. [Pinzón & Villarruel, 2021]**

## **5.2 Descripción de rubros**

## **5.2.1 Desbroce y limpieza**

Descripción: Se remueve la vegetación y basura que yace en el terreno.

Unidad: Metros cuadrados m<sup>2</sup>

Materiales mínimos: Ninguna.

Equipo mínimo: Herramienta menor.

Mano de obra mínima: Peón y albañil.

Cuantificación: Según las dimensiones del terreno.

## **5.2.2 Replanteo y nivelación**

Descripción: Se realiza una nivelación del terreno y se trazan las medidas del plano en el terreno de manera que se aprecie la forma y las dimensiones del lugar de construcción.

Unidad: Metros cuadrados m<sup>2</sup>

Materiales mínimos: Estaca, clavos, piola, listón y tira de eucalipto. Equipo mínimo: Herramienta menor y equipo de fotografía. Mano de obra mínima: Topógrafo, cadenero y inspector de obra. Cuantificación: Según las dimensiones del terreno.

## **5.2.3 Excavación y desalojo con maquinaria**

Descripción: Se retira un volumen de suelo del terreno que dará lugar a la cimentación. Se procede a retirar el material de la excavación.

Unidad: Metros cúbicos m<sup>3</sup>

Materiales mínimos: Ninguno.

Equipo mínimo: Herramienta menor, volqueta, cargadora y excavadora.

Mano de obra mínima: Chofer, ayudante de maquinaria, operador de la cargadora y operador de la excavadora.

Cuantificación: Según el volumen excavado.

## **5.2.4 Relleno compactado**

Descripción: Se coloca relleno de suelo de mejor calidad luego de haber excavado y se compacta para que el terreno sea más resistente.

Unidad: Metros cúbicos m<sup>3</sup>

Materiales mínimos: Cascajo, agua.

Equipo mínimo: Herramienta menor y rodillo liso.

Mano de obra mínima: Operador de rodillo, inspector de obra, albañil y peón. Cuantificación: Según el volumen rellenado.

## **5.2.5 Instalaciones provisionales y bodega**

Descripción: Se construyen instalaciones provisionales y bodega para guardar materiales y que sean de uso de los trabajadores. Unidad: Metros cuadrados m<sup>2</sup>.

Materiales mínimos: Tabla de encofrado, cuartones, Estilpanel, tiras y vigas de madera.

Equipo mínimo: Herramienta menor.

Mano de obra mínima: Maestro de obra, albañil y ayudante de albañil.

Cuantificación: Según el área que se ocupe dependiendo de la mano de obra, equipos y materiales empleados.

## **5.2.6 Hormigón de replantillo f'c=140 kgf/cm<sup>2</sup>**

Descripción: Capa de hormigón que sirve como base para la cimentación. Unidad: Metros cúbicos m<sup>3</sup>.

Materiales mínimos: Cemento Fuerte Tipo GU, arena gruesa, grava, agua, cuartones, tira de encofrado, clavos.

Equipo mínimo: Herramienta menor.

Mano de obra mínima: Maestro de obra, albañil y ayudante de albañil. Cuantificación: Según volumen requerido.

## **5.2.7 Hormigón para zapatas corridas f'c=210 kgf/cm<sup>2</sup>**

Descripción: Hormigón premezclado, incluye encofrado.

Unidad: Metros cúbicos m<sup>3</sup>.

Materiales mínimos: Hormigón premezclado f'c=210 kg/cm<sup>2</sup>, encofrado de madera, cuartones de encofrado y clavos.

Equipo mínimo: Herramienta menor y vibrador de manguera.

Mano de obra mínima: Maestro de obra, albañil, ayudante en general, peón, carpintero.

Transporte: Para el hormigón y la madera.

Cuantificación: Según volumen requerido.

## **5.2.8 Acero de refuerzo para zapatas corridas fy=4200 kg/cm<sup>2</sup>**

Descripción: Se utiliza en el armado de la cimentación.

Unidad: Kilogramos Kg.

Materiales mínimos: Alambre galvanizado y acero de refuerzo fy=4200 kg/cm<sup>2</sup>.

Equipo mínimo: Herramienta menor y cortadora dobladora de hierro.

Mano de obra mínima: Peón y fierrero.

Cuantificación: Según las unidades masa requeridas.

## **5.2.9 Hormigón para columnas f'c=210 kgf/cm<sup>2</sup>**

Descripción: Hormigón premezclado, incluye encofrado.

Unidad: Metros cúbicos m<sup>3</sup>.

Materiales mínimos: Hormigón premezclado f'c=210 kg/cm<sup>2</sup>, encofrado de madera, cuartones de encofrado y clavos.

Equipo mínimo: Herramienta menor, vibrador de manguera y andamio.

Mano de obra mínima: Maestro de obra, albañil, ayudante en general, peón, carpintero.

Transporte: Para el hormigón y la madera.

Cuantificación: Según volumen requerido.

## **5.2.10 Hormigón para vigas principales f'c=210 kgf/cm<sup>2</sup>**

Descripción: Hormigón premezclado, incluye encofrado.

Unidad: Metros cúbicos m<sup>3</sup>.

Materiales mínimos: Hormigón premezclado f'c=210 kg/cm<sup>2</sup>, encofrado de madera, cuartones de encofrado y clavos.

Equipo mínimo: Herramienta menor, vibrador de manguera, andamio y bomba estacionaria.

Mano de obra mínima: Maestro de obra, albañil, ayudante en general, peón, carpintero.

Transporte: Para el hormigón y la madera.

Cuantificación: Según volumen requerido.

## **5.2.11 Hormigón para vigas secundarias f'c=210 kgf/cm<sup>2</sup>**

Descripción: Hormigón premezclado, incluye encofrado.

Unidad: Metros cúbicos m<sup>3</sup>.

Materiales mínimos: Hormigón premezclado f'<sub>c</sub>=210 kg/cm<sup>2</sup>, encofrado de madera, cuartones de encofrado y clavos.

Equipo mínimo: Herramienta menor, vibrador de manguera, andamio y bomba estacionaria.

Mano de obra mínima: Maestro de obra, albañil, ayudante en general, peón, carpintero.

Transporte: Para el hormigón y la madera.

Cuantificación: Según volumen requerido.

## **5.2.12 Hormigón para losa de piso f'c=210 kgf/cm<sup>2</sup>**

Descripción: Hormigón premezclado, incluye encofrado.

Unidad: Metros cúbicos m<sup>3</sup>.

Materiales mínimos: Hormigón premezclado f'c=210 kg/cm<sup>2</sup>, malla electrosoldada, alambre recocido, tablas de encofrado.

Equipo mínimo: Herramienta menor, vibrador de manguera, andamio, bomba estacionaria y taladro.

Mano de obra mínima: Maestro de obra, albañil, fierrero, peón y carpintero.

Transporte: Para el hormigón y losa Acesco.

Cuantificación: Según volumen requerido.

## **5.2.13 Hormigón para losa de entrepiso f'c=210 kgf/cm<sup>2</sup>**

Descripción: Hormigón premezclado, incluye encofrado.

Unidad: Metros cúbicos m<sup>3</sup>.

Materiales mínimos: Hormigón premezclado f'c=210 kg/cm<sup>2</sup>, malla electrosoldada,

alambre recocido, tablas de encofrado, plancha Metaldeck Acesco, cuartón semiduro.

Equipo mínimo: Herramienta menor, vibrador de manguera, andamio, bomba estacionaria y taladro.

Mano de obra mínima: Maestro de obra, albañil, fierrero, peón y carpintero.

Transporte: Para el hormigón y losa Acesco.

Cuantificación: Según volumen requerido.

## **5.2.14 Hormigón para escalera f'c=210 kgf/cm<sup>2</sup>**

Descripción: Hormigón premezclado, incluye encofrado.

Unidad: Metros cúbicos m<sup>3</sup>.

Materiales mínimos: Cemento Fuerte Tipo GU, arena, ripio, agua. Aditivo, encofrado de madera, cuartones de madera y clavos.

Equipo mínimo: Herramienta menor, vibrador de manguera, andamio y concretera.

Mano de obra mínima: Maestro de obra, albañil, operador de quipo liviano, peón y carpintero.

Transporte: Para el hormigón y madera.

Cuantificación: Según volumen requerido.

## **5.2.15 Acero de refuerzo fy=4200 kg/cm<sup>2</sup>**

Descripción: Se utiliza en el armado de la cimentación.

Unidad: Kilogramos Kg.

Materiales mínimos: Alambre galvanizado y acero de refuerzo fy=4200 kg/cm<sup>2</sup>.

Equipo mínimo: Herramienta menor y cortadora dobladora de hierro.

Mano de obra mínima: Peón y fierrero.

Cuantificación: Según las unidades masa requeridas.

## **5.2.16 Hormigón para losa de hormigón f'c=210 kgf/cm<sup>2</sup>**

Descripción: Hormigón premezclado, incluye encofrado.

Unidad: Metros cúbicos m<sup>3</sup>.

Materiales mínimos: Hormigón premezclado f<sup>'</sup>c=210 kg/cm<sup>2</sup>, malla electrosoldada, alambre recocido, tablas de encofrado.

Equipo mínimo: Herramienta menor, vibrador de manguera, andamio, bomba estacionaria y taladro.

Mano de obra mínima: Maestro de obra, albañil, fierrero, peón y carpintero.

Transporte: Para el hormigón y losa Acesco.

Cuantificación: Según volumen requerido.

## **5.2.17 Losa de cubierta**

Descripción: Plancha de acero que cubrirá la vivienda Unidad: Metros cuadrados m<sup>2</sup>. Materiales mínimos: Metaldeck Acesco, separadores. Equipo mínimo: Herramienta menor. Mano de obra mínima: Maestro de obra, albañil, fierrero y peón. Transporte: Para las planchas Acesco. Cuantificación: Según el área requerida.

## **5.3 Análisis de costos unitarios**

Para el análisis de costo unitrio se consultaron los valores referenciales del Portal Web de la Contraloría General del Estado del Ecuador y del sitio web INSUCONS. El rendimiento se referenció de proyectos similares. Los APUs se pueden consultar en la sección de Anexos.

#### **5.4 Descripción de cantidades de obra**

Para obtención de cantidades de materiales a utilizar en obra, se procede a tomar el número total de elementos y multiplicarlo por el volumen individual de ellos.

Como ejemplo, se toman a las columnas.

En la planta baja hay 20 columnas de longitud 4,02 m y de dimensiones 30 x 30 cm.

El área transversal de las columnas es de:

$$
A_c = b \cdot h
$$
  

$$
A_c = 0.3 \cdot 0.30
$$
  

$$
A_c = 0.09 \, m^2
$$

El volumen individual:

$$
V_c = A_c \cdot l
$$
  

$$
V_c = 0.09 \cdot 4.02
$$
  

$$
V_c = 0.3618 m^3
$$

El volumen columnas primer nivel:

$$
V_1 = V_c \cdot \text{\#columns}
$$

$$
V_1 = 0,3618 \cdot 20
$$

$$
V_1 = 7,236 \, m^3
$$

En la planta alta hay 20 columnas de longitud 3,67 m y de dimensiones 30 x 30 cm.

El volumen individual:

$$
V_c = A_c \cdot l
$$
  

$$
V_c = 0.09 \cdot 3.67
$$
  

$$
V_c = 0.3303 \, m^3
$$

El volumen columnas segundo nivel:

$$
V_2 = V_c \cdot \#columns
$$

$$
V_2 = 0,3303 \cdot 20
$$

$$
V_2 = 6,606 \, m^3
$$

Por ende, el volumen de hormigón total que se requiere para las columnas es de:

$$
V_t = V_1 + V_2
$$
  

$$
V_t = 7,236 + 6,606
$$

 $V_t = 13,842 \ m^3$ 

| Estructura                 | Volumen, m <sup>3</sup> |
|----------------------------|-------------------------|
| Zapata                     | 43,54                   |
| Escalera                   | 2,63                    |
| Columna                    | 13,84                   |
| Viga secundaria            | 2,55                    |
| Viga principal             | 18,07                   |
| Muro de cimentación 200 mm | 8,51                    |
| Muro de cimentación 280 mm | 0,32                    |
| Losa                       | 45,95                   |
| Total                      | 135,49                  |

**Tabla 5.1 Cantidades totales de Hormigón. [Pinzón & Villarruel, 2021]**

**Tabla 5.2 Cantidades totales de mampostería. [Pinzón & Villarruel, 2021]**

| Tipo de muro       | Volumen, m <sup>3</sup> |
|--------------------|-------------------------|
| Muro 36 cm         | 5,59                    |
| Muro 7 cm          | 0,16                    |
| Muro 20 cm         | 5,31                    |
| Muro 10 cm         | 24,69                   |
| Muro 12 cm         | 58,16                   |
| Muro 17 cm         | 0,94                    |
| Muro tabique 20 cm | 71,04                   |
| Total              | 165,88                  |

**Tabla 5.3 Cantidades totales de Armadura. [Pinzón & Villarruel, 2021]**

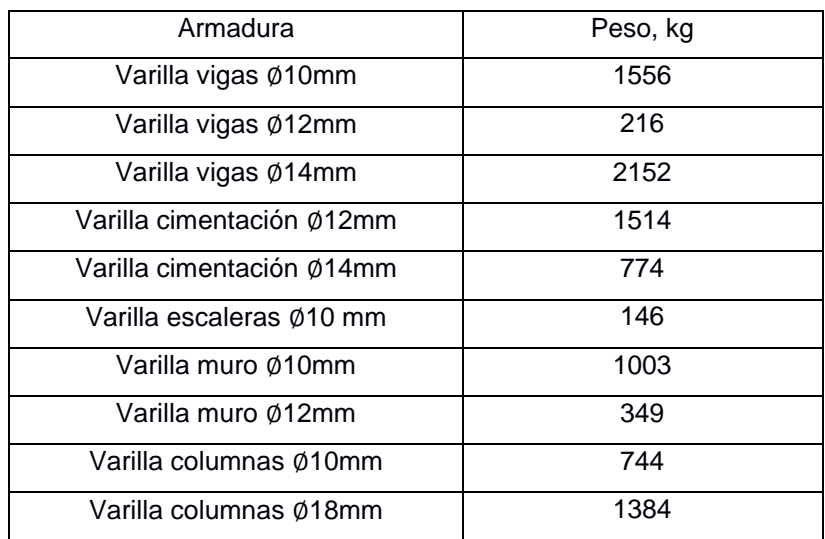

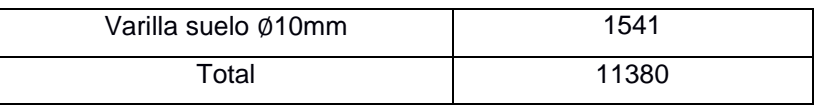

## **5.5 Valoración integral del costo del proyecto incluyendo las medidas de prevención y mitigación del impacto ambiental**

| <b>Descripción</b>                                                                          | <b>Unidad</b>  | <b>Cantidad</b><br><b>Final</b> | Costo<br><b>Unitario</b> | Costo<br><b>Total</b> |
|---------------------------------------------------------------------------------------------|----------------|---------------------------------|--------------------------|-----------------------|
| 1. Preliminar                                                                               |                |                                 |                          |                       |
| Desbroce y limpieza (incluye desalojo)                                                      | m <sub>2</sub> | 785,86                          | 1,44                     | 1130,59               |
| Replanteo y nivelación                                                                      | m <sub>2</sub> | 785.86                          | 1.71                     | 1341,05               |
| Excavación y desalojo con maquinaria (excavadora)                                           | m3             | 617,46                          | 5,81                     | 3588,15               |
| Relleno compactado                                                                          | m3             | 1646.57                         | 11,94                    | 19657,46              |
| Instalaciones provisionales y bodega                                                        | m <sub>2</sub> | 7,35                            | 49,55                    | 364,19                |
| 2. Cimentación                                                                              |                |                                 |                          |                       |
| Hormigón de replantillo f'c=140 kg/cm2 e=0,08m                                              | m3             | 62,87                           | 8,68                     | 545,73                |
| Hormigón premezclado en zapatas corridas f'c=210<br>kg/cm <sup>2</sup> (incluye encofrado)  | m3             | 54,99                           | 259,62                   | 14276,07              |
| Acero de refuerzo para zapatas corridas fy=4200<br>kg/cm <sup>2</sup>                       | kg             | 3822,00                         | 1,61                     | 6136,38               |
| 3. Estructuras de Hormigón Armado                                                           |                |                                 |                          |                       |
| Hormigón premezclado en columnas f'c=210 kg/cm <sup>2</sup><br>(incluye encofrado)          | m <sub>3</sub> | 14,61                           | 289,01                   | 4221,13               |
| Hormigón premezclado en vigas principales f'c=210<br>$kg/cm2$ (incluye encofrado)           | m <sub>3</sub> | 18,97                           | 253,12                   | 4802,52               |
| Hormigón premezclado en vigas secundarias f'c=210<br>kg/cm <sup>2</sup> (incluye encofrado) | m <sub>3</sub> | 2,68                            | 248,34                   | 664,93                |
| Losa de piso f'c=210 $kg/cm^2$ e=4.8 cm (incluye<br>encofrado)                              | m <sub>3</sub> | 30,95                           | 30,12                    | 932,17                |
| Losa de entrepiso f'c=210 kg/cm <sup>2</sup> e=4.8 cm (incluye<br>encofrado)                | mЗ             | 44,94                           | 88,16                    | 3962,12               |
| Escaleras                                                                                   | m <sub>3</sub> | 2,76                            | 220,70                   | 609,47                |
| Acero de refuerzo fy=4200 kg/cm <sup>2</sup>                                                | kg             | 7973,70                         | 1,43                     | 11368,04              |
| 4. Cubierta                                                                                 |                |                                 |                          |                       |
| Losa de cubierta Metaldeck Acesco                                                           | m <sub>2</sub> | 314,19                          | 42,15                    | 13241,90              |
| 5. Albañilería                                                                              |                |                                 |                          |                       |
| Mampostería                                                                                 | m <sub>2</sub> | 1251,32                         | 12,92                    | 16171,87              |
|                                                                                             |                |                                 | <b>Total</b>             | 103013,77             |

**Tabla 5.4 Presupuesto de obra. [Pinzón & Villarruel, 2021]**

## **5.6 Cronograma valorado**

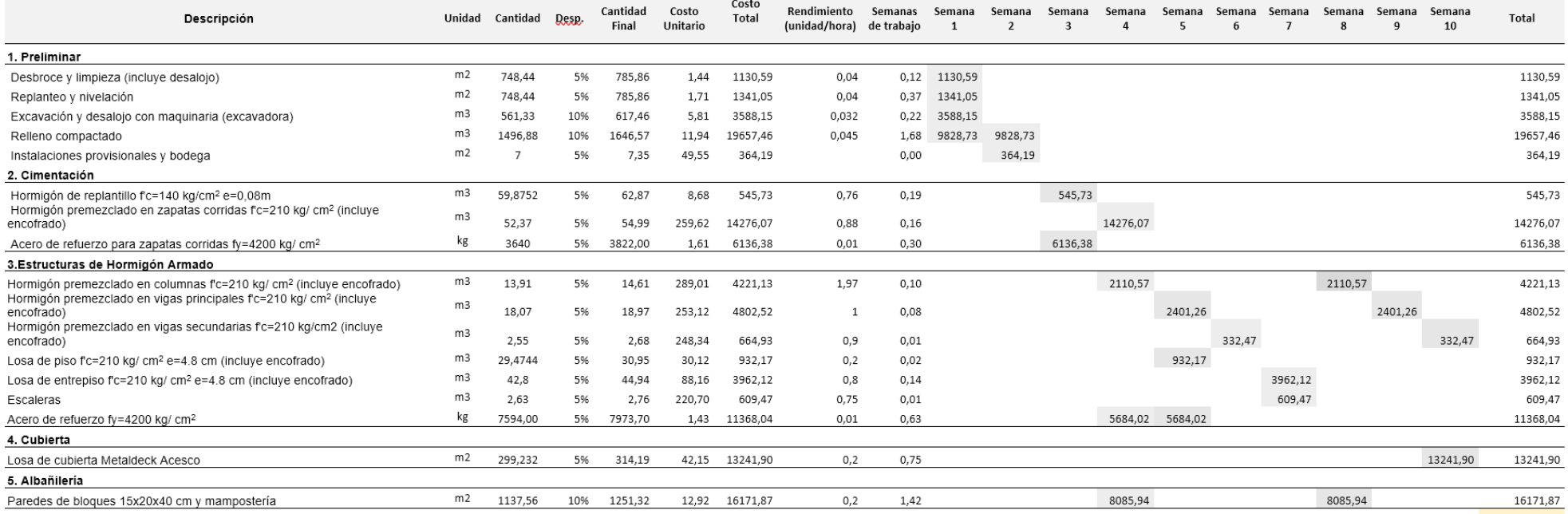

Total 15888,51 10192,92 6682,11 30156,59 9017,45 332,47 4571,59 10196,50 2401,26 13574,37 103013,77

## **Tabla 5.5 Cronograma Valorado. [Pinzón & Villarruel, 2021]**

# **CAPÍTULO 6**

# **6. CONCLUSIONES Y RECOMENDACIONES**

## **Conclusiones**

- Los elementos estructurales tales como las columnas, vigas y losa se diseñaron acorde a las normas ACI 318S – 14 y NEC – 15, el diseño de la vivienda cuenta con un tipo de columna de 30 cm x 30 cm, un tipo de viga principal de 20 cm x 40 cm y un tipo de viga secundaria de 15 cm x 30 cm. Se empleó el modelo de losa con placa colaborante de Metaldeck Acesco con un espesor de 42 mm y un espesor de hormigón neto de 50 mm. Todos los elementos estructurales diseñados satisfacen la demanda.
- El modelamiento de la estructura se realizó en ETABS donde se pudo corroborar los resultados obtenidos en el cálculo manual y verificar demás parámetros como el periodo fundamental de la estructura, las derivas y la irregularidad torsional.
- El informe geotécnico indica que el suelo es de tipo F, sin embargo, para dicho suelo se requiere un análisis adicional que extiende los límites de este trabajo, por lo que se consideró un suelo tipo E. Por otra parte, como el suelo originalmente presenta problemas de licuefacción, la cimentación seleccionada corresponde a zapatas corridas en dos direcciones. Para este diseño también se consideraron las normas ACI 318S – 14 y NEC – 15. Una vez más, cabe resaltar que el informe geotécnico original proporcionado por el cliente no cumple con la profundidad mínima de perforación, en su lugar se utilizó un estudio de suelo cercano por ser este un trabajo académico.
### **Recomendaciones**

- La NEC 15 cuenta con guías prácticas de diseño en donde se muestran ejemplos para el diseño de elementos estructurales para materiales como hormigón armado, acero y madera que pueden ser muy útiles cuando se está comenzando en el área estructural.
- En base a un pre dimensionamiento de los elementos, realizar el modelamiento en el programa de Análisis Estructural y verificar inicialmente si la estructura cumple con las derivas y descartar si presenta efectos P – Delta.
- En el informe geotécnico original que proporcionó el cliente se tomaron muestras de suelo de hasta 2 m, se recomienda realizar un estudio de suelos de mayor profundidad, con sondeos mínimos de 6 m según la NEC – 15, por el tipo de estructura. Sin embargo, el especialista en Geotécnica sugiere que la exploración sea de 8 a 10 m de profundidad por tratarse de la zona de Samborondón y aún más de la Isla Mocolí.

# **BIBLIOGRAFÍA**

- Amaya, J. L., & Cornejo Martínez, M. H. (2016). *Análisis del costo del ciclo de vida de inhibidores de corrosión para la protección de estructuras de hormigón armado*. *September*. https://doi.org/10.18687/laccei2016.1.1.235
- Asprilla, D. (2014). *Análisis de los impactos ambientales que produce una empresa de muebles*. Universidad Militar Nueva Gradana.
- Cagiao, J., Breixo, V., Meijide, G., Doménech, J. L., Salvador, Q., Mainar, G., Gutiérrez, H., Fernando, L., Abella, M., Belén, M., & Fonteboa, G. (2010). *Huella Ecológica del Cemento*. 206.

http://www.lis.edu.es/uploads/640bc719\_c071\_46e4\_86fc\_8632bc5b6c0c.pdf

Cajigas, S., Santos, N., & Távara, E. (2020). *Importancia del bambú como material alternativo en construcción de viviendas en el Centro Poblado Villa Vicus-Chulucanas en Piura 2020* (Issue 1988). Universidad César Vallejo.

Calavera, J. (2000). *Cálculo de Estructuras de Cimentación* (INTEMAC (ed.); 4ta ed.).

- Carmiol, V. (2009). *Bambú Guadua, en muros de contención*. *22*. https://dialnet.unirioja.es/servlet/articulo?codigo=4835555
- Castilla, D. (2016). *La construcción de una casa de bambú y su análisis* [Benemérita Universidad Autónoma de Puebla]. https://repositorioinstitucional.buap.mx/handle/20.500.12371/1827
- Diego, S. (2001). *Tecnología del Concreto y del Mortero* (BAHNDAR Editores Ltda. (ed.); 5ta ed.).
- Durand, A. (2017). Influencia Del Óxido De Calcio En La Trabajabilidad, Fraguado, Compresión, Densidad, Porosidad Y Absorción Del Concreto Para Elementos Estructurales, Trujillo 2017 [Universidad Privada del Norte]. In *Ucv*. https://repositorio.upn.edu.pe/bitstream/handle/11537/12743/Durand Ciudad%2C Adriana Jesús.pdf?sequence=1&isAllowed=y
- Fernando, A. (2005). *Diseño de pavimentos reforzados: evaluación de factores de carga y subresistencia por el método LRFD* (Issue 14).
- Gervacio, M. (2005). *Universidad nacional autónoma de méxico*.
- González, L. (2001). *Uso del bambí en el concreto reforzado*.
- González Sandra, Rodríguez Amariles, Santiago, Monge Santiago Monge, Bedón Gabriela, Martínez Maricruz, B. F. (2009). *GENERACIÓN DE GEOINFORMACIÓN PARA LA GESTIÓN DEL TERRITORIO Y VALORACIÓN DE TIERRAS RURALES*

*DE LA CUENCA DEL RIO GUAYAS ESCALA 1:25.000"*.

- Grupo del Banco Mundial. (2007). *Guías sobre medio ambiente , salud y seguridad para fundiciones*.
- Haya, E. (2016). Análisis de Ciclo de Vida Master en Ingeniería y Gestión Medioambiental. *Escuela de Organización Industrial*, *1*, 43. https://static.eoi.es/savia/documents/teoria\_acv\_migma1.pdf
- Helena, G. (1997). La sustentabilidad del acero y las estructuras metálicas. *Journal of Coimba University*, *4*, 18–25.
- INEC. (2010). *Resultados Censo Poblacional Guayas*.
- Instituto Costarricense del Cemento y del Concreto. (2006). *Manual de Elaboración de Concreto en Obra* (p. 20). https://ficem.org/CIC-descargas/costa-rica/Manual-deelaboracion-de-concreto-en-obra.pdf
- Instituto de Información Estadística y Geográfica. (1982). *Mapa Geológico Nacional de la República del Ecuador*.
- Instituto Nacional de Estadística y Censos. (2021). *Encuesta Nacional de Edificaciones (ENED)*.

Katz, M. (2011). *Minerales y materias primas*. 46.

- Kosmatka, S., Kerkhoff, B., Paranese, W., & Tanesi, J. (n.d.). *Diseño y control de mezclas de concreto* (Primera). https://www.academia.edu/33383752/Diseño\_Y\_Control\_De\_Mezclas\_De\_Concret o\_Steven\_H\_Kosmatka\_Beatrix\_Kerkhoff\_and\_William\_C\_Panarese\_1ra\_Edición\_ ?from=cover\_page
- Llorente Díaz, M. I. (2011). *Analisis del ciclo de vida de ventanas de madera*. 94. http://oa.upm.es/10912/1/Analisis del ciclo de vida de la ventana de madera
- López, L. (2013). *Estudio y evaluación de impacto ambiental en Ingeniería Civil* (Club Universitario Alicante (ed.)).
- Madia, J. (2008). *Productos de acero*. *4*(157), 54–64.
- Martin, E. (2009). *Extracción y caracterización mecánica de las fibras de Bambú para su uso potencial como refuerzo de materiales compuestos. Bogota: Universidad de los Andes.* (Issue August) [Universidad De Los Andes]. https://doi.org/10.13140/RG.2.1.3984.3046
- McCormac, J., & Csernak, S. (2013). *Diseño de estructuras de acero* (Alfaomega Grupo Editor (ed.); Communication (ed.); Communication (ed.); Communication (ed.). https://www.academia.edu/28111116/Diseño\_de\_Estructuras\_De\_Acero\_McCorm ac\_5ta\_Ed\_pdf

Medina, L. (2016). *Proceso de fabricación del hormigón*.

Norma Ecuatoriana de la Construcción SE-DS, (2015).

- Moffit, A. (2012). Tomo 3: La industria del hierro y el acero. *Enciclopedia De Salud Y Seguridad En El Trabajo*, 19.
- Mouriño, A. C. (2017). El Ciclo De Vida De La Madera En La Construcción. Análisis De Un Caso Práctico. *Información Tecnológica*, *21*(2), 310. http://www.rezagos.com/pages/analisis-del-ciclo-de-vida-de-loscables.html%0Ahttp://oa.upm.es/40342/1/JUAN\_CARLOS\_SANCHEZ\_GONZALE Z.pdf
- ONU. (2015). Objetivo 11. Ciudades y comunidades sostenibles. *Sustainable Development Goals*, 1–2. https://www.undp.org/content/undp/es/home/sustainabledevelopment-goals/goal-11-sustainable-cities-and-communities.html
- ONU Habitat. (2010). El derecho a una vivienda adecuada. Folleto informativo nº21. *Revista de Antropología Social*, *19*, 103–129. http://revistas.ucm.es/index.php/RASO/article/view/RASO1010110103A

Páez, A. (1986). *Hormigón Armado* (Editorial Reverté S.A (ed.); Primera).

Perles, P. (2005). *Hormigón Armado* (NOBUKO (ed.); 1era ed.). https://books.google.com.ec/books?hl=es&lr=&id=4fLpxffkb90C&oi=fnd&pg=PA6& dq=hormigon+armado&ots=iAeJpfgBBN&sig=L0NyUO2CMxAYFjRozR\_rDa7jwqU &redir\_esc=y#v=onepage&q=columna&f=false

Planet Ark. (2018). *The benefits of wood*. https://makeitwood.org/benefits/

- R, V. A., C, M. D. S., & Medina, J. (2019). *Sistema constructivo con perfiles livianos de acero galvanizado de espesores reducidos Construction system with lightweight galvanized steel profiles of reduced thickness*. *10*, 11–19.
- Rochel, R. (2012). *Análisis y diseño sísmico de edificios* (Fondo Editorial Universidad EAFIT (ed.); 2da ed.).
- Rodas, H. (2014). *Estructuras 1: Apuntes De Clase*. https://dialnet.unirioja.es/descarga/libro/693803.pdf
- Rodríguez, J. (2006). El bambú como material de construcción. *Conciencia Tecnológica*, *31*, 67–69.
- Romero, B. (2003). El análisis del ciclo de vida y la gestión ambiental. *Boletin IiE*, 91–97. http://www.icesi.edu.co/blogs/mercadeosostenible2012\_02/files/2012/10/ACV\_ME DIO-AMBIENTE.pdf
- Santiago, P., Guevara, C., & Espinoza, M. (2013). *Manual de Transformación de la Madera*.
- SENA. (1986). *Fundición de elementos en hormigón*. https://repositorio.sena.edu.co/bitstream/handle/11404/5347/3294\_construccion\_de \_estructuras\_en\_hormigon.pdf?sequence=1&isAllowed=y
- Torres, B., Segarra, M., & Bragança, L. (2019). *El bambú como alternativa de construcción sostenible*. 389–400. https://www.mendeley.com/catalogue/0cc49088- 50e6-326f-991f-70cebdfd303d
- United plywood. (2018). *Wooden Construction As The Future of the Construction Industry*. https://www.linkedin.com/pulse/wooden-construction-future-industryshubham-gupta/
- Vidal, D. (2013). *Diseño de estructura para el soporte de un sistema solar fotovoltaico y eólico con bambú*. Universidad Nacional Agraria La Molina.
- Wight J.W., M. J. G. (2008). *Reinforced Concrete Mechanics and Design* (Pearson (ed.); 7 ma).

# **PLANOS Y ANEXOS**

Apéndice A - Planos

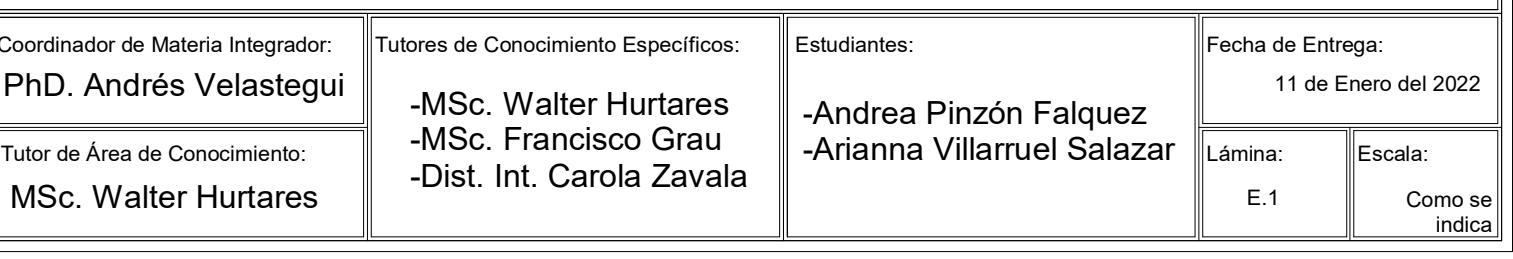

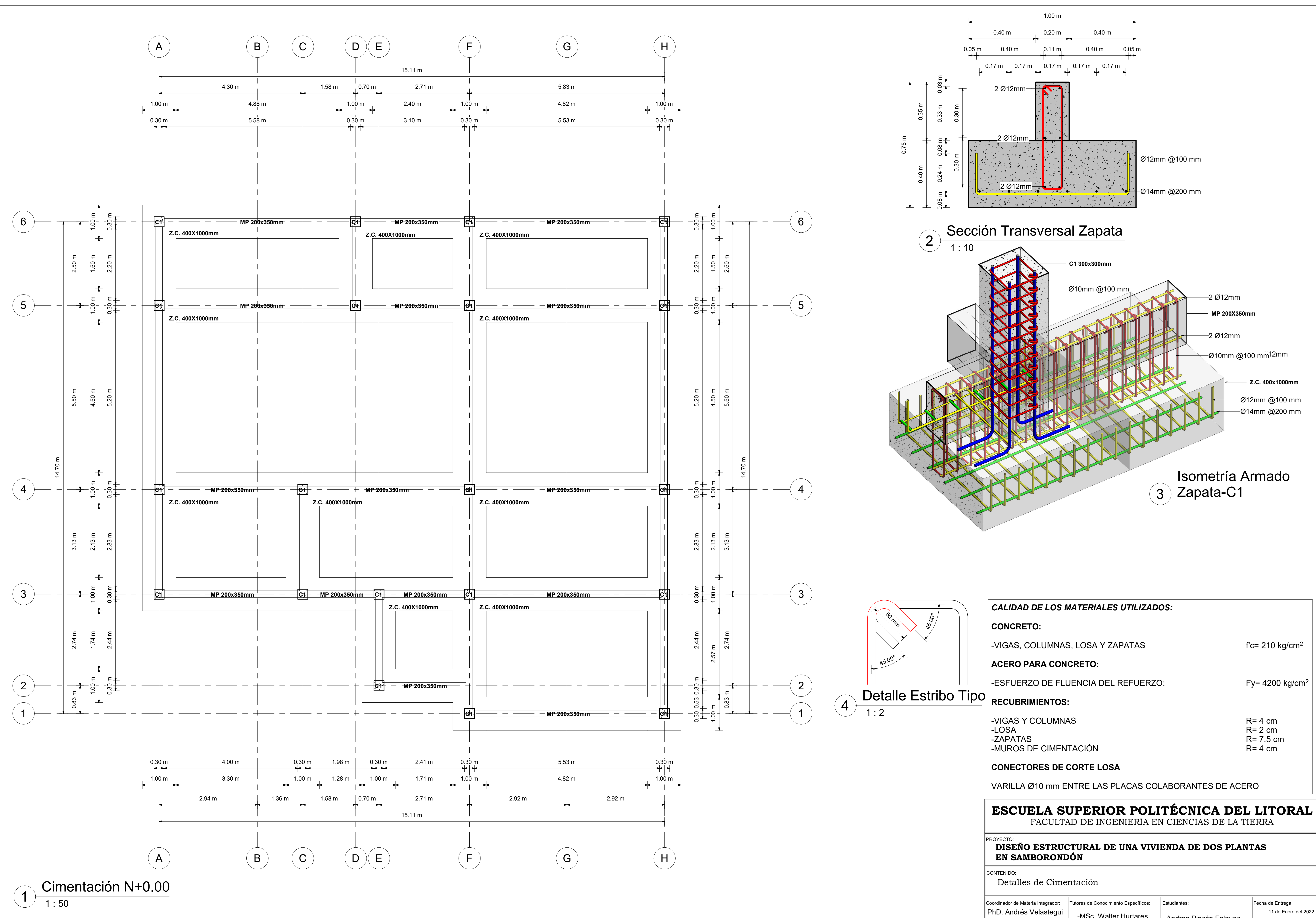

![](_page_150_Picture_968.jpeg)

![](_page_151_Figure_0.jpeg)

![](_page_151_Picture_1099.jpeg)

![](_page_151_Picture_1100.jpeg)

![](_page_152_Picture_765.jpeg)

![](_page_152_Figure_0.jpeg)

 $\parallel$ PhD.  $\parallel$  MSc.

![](_page_152_Picture_766.jpeg)

![](_page_153_Figure_0.jpeg)

![](_page_153_Picture_831.jpeg)

Como se E.4

indica

![](_page_154_Picture_796.jpeg)

![](_page_154_Figure_0.jpeg)

![](_page_154_Picture_797.jpeg)

![](_page_155_Figure_0.jpeg)

![](_page_155_Picture_1079.jpeg)

![](_page_156_Figure_0.jpeg)

indica

![](_page_156_Picture_716.jpeg)

![](_page_157_Figure_0.jpeg)

## Apéndice B – Rubros

**OBRA** Diseño estructural de una vivienda de dos plantas en Samborondón<br>**RUBRO** 1 1 **RUBRO** 1 **UNIDAD** m<sup>2</sup> **DETALLE** Desbroce y limpieza (incluye desalojo)

![](_page_158_Picture_191.jpeg)

![](_page_159_Picture_256.jpeg)

### **DETALLE** Replanteo y nivelación

![](_page_159_Picture_257.jpeg)

![](_page_160_Picture_232.jpeg)

**RUBRO** 3 **UNIDAD** m<sup>3</sup>

**DETALLE** Excavación y desalojo con maquinaria (excavadora)

![](_page_160_Picture_233.jpeg)

![](_page_161_Picture_222.jpeg)

![](_page_161_Picture_223.jpeg)

![](_page_162_Picture_228.jpeg)

**RUBRO** 5 **UNIDAD**  $m^2$ 

**DETALLE** Instalaciones provisionales y bodega

![](_page_162_Picture_229.jpeg)

![](_page_163_Picture_320.jpeg)

**RUBRO** 6 **1 UNIDAD** m<sup>3</sup>

**DETALLE** Hormigón de replantillo f'c=140 kg/cm<sup>2</sup> e=0,08m

![](_page_163_Picture_321.jpeg)

### **RUBRO** 7 **UNIDAD** m<sup>3</sup>

**DETALLE** Hormigón premezclado en zapatas corridas f'c=210 kg/cm<sup>2</sup> (incluye encofrado)

![](_page_164_Picture_284.jpeg)

![](_page_165_Picture_208.jpeg)

**DETALLE** Acero de refuerzo para zapatas corridas fy=4200 kg/cm<sup>2</sup>

![](_page_165_Picture_209.jpeg)

![](_page_166_Picture_308.jpeg)

**DETALLE** Hormigón premezclado en columnas f'c=210 kg/cm<sup>2</sup> (incluye encofrado)

![](_page_166_Picture_309.jpeg)

![](_page_167_Picture_314.jpeg)

![](_page_167_Picture_315.jpeg)

**DETALLE** Hormigón premezclado en vigas principales f'c=210 kg/cm<sup>2</sup> (incluye encofrado)

![](_page_167_Picture_316.jpeg)

![](_page_168_Picture_313.jpeg)

![](_page_168_Picture_314.jpeg)

![](_page_168_Picture_315.jpeg)

![](_page_168_Picture_316.jpeg)

![](_page_168_Picture_317.jpeg)

![](_page_169_Picture_307.jpeg)

**RUBRO** 12 **UNIDAD** m<sup>3</sup>

**DETALLE** Losa de piso f'c=210 kg/cm<sup>2</sup> e=4.8 cm (incluye encofrado)

![](_page_169_Picture_308.jpeg)

![](_page_170_Picture_343.jpeg)

**RUBRO** 13 **UNIDAD** m<sup>3</sup>

**DETALLE** Losa de entrepiso f'c=210 kg/cm<sup>2</sup> e=4.8 cm (incluye encofrado)

![](_page_170_Picture_344.jpeg)

![](_page_171_Picture_359.jpeg)

![](_page_171_Picture_360.jpeg)

![](_page_171_Picture_361.jpeg)

![](_page_171_Picture_362.jpeg)

**RUBRO** 15 **UNIDAD** kg

**DETALLE** Acero de refuerzo fy=4200 kg/cm<sup>2</sup>

![](_page_172_Picture_206.jpeg)

**RUBRO** 16 **UNIDAD** m<sup>2</sup>

**DETALLE** Losa de cubierta Metaldeck Acesco

![](_page_173_Picture_240.jpeg)

![](_page_174_Picture_230.jpeg)

**RUBRO** 17 **UNIDAD** m<sup>2</sup>

**DETALLE** Paredes de bloques 15x20x40 cm y mampostería

![](_page_174_Picture_231.jpeg)

![](_page_175_Figure_0.jpeg)

## Apéndice C – Diagrama de Gantt